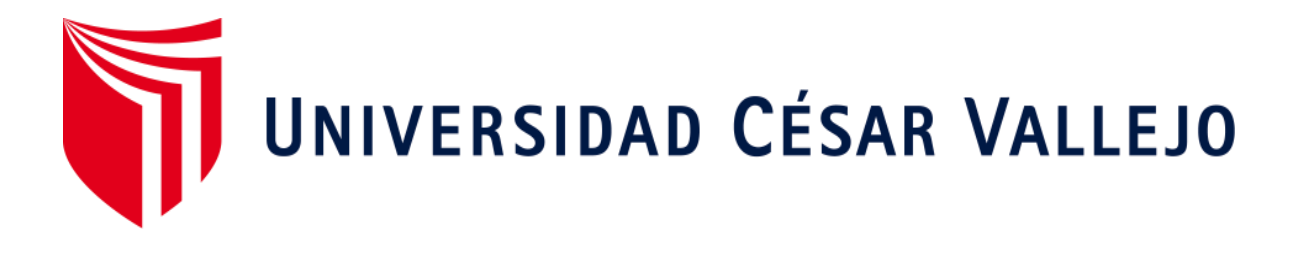

# FACULTAD DE INGENIERÍA Y ARQUITECTURA

# ESCUELA PROFESIONAL DE INGENIERÍA MECÁNICA ELÉCTRICA

"Determinación de los parámetros de operación para el diseño de una cortadora de maracuyá de 5 tm/hora"

# **TESIS PARA OBTENER EL TÍTULO PROFESIONAL DE: Ingeniero Mecánico Electricista**

# **AUTOR:**

Diaz Tesen, Luis Gilberto (ORCID: [0000-0002-7991-108X\)](https://orcid.org/0000-0002-7991-108X)

# **ASESOR:**

Mg. Dávila Hurtado, Fredy (ORCID: [0000-0001-8604-8811\)](https://orcid.org/0000-0001-8604-8811)

# **LÍNEA DE INVESTIGACIÓN:**

Modelamiento y Simulación de Sistemas Electromecánico

CHICLAYO – PERÚ 2020

#### <span id="page-1-0"></span>**Dedicatoria**

A Dios y mi familia por haberme forjado como la persona que soy en la actualidad, muchos de mis logros se los debo

A ustedes entre los que incluye este. Me formaron con reglas.

Pero al final de cuentas, me motivaron constantemente para alcanzar mis anhelos.

Gracias Padre, Mamá, hermano.

#### <span id="page-2-0"></span>**Agradecimiento**

A Dios sobre todas las cosas, por su amor incondicional, por ayudarme a sobrepasar todas las pruebas y metas realizadas en este largo camino, sobre todo por permitirme terminar mi carrera.

A mis padres por brindarme su apoyo incondicional

Por los buenos principios y valores durante todo este tiempo.

A los docentes y asesores por sus sabios consejos, conocimientos y brindarme su tiempo, y asesoramiento necesario para culminar de esta investigación.

# Índice de contenidos

<span id="page-3-0"></span>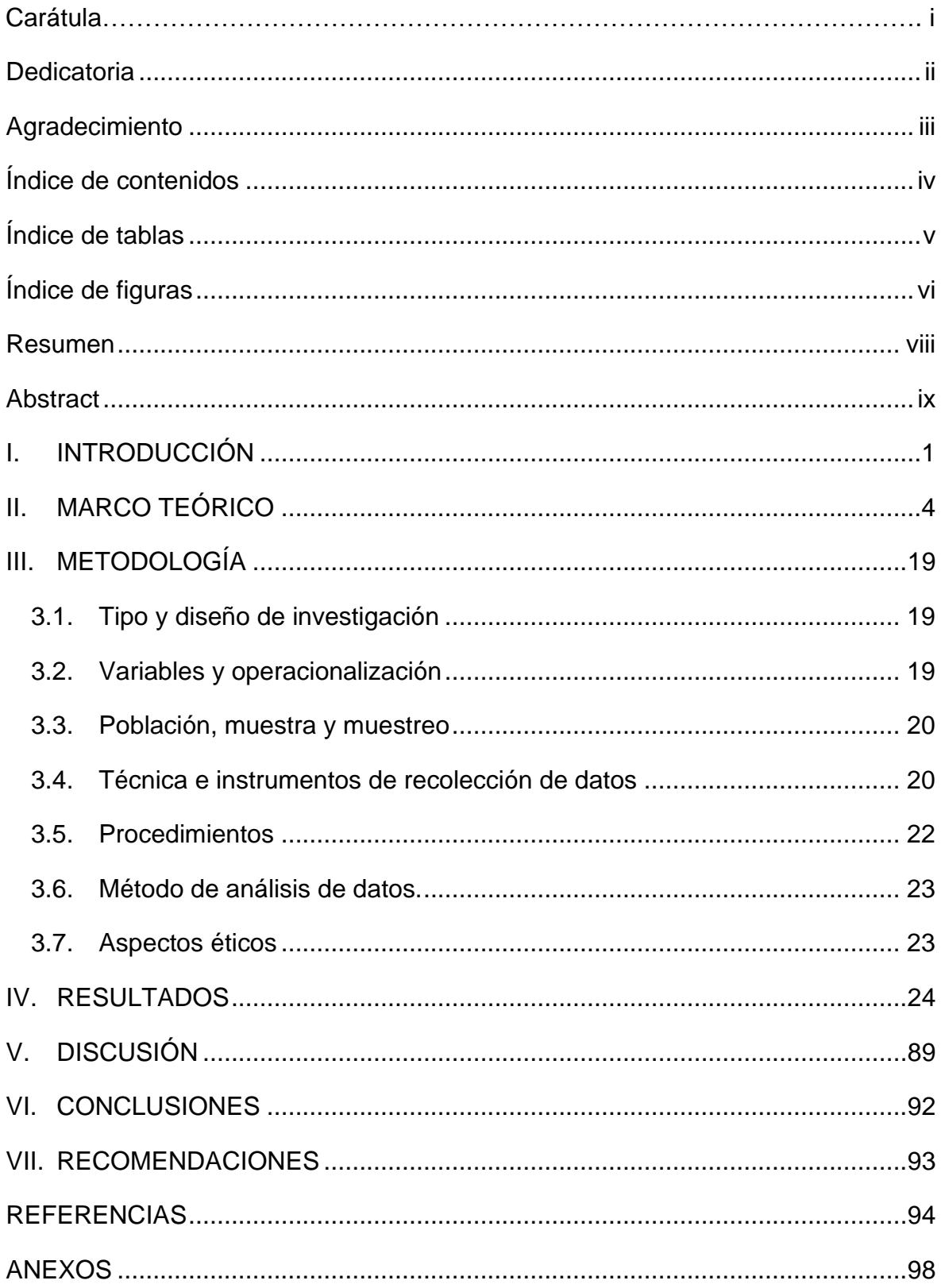

# **Índice de tablas**

<span id="page-4-0"></span>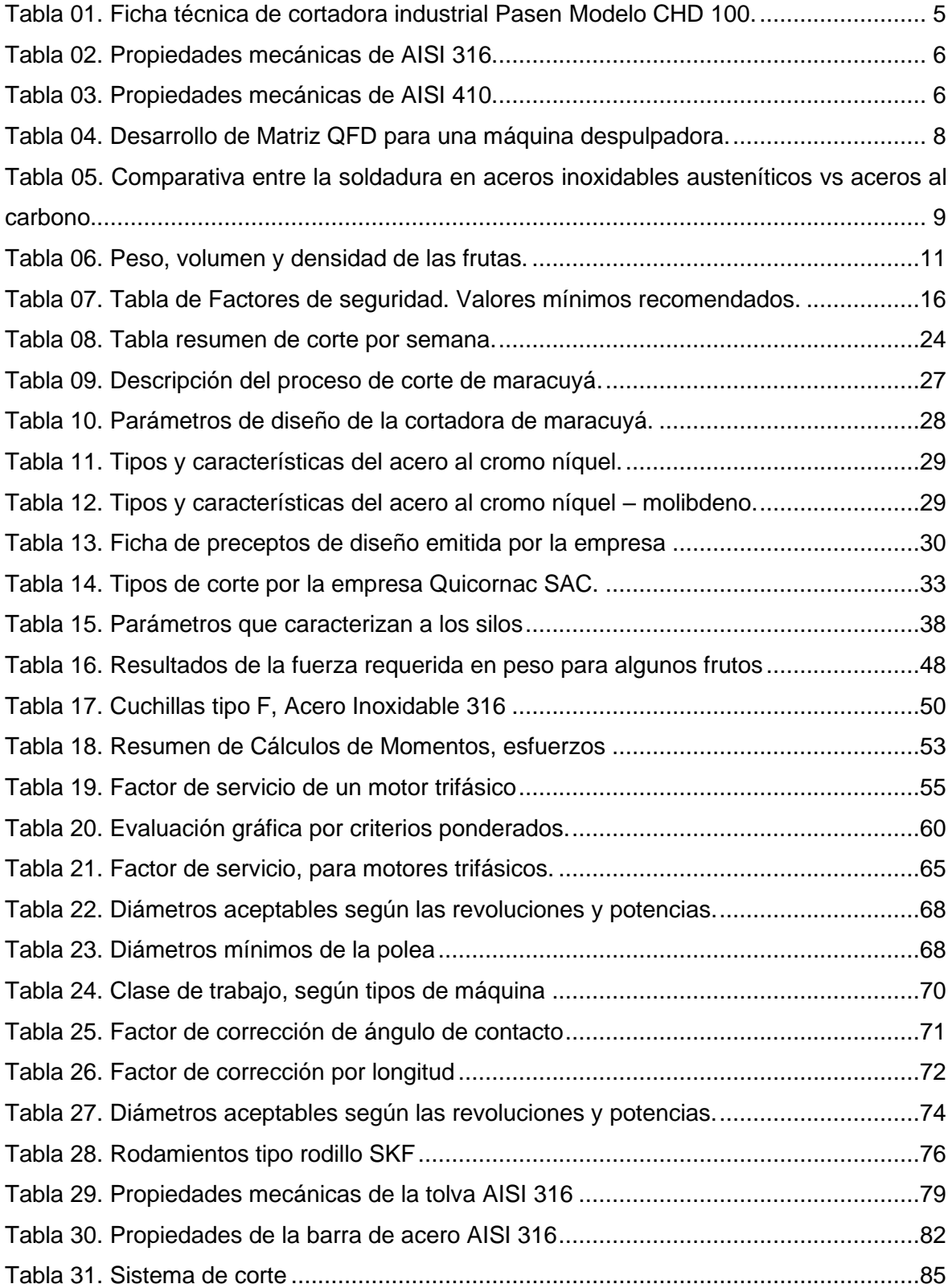

# **Índice de figuras**

<span id="page-5-0"></span>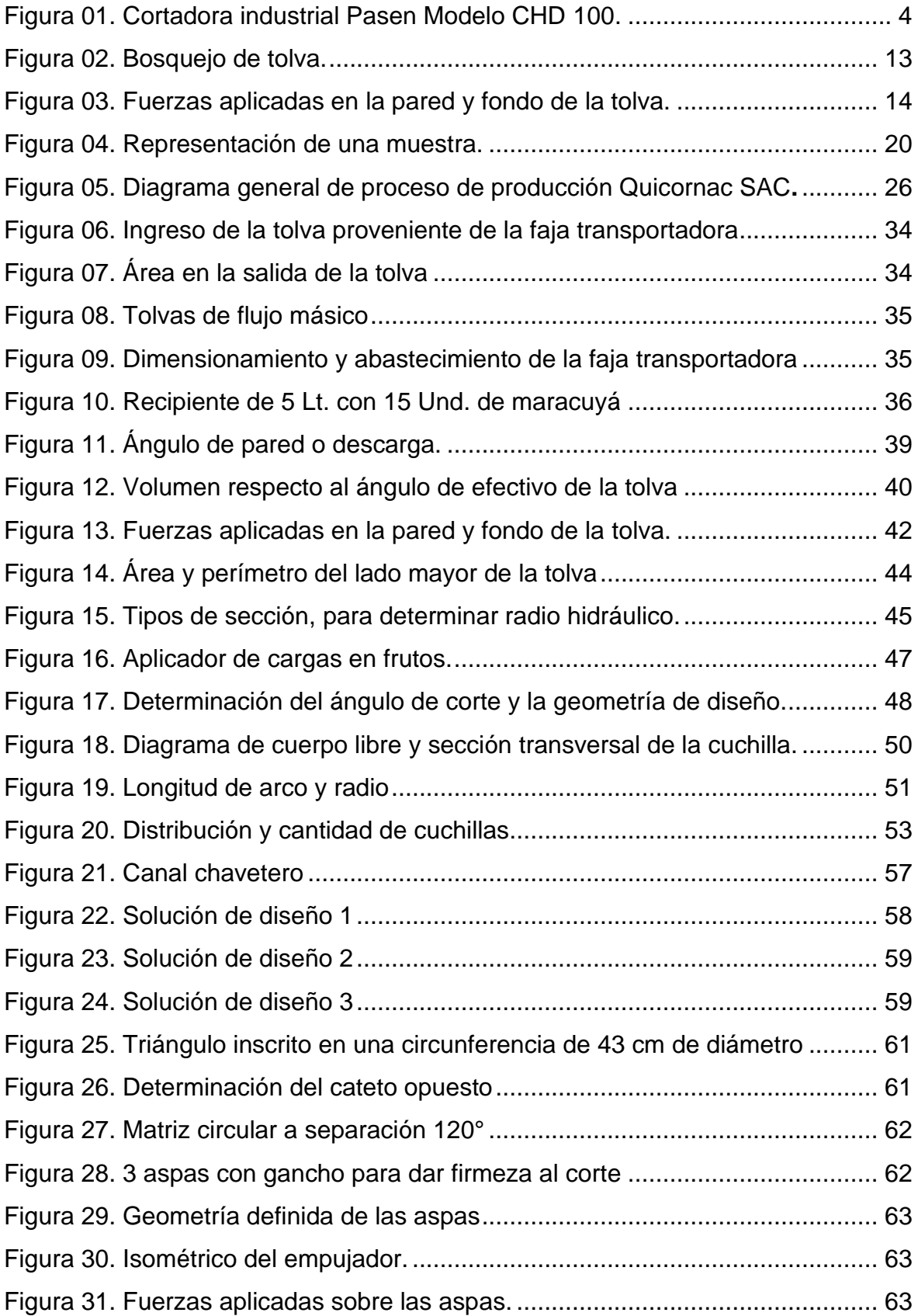

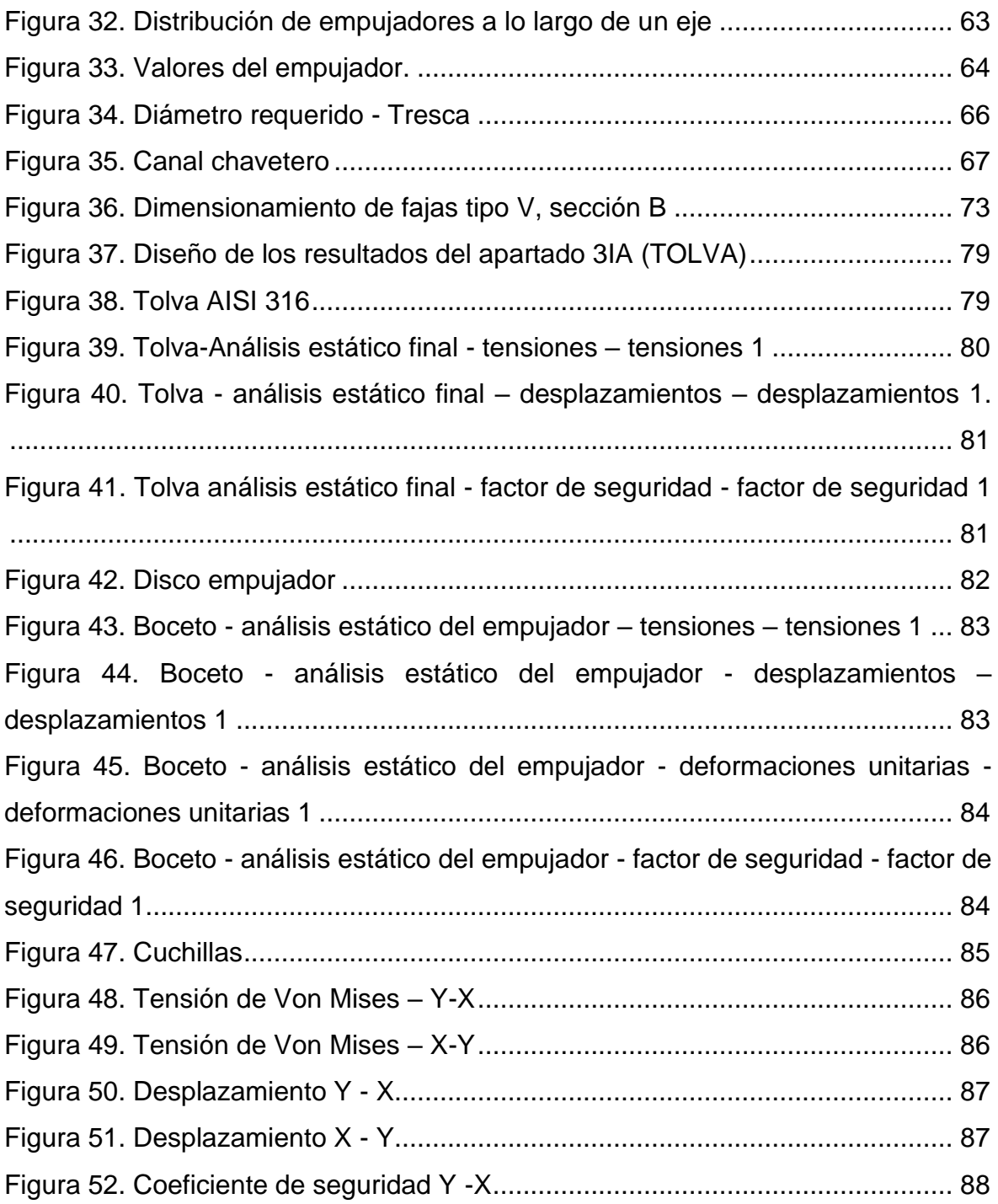

#### **Resumen**

<span id="page-7-0"></span>En el presente proyecto de investigación, se determinó los parámetros principales de operación, que requiere el diseño de una máquina cortadora de maracuyá de 5 tm/hora. Cuyo requerimiento es cubrir las necesidades que presenta la empresa demandante Quicornac S.A.C, siendo la principal promotora del presente proyecto.

Se diseñó, bajo las condiciones de análisis de flujos, cargas, esfuerzos, deformaciones y los factores de seguridad que se emplearon en cada uno de los componentes. Realizando comparativos por medio de un software de análisis de elementos finitos (SolidWorks® 2017 e Inventor® 2017), aportando la fiabilidad de los resultados obtenidos, trabajando así por arriba del promedio de los factores de seguridad, siendo el caso mínimo de 2. Además, se realizó una matriz de selección para determinar la geometría adecuada, optando el tipo inclinada hacia la derecha a 22°.

Otro de los criterios, que determinaron la operación de la máquina cortadora, se presentó en una ficha de preceptos (ver tabla 13), donde la altura ergonómica de recepción es 80 cm., construcción y montaje, vida útil y mantenimiento accesible. Por tanto, el presente proyecto se rige a las normas ASME VIII y AISI 316, debido a las condiciones uso e inercia química.

Finalmente, es así, como se llevó a cabo la determinación de los parámetros principales de operación, que requiere una máquina cortadora para la empresa Quicornac S.A.C.

**Palabras claves:** Cortadora de Maracuyá, proceso de corte, parámetros de operación de corte, Quicornac, Maracuyá.

#### **Abstract**

<span id="page-8-0"></span>In the present research project, the main operating parameters were determined, which requires the design of a passion fruit cutting machine of 5 tm / hour. Whose requirement is to cover the needs presented by the applicant company Quicornac S.A.C, being the main promoter of this project.

It was designed, under the conditions of analysis of flows, loads, stresses, deformations and the safety factors that were used in each of the components. Carrying out comparisons using finite element analysis software (SolidWorks® 2017 and Inventor® 2017), providing the reliability of the results obtained, thus working above the average of the safety factors, being the minimum case of 2. In addition , a selection matrix was carried out to determine the appropriate geometry, opting for the type inclined to the right at 22 °.

Another of the criteria, which determined the operation of the cutting machine, was presented in a precept sheet (see table 13), where the ergonomic reception height is 80 cm., Construction and assembly, useful life and accessible maintenance. Therefore, this project is governed by ASME VIII and AISI 316 standards, due to the conditions of use and chemical inertness.

Finally, this is how the determination of the main operating parameters was carried out, which requires a cutting machine for the company Quicornac S.A.C.

**Keywords:** Passion fruit slicer, cutting process, cutting operation parameters, Quicornac, Passion fruit.

#### <span id="page-9-0"></span>**I. INTRODUCCIÓN**

El presente informe de investigación tiene como fin la determinación bajo los parámetros establecidos para el diseño de una cortadora de maracuyá, es por ello la necesidad de detallar la importancia de mencionada fruta tropical en el sector agroindustrial.

Durante el paso de los años, a finales del siglo XX hasta la actualidad, es el continente latinoamericano el que aporta el 90% de la producción mundial de maracuyá, siendo Brasil el principal productor. En este país se han cosechado entre 25,000 – 33,000 hectáreas durante los últimos años, generando el 50% de la producción mundial (Gómez, 2005, "Mercado mundial del maracuyá" párr. 3).

Por otro lado, Andina (2019) sostiene que "actualmente el Perú es considerado como uno de los países con mayor exportación mundial de maracuyá, siendo Barranca, Chimbote y Olmos las principales zonas de producción de este fruto" (párr. 1).

Cabe mencionar que según la Asociación de Exportadores ADEX (2018) informó que "el 70% de la producción de maracuyá en el Perú se destina a la industria, y el 90% es exportado en presentaciones de jugos, concentrados, pulpa y néctar" (párr. 3).

A lo largo de esta investigación se viene detallando cómo el maracuyá cumple un rol muy importante en el sector agroindustrial alimenticio ya que la producción de este fruto viene presentando un incremento en su demanda exportadora como materia prima, es así que la empresa Quicornac SAC, ubicada en el distrito de Olmos carretera panamericana km 2.5 provincia y región de Lambayeque, es el escenario correcto para el análisis de esta investigación.

Quicornac SAC – Planta Olmos Perú, es una agroindustria que tiene origen en tierras suizas y ecuatorianas, la cual es considerada como una de las principales zonas de producción de maracuyá, se dedica al proceso y comercialización a nivel nacional e internacional de bebidas, jugos, purés y concentrados de frutas tropicales como el maracuyá y el mango.

Según, Quicornac SAC (2020), "la planta agroindustrial actualmente cuenta con una productividad de exportación de 8,236.8 toneladas anuales para el proceso de maracuyá de pulpa no pasteurizada (Arilos), pero la alta demanda en el mercado agroindustrial le exige contar con una productividad de exportación de 34,320 toneladas anuales", en ese sentido, se presenta la oportunidad de mejora para poder proponer mediante la siguiente investigación la determinación de los parámetros de operación para el diseño de una cortadora de maracuyá con una capacidad de producción de 5 TM/Hora, para poder lograr las exigencias del mercado actual.

El principal problema de la Agroindustria Quicornac SAC, es el déficit de la productividad, este problema se debe al proceso de corte en dos mitades que se elabora manualmente con la fruta de maracuyá, logrando un proceso no mayor a 1.2TM/hora con 06 personas en dos turnos de 11 horas cada turno, la empresa tiene en sus planes incrementar la producción de maracuyá, por lo que un proceso de corte en forma manual no es muy viable, generando la necesidad de realizar un proceso con una máquina de producción constante, dando la oportunidad de reubicar al personal en otras labores.

Para el desarrollo de un nuevo producto o proceso, este debe diseñarse de tal modo que los parámetros de operación y eficiencia deben ser identificados al fin de conocer el comportamiento de las variables de modo que permita encontrar los valores apropiados para conseguir una operación de bajo costo.

Frente a lo descrito anteriormente surge la pregunta: ¿De qué manera la determinación de los parámetros de operación contribuye al diseño de una cortadora de maracuyá de 5 TN/Hora?, para lo cual se planteó el siguiente objetivo principal de la investigación: Determinar los parámetros de operación para el diseño de una cortadora de maracuyá de 5 TM/ hora; así mismo se formuló los siguientes objetivos específicos:

- Describir el proceso de corte de maracuyá en forma manual en la empresa Quicornac SAC.
- Establecer los parámetros de operación que permitan el diseño de una cortadora de maracuyá en la empresa Quicornac SAC.
- Dimensionar los sistemas fundamentales y seleccionar los componentes de una cortadora de maracuyá de 5 TM/hora.
- Modelar los elementos de la máquina cortadora mediante un software de diseño.

Es así que en la presente investigación se planteó como hipótesis: La determinación de los parámetros de operación permitirá el diseño de una cortadora de maracuyá de 5 TM/hora.

Este trabajo de investigación se justifica por qué permitió contar con los parámetros necesarios para un adecuado diseño de una máquina cortadora de maracuyá a medida para la empresa Quicornac SAC., debido a su requerida capacidad de producción de 5TN/Hora. Por otro lado, se ha tomado en cuenta el proceso manual actual, la versatilidad del corte, el contacto mínimo con las manos y las condiciones actuales de trabajo, lo cual permitió bajo los parámetros que se establecieron, justificar las condiciones de salubridad para las exigencias de la producción a exportar.

# <span id="page-12-0"></span>**II. MARCO TEÓRICO**

Para lograr el diseño de una cortadora implica realizar una revisión documentaria, para lo cual se vio conveniente la búsqueda y síntesis de los siguientes trabajos de investigación:

Según Chung, Muro, Ontaneda, Palas, Rodríguez (2018), en su tesis titulada "Diseño de una línea de producción para la elaboración de harina a base de la cáscara de maracuyá en Quicornac SAC", indica que "las cortadoras de fruta están fabricadas a base de acero inoxidable, ya que este material permitirá que el equipo sea antiséptico, limpio y durable" (p.57). Por otro lado, Chung et al. (2018) en su investigación describe un cortador industrial con una capacidad de 800 – 1000 kg/h. según su ficha técnica:

Equipo cortador industrial utilizado para cortar: maracuyá, zanahoria, manzana y otros tipos de verdura de tallo, modelo CHD 100, marca Pasen, hecho a base de magaluma y acero inoxidable, con funcionamiento automático, potencia de motor 0.75 kW., peso 100 kg, tamaño 710 x 660 x 1085 mm, tensión de 110V 220V 380V (p.58)

<span id="page-12-1"></span>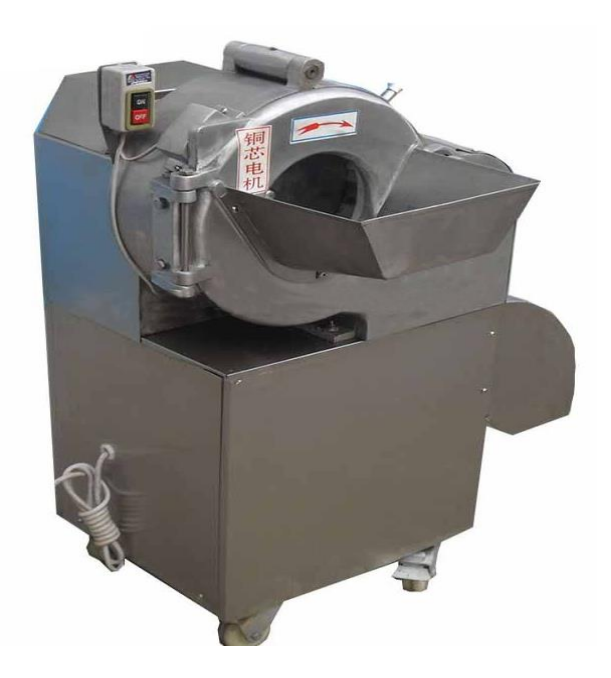

*Figura 01.* Cortadora industrial Pasen Modelo CHD 100.

| Ficha técnica      |                             |  |  |  |
|--------------------|-----------------------------|--|--|--|
| Tipo               | Máquina cortadora de frutas |  |  |  |
| Voltaje            | $380V - 220V$               |  |  |  |
| Energía            | 0,75 Kw                     |  |  |  |
| Peso               | 100 kg                      |  |  |  |
| <b>Dimensiones</b> | 710 x 660 x 1085 mm         |  |  |  |
| Capacidad          | $800 - 1000$ kg/h           |  |  |  |
| Max tamaño         | $15 \text{ mm}$             |  |  |  |
| Tensión            | $110V - 220V - 380V$        |  |  |  |

<span id="page-13-0"></span>**Tabla 01**. *Ficha técnica de cortadora industrial Pasen Modelo CHD 100.*

Fuente: Alibaba, 2020.

Del mismo modo, López y Vintimilla (2019), en su trabajo de investigación titulado "Diseño y construcción de una máquina cortadora de manzanas, plátanos y papaya con dimensiones de 40x40x150cm.", concluyó que:

El diseño de una máquina cortadora industrial ayudará a las empresas a mejorar el proceso y la optimización de los tiempos de los trabajos existentes, incrementando la productividad de toda empresa que cuenta con una máquina cortadora, y […] su construcción debe adecuarse a los requerimientos específicos como son costos, esfuerzos a los que estará sometida la máquina, mantenimiento, material que se requiere para procesos alimenticios, facilidad de construcción, etcétera (p.3).

Por otro lado, López y Vintimilla (2019), en su investigación sostiene que "el molibdeno presente en el acero inoxidable AISI.316 brinda excelente comportamiento en ambientes cálidos y húmedos, mejor que el AISI.304, y […] este acero se puede doblar y expandir pudiéndose emplear en plantas químicas, calderas e industrias alimentarias" (p.19).

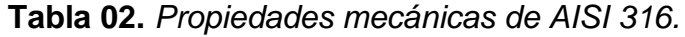

<span id="page-14-0"></span>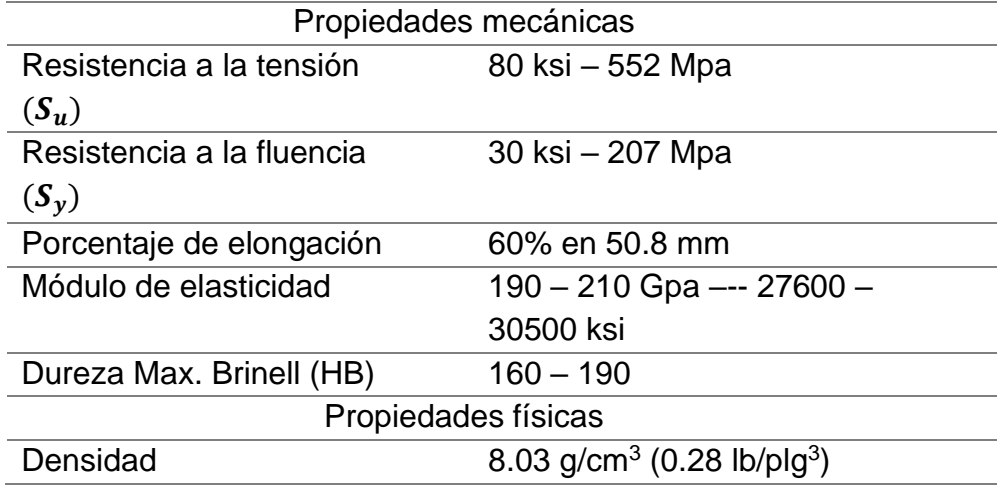

Fuente: López y Vintimilla., 2019, p.20.

#### **Tabla 03.** *Propiedades mecánicas de AISI 410.*

<span id="page-14-1"></span>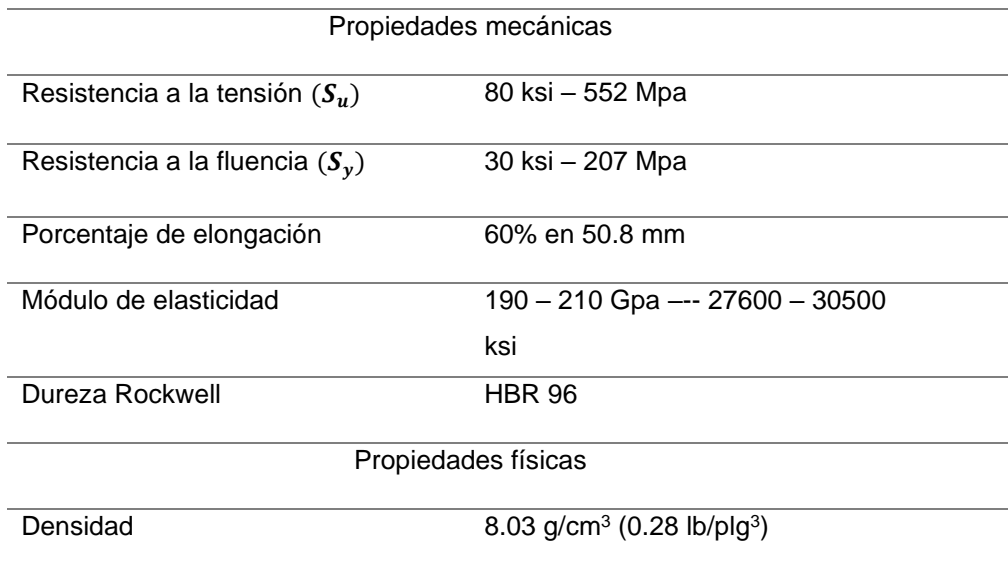

Fuente: López y Vintimilla., 2019, p.20.

Así mismo, López y Vintimilla (2019), en su trabajo de investigación recomienda que "la cortadora de fruta debe estar diseñada de acuerdo al tamaño del lugar de trabajo, que sea ligera y que se pueda movilizar siempre y cuando se lo requiera" (p.13).

Según Tirira y Castro (2014), en su tesis de grado titulada "Diseño y construcción de una máquina despulpadora de frutas" sostiene que "el diseño de una máquina industrial debe estar basada en las especificaciones y requerimientos, para poder satisfacer necesidades del usuario […]; La matriz QFD permite determinar las especificaciones técnicas, cuyo objetivo es considerar las necesidades y requerimientos del auspiciante" (p.20).

Por otro lado, Tiria y Castro (2014) (como se citó en Riva, 2002, p.177), en su trabajo de investigación manifiesta que:

Para la elaboración de la matriz QFD se requiere conocer la voz del cliente, en el cual se da a conocer las características y requerimientos del producto, estos criterios son traducidos por el ingeniero e interpretados técnicamente. Y finalmente se evalúan los criterios técnicos para así determinar los que tienen mayor influencia en el diseño (p.20).

<span id="page-16-0"></span>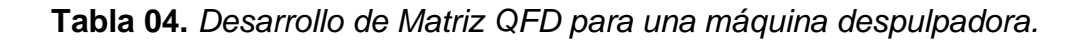

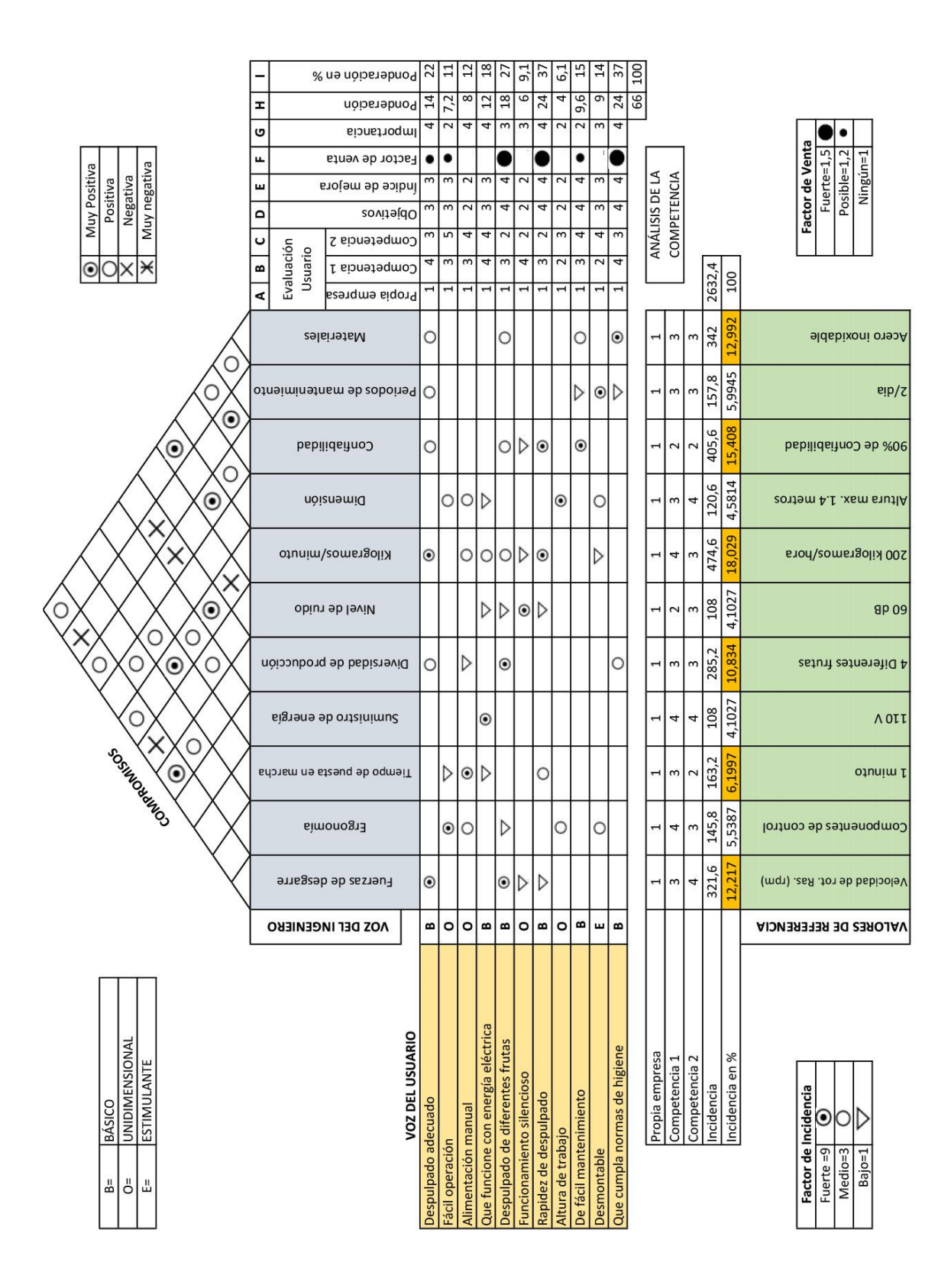

Fuente: Tiria y Castro, 2014, p.22.

Saquinga (2019), en su trabajo: "Diseño y construcción de una máquina despulpadora de frutas con una capacidad de 500 kg/h. para la empresa productos Suiza DAJED CIA. LTDA. De la ciudad de Ambato", sostiene que "la soldadura en aceros inoxidables varía respecto a la soldadura que pueda practicarse en aceros ordinarios. Por eso se debe realizar un estudio detallado de las características que le son propias a fin de poder obtener resultados óptimos de soldeo" (p.16).

| aceros ar canoono.                               |                               |                         |                                                                                                    |  |  |  |
|--------------------------------------------------|-------------------------------|-------------------------|----------------------------------------------------------------------------------------------------|--|--|--|
| <b>Indicador</b>                                 | <b>Aceros</b><br>inoxidables  | Aceros al<br>carbono    | <b>Observaciones</b>                                                                                                    |  |  |  |
|                                                  | austenítico                   |                         |                                                                                                    |  |  |  |
| Punto de<br>Fusión                               | $1400 - 1450$<br>°C<br>(Acero | 1540 °C                 | El acero inoxidable tipo 316 requiere menos calor para<br>producir la fusión, lo cual significa una soldadura más                                                                                                    |  |  |  |
|                                                  | Inoxidables<br>AISI 316)      |                         | rápida para el mismo calor aportado por la fuente de<br>soldeo, o bien, requiere emplear menos calor para la<br>misma velocidad de soldeo.                                                                                                    |  |  |  |
| Velocidad de<br>conductividad<br>térmica         |                               |                         | El acero inoxidable 316 conduce el calor mucho más<br>lentamente que los aceros al carbono, lo cual va a producir<br>gradientes de temperatura más pronunciados. Esto va a<br>originar como resultado que se genere una mayor                                                                                                    |  |  |  |
| a 100 °C                                         | 28%                           | 100%                    | deformación en la pieza soldada. Asimismo, que los                                                                                                    |  |  |  |
| a 650 °C                                         | 66%                           | 100%                    | aceros inoxidables tienen una menor velocidad de la<br>conductividad térmica significa una difusión más lenta del<br>calor a través del metal de base. Esto va a provocar que<br>la zona soldada permanecerá caliente por más tiempo,<br>originándose así un mayor riesgo de producirse<br>fenómenos como la precipitación de carburos de cromo,<br>que como se verá más adelante, va a reducir la resistencia<br>a la corrosión del acero.                                                                                                    |  |  |  |
| Resistencia                                      |                               |                         | Esto tiene especial relevancia en los métodos de soldeo                                                                                                    |  |  |  |
| Eléctrica<br>(microhm.com,                       |                               |                         | por resistencia eléctrica. En efecto, una mayor resistencia<br>eléctrica de los aceros inoxidables 316 implica que se                                                                                                    |  |  |  |
| aprox)                                           | 72,0                          | 12,5                    | genera mayor calor para el paso de la misma corriente                                                                                                    |  |  |  |
|                                                  | 126,0                         | 125                     | eléctrica. Esta propiedad, junto con la menor velocidad de                                                                                                    |  |  |  |
| a 20 °C<br>a 885 °C                              |                               |                         | conductividad térmica de los aceros inoxidables, va a<br>condicionar que los métodos de soldeo por resistencia<br>eléctrica sean más efectivos en los aceros inoxidables que<br>en los aceros al carbono                                                                                                    |  |  |  |
| Expansión<br>térmica<br>pulg./pulg./°C<br>x 10-6 | 17,6<br>$(20 - 500 °C)$       | 11,7<br>$(20 - 628 °C)$ | El acero inoxidable 316 se expande y contrae a una<br>velocidad más alta que los aceros al carbono, lo cual<br>significa que son más propensos a sufrir grandes<br>deformaciones durante la soldadura. Por lo tanto, en el<br>caso de los aceros inoxidables habrá que cuidar el<br>proceso de embridado de las piezas con el fin de permitir<br>la expansión y contracción de manera que se pueda<br>controlar la deformación y el desarrollo de tensiones<br>térmicas después del enfriamiento. Por ejemplo, para los<br>aceros inoxidables deberán usarse más puntos de<br>soldadura (más puntadas) para la sujeción y posicionado<br>de las piezas que para el caso del acero al carbono. |  |  |  |

<span id="page-17-0"></span>**Tabla 05.** *Comparativa entre la soldadura en aceros inoxidables austeníticos vs aceros al carbono.*

Fuente: Saquinga, 2019, pp.16-17

Del mismo modo, según Saquinga (2019), recomienda que "para dimensionar la altura de la bancada de una máquina industrial es recomendable una altura desde la mano hacia el piso de 1000 mm a 1050 mm para el sector de operación de maquinaria industrial" (p.42)

Por otro lado, Saquinga (2019), en su trabajo de investigación manifiesta que:

La fuerza de corte de cada fruta es muy importante para el diseño de corte, es por ello que el autor recomienda que el dato se puede obtener de manera experimental con la ayuda de una licuadora doméstica y un multímetro midiendo la intensidad de corriente y el voltaje (p.40).

Así mismo, Martínez y García (2017), en su proyecto de grado titulado "Prototipo de máquina de productos hortofrutícolas", manifiesta que:

Para un puesto de trabajo en las empresas se requiere de una evaluación ergonómica […], La ergonomía es una ciencia que estudia cómo los elementos del entorno con los cuales interactúa el hombre, deben disponerse para su respectivo uso confortable.

Esta ciencia juega un papel importante en las empresas debido a que el desarrollo de las actividades laborales la componen habilidades de trabajo muscular que si no se realizan en un entorno adaptado a las necesidades del operario que realiza la actividad puede conllevar a trastornos de la salud de los órganos requeridos para ejecutar dicha labor, esto desencadena una disminución de la productividad de manera progresiva hasta que finalmente se genera la enfermedad laboral, por esta razón adaptar el entorno de trabajo el operario y brindarle confort mientras realiza sus tareas es beneficioso ya que mantiene altos niveles de productividad sin afectar la salud del operario (pp. 31-32).

En el presente proyecto de investigación se han relacionado los siguientes enfoques conceptuales sobre parámetros y diseños de una cortadora industrial que ayudaron al desarrollo de esta investigación.

#### **Densidad.**

Para Saquinga (2019), "la densidad de un cuerpo es la relación entre la masa y el volumen que ocupa" (p.38).

La fórmula de la densidad por definición corresponde a:

$$
pf = \frac{mf}{Vf}
$$

Dónde:

 $pf =$  Densidad de la fruta.

 $mf =$ Masa de fruta.

 $Vf =$  Volumen de fruta

Saquinga (2019), en su proyecto de investigación titulado: "Diseño y construcción de una máquina despulpadora de frutas con una capacidad de 500 kg/h. para la empresa productos Suiza DAJED CIA. LTDA. De la ciudad de Ambato", realizó de manera experimental cálculos de densidad mediante la ecuación antes mencionada. Los resultados de peso, volumen y densidad de cada tipo de fruta se aprecian en la siguiente tabla:

<span id="page-19-0"></span>

| Tipo de Fruta | $\mathbf{m}$ f | Vf                         | pf                            |
|---------------|----------------|----------------------------|-------------------------------|
|               | Masa (g)       | Volumen (cm <sup>3</sup> ) | Densidad (kg/m <sup>3</sup> ) |
| Fresa         | 1000           | 975                        | 1025.64                       |
| Guanábana     | 1000           | 998                        | 1002.00                       |
| Guayaba       | 1000           | 925                        | 1081.08                       |
| Mango         | 1000           | 920                        | 1086.96                       |
| Maracuyá      | 1000           | 943                        | 1060.45                       |
| Mora          | 1000           | 970                        | 1030.93                       |
| Naranjilla    | 1000           | 973                        | 1027.75                       |
| Papaya        | 1000           | 935                        | 1069.52                       |
| Piña          | 1000           | 948                        | 1054.85                       |
| Tamarindo     | 1000           | 973                        | 1027.75                       |
| Taxo          | 1000           | 958                        | 1043.84                       |
| Tomate        | 1000           | 940                        | 1063.83                       |

**Tabla 06.** *Peso, volumen y densidad de las frutas.*

Fuente: Saquinga, 2019, p.39.

**Tolva.**

Martínez y García (2017), "realiza funciones de almacenamiento y es dónde el operario deposita un determinado producto. […] se utilizan en numerosas industrias como las de procesamiento de minerales, cemento, alimentos, etcétera" (p.97).

Por otro lado, Paredes (2017, párr. 3), concluye que:

El diseño de una tolva consta básicamente de cuatro aspectos:

- Determinación de la resistencia y de las propiedades de flujo de los materiales a manipular bajo las peores condiciones encontradas en la práctica.
- Determinación de la geometría de la tolva para proporcionar la capacidad deseada y proveer un modelo de flujo con características aceptables y asegurar una adecuada descarga.
- Estimación de las cargas ejercidas sobre las paredes de la tolva y el alimentador bajo condiciones de operación.
- Diseño y detalle de la estructura del depósito.

Para calcular el volumen de la fruta se empleó la siguiente ecuación:

$$
Vf = \frac{mf}{pf}
$$

Dónde:

 $pf =$  Densidad de fruta

 $mf =$ Masa de fruta

 $Vf =$  Volumen de fruta

Para calcular el volumen de la tolva se empleó la siguiente ecuación:

$$
Vf = Vt \times k\%
$$

Despejando  $Vt$ :

$$
Vt = \frac{Vf}{k\%}
$$

Dónde:

- $Vt =$  Volumen de tolva
- $Vf =$  Volumen de la fruta
- $k\%$  = Porcentaje máximo de ocupación de fruta

Para determinar las dimensiones de una tolva, se empleó las siguientes ecuaciones:

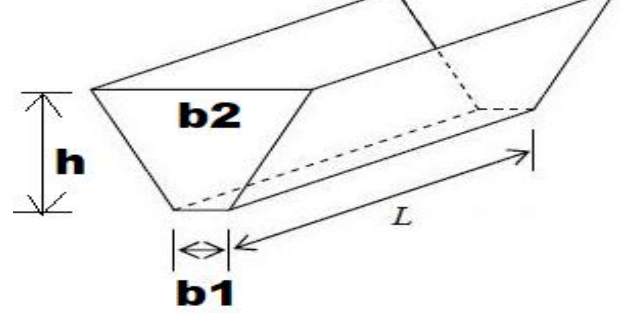

*Figura 02.* Bosquejo de tolva.

$$
Vt = \frac{1}{2}[(b_1 + b_2)h]L
$$

$$
b_2 = 2 \times (\tan \theta^\circ \times h) + b_1
$$

<span id="page-21-0"></span>Dónde:

- $Vt =$  Volumen de tolva
- $b_1$  = Boca de salida de tolva
- $b_2$  = Boca de entrada de tolva
- $h =$  Altura de tolva
- $L =$  Largo de tolva

Saquinga (2019), en su proyecto de investigación sostiene que "la tolva está sometida a dos cargas: el peso que debe sostener el vértice de la tolva al momento de colocar la fruta y la presión de la fruta al ingresar al interior de la tolva" (p.45).

Para calcular la fuerza sometida en las partes externas y vértices de la tolva se empleó la siguiente ecuación:

 $F_{v \text{\'{e}rtics}} = m \times a$ 

Dónde:

 $F_{v \text{értices}} =$  Fuerza de vértices

$$
m =
$$
Masa (kg.)

 $a =$  Aceleración (m/s<sup>2</sup>)

Para determinar el cálculo de la presión en el fondo la tolva se empleó el método de Janssen mediante la siguiente ecuación:

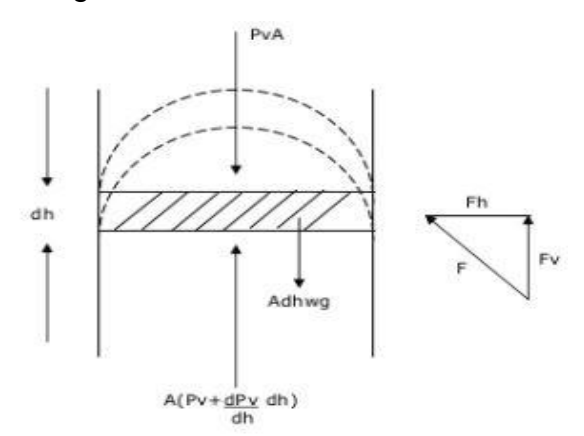

*Figura 03.* Fuerzas aplicadas en la pared y fondo de la tolva.

$$
P_V = \frac{\rho g D}{4\mu k * g_c} \left( 1 - e^{\frac{-4\mu K z}{D}} \right)
$$

<span id="page-22-0"></span>Dónde:

 $P_V =$  Presión en el fondo de la tolva (Pa)

- $\rho$  = Densidad del material (kg/m<sup>3</sup>)
- $Z =$  Altura de tolva (m)
- $D =$  Diámetro mayor de la tolva (m)
- $\mu$  = Coeficiente de fricción

 $\mu =$  Tan  $\varphi_w$ ° ;  $\varphi_w$ ° es el ángulo de fricción con la pared de tolva.

$$
g_c = 1 \text{ kg.m/Ns}^2
$$

 $g =$  Gravedad local (m/s<sup>2</sup>)

$$
g = 9.81 \text{ m/s}^2
$$

 $k =$  Constante de Janssen

$$
k = \frac{1 - \operatorname{sen} \varphi_e^{\circ}}{1 + \operatorname{sen} \varphi_e^{\circ}} \quad ; \quad \varphi_e^{\circ} \text{ es el ángulo de fricción interna } ; \quad k \ge 0.04
$$

Para determinar el cálculo de la presión en la pared de la tolva se empleó las siguientes ecuaciones:

$$
P_w = k * P_v
$$

Dónde:

 $P_w =$  Presión en la pared de la tolva (Pa)

 $k =$  Constante de Janssen

 $P_V =$  Presión en el fondo de la tolva (Pa)

$$
P = \frac{F}{A}
$$

Dónde:

$$
P = \text{Presión} (Pa)
$$

$$
F = \text{Fuerza} (N)
$$

$$
A = \text{Área } (m^2)
$$

Para los esfuerzos en el fondo de la tolva se empleó la siguiente ecuación:

$$
\sigma_{flexión} = \frac{3FL}{2wh^2}
$$

Dónde:

 $\sigma_{flexión}$  = Esfuerzo de flexión (MPa)

- $F =$  Fuerza aplicada en el fondo de la tolva(N)
- $L =$  Longitud de la base (m)
- $w =$  Ancho de la base (m)
- $h =$  Espesor de la plancha (m)

### **Factor de seguridad.**

Gonzales (2009), "el factor de seguridad nace de la necesidad tanto de proveer seguridad a las obras y elementos diseñados y construidos, como de optimizar los mismos" (p.1).

<span id="page-24-0"></span>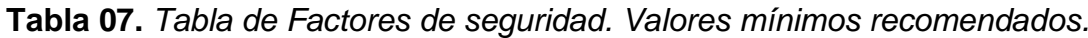

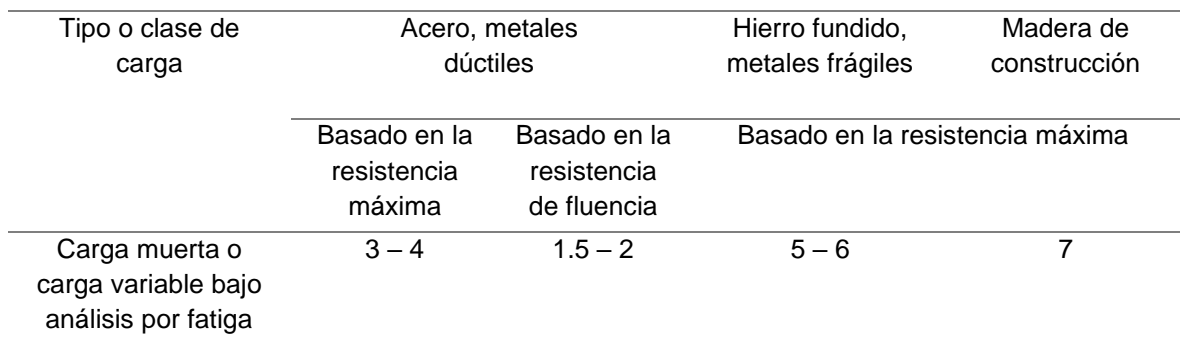

Fuente: Faires, 2019, Diseño de elementos de máquinas.

Para determinar el cálculo del factor de seguridad del acero inoxidable se empleó la siguiente ecuación:

$$
\eta_s = \frac{S_y}{\sigma_{flexión}}
$$

Dónde:

 $\eta_s$  = Factor de seguridad

 $S_v$  = Esfuerzo de fluencia del acero Inoxidable

 $\sigma_{flexión}$  = Esfuerzo de flexión (MPa)

Corte.

Larburu (2010), manifiesta:

"La operación de corte consiste en hacer que se deslizan dos porciones de un cuerpo, que son separadas por la acción de las cuchillas provocan el alargamiento de las fibras de la chapa hasta que se produce la rotura, iniciada por una incisión seguida de la cortadura o arrancado de las fibras" (p.443).

Para determinar la resistencia a la fluencia en cortante se empleó la siguiente ecuación:

$$
S_{sy} \ge 0.5 (S_y) = 0.5 (0.7 (S_{ut}))[MPa]
$$

$$
S_{sy}=0.5\ (S_y)
$$

Dónde:

 $S_{\rm sv}$  = Resistencia a la fluencia en cortante

 $S_v$  = Resistencia al punto de fluencia

 $S_{ut}$  = Resistencia última a la ruptura

Para determinar el esfuerzo máximo cortante se emplea la siguiente ecuación:

$$
\tau_{max} = \frac{S'_n}{F_s}
$$

Dónde:

 $\tau_{max}$  = Esfuerzo máximo cortante  $S_{\rm sv}$  o  $S'_n =$  Resistencia a la fluencia en cortante  $F_s$  = Factor de seguridad

Para determinar el espesor de cuchillas se empleará la siguiente ecuación:

$$
e = \frac{F}{A\tau_{max} x h} [mm]
$$

Dónde:

 $e =$  Espesor de cuchilla  $[mm]$ 

 $F =$  Fuerza necesaria  $[N]$ 

 $h =$  Altura de la cuchilla  $[mm]$ 

 $\tau_{max}$  = Esfuerzo máximo cortante [MPa]

### **Radio hidráulico.**

Según Course (2007), "el radio hidráulico es el cociente entre el área de la sección mojada y el perímetro mojado. […] El perímetro mojado es el contorno de la sección que está en contacto con el agua" (p.5).

$$
R = \frac{A}{Per}
$$

Dónde:

 $R =$  Radio hidráulico

$$
A = \text{Área mojada}
$$

 $Per =$ Perímetro mojado

#### <span id="page-27-0"></span>**III. METODOLOGÍA**

#### <span id="page-27-1"></span>**3.1. Tipo y diseño de investigación**

#### **Tipo de investigación**

Aplicada tecnológica.

En el presente informe de investigación se optó por un tipo de investigación aplicada tecnológica, debido a que tiene por finalidad, satisfacer una problemática concreta empleando conocimientos especializados en la innovación tecnológica, consolidando el enriquecimiento en el sector social, productivo y tecnológico.

#### **Diseño de investigación**

Cuasiexperimental.

Se determinó un tipo de diseño Cuasi – experimental, debido a que el presente informe de investigación está basado en hechos concretos y tipos de investigaciones ya establecidas, dónde nos respaldamos en el uso de los conocimientos, desarrollo de Resistencia de materiales y elemento de máquinas. Cuya finalidad, es encontrar factores, aplicando determinados parámetros (muestras) para encontrar una respuesta.

#### <span id="page-27-2"></span>**3.2. Variables y operacionalización**

#### **Variable independiente.**

Determinación de los parámetros de operación.

#### **Variable dependiente.**

Diseño de la máquina cortadora de maracuyá.

#### **Operacionalización de las variables.**

El presente ítem se detalla en el anexo 03.

#### <span id="page-28-0"></span>**3.3. Población, muestra y muestreo**

#### **Población.**

La población analizada es el proceso de corte de maracuyá en los diferentes centros de producción a nivel industrial en la región Lambayeque. "La población es el conjunto de todos los casos que concuerdan con una serie de especificaciones y características en común" (Hernández Sampieri, 2014).

#### **Muestra.**

La muestra no probabilística será aplicada en el proceso de corte de Maracuyá de la Empresa Quicornac SAC. "La muestra es, en esencia, un subgrupo de la población. Digamos que es un subconjunto de elementos que pertenecen a ese conjunto definido en sus características al que llamamos población" (Hernández Sampieri, 2014).

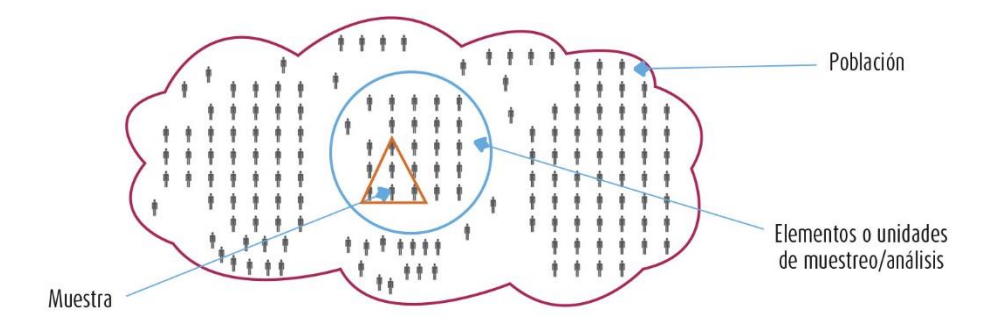

*Figura 04.* Representación de una muestra.

#### <span id="page-28-2"></span><span id="page-28-1"></span>**3.4. Técnica e instrumentos de recolección de datos**

#### **Observación.**

"La observación directa es aquélla donde el mismo investigador procede a la recopilación de información; sin dirigirse a los sujetos involucrados; recurre directamente a su sentido de observación" (Baena Paz, 2017).

Usando la técnica de observación se caracterizan los parámetros de operación del proceso de corte manual del maracuyá, evaluándose diferentes condiciones de trabajo, la técnica empleada por los operarios, además se usará esta técnica para evaluar el diseño de la cortadora de maracuyá.

#### **Revisión documentaria.**

"Mediante una revisión documental, elabora fichas de trabajo tomando como eje principal el concepto, las características y las generalidades de las hipótesis" (Gomez Bastar, 2012).

Esta técnica nos permite la búsqueda de diversos documentos para el diseño de la máquina cortadora de maracuyá, como la búsqueda de los materiales adecuados para las diversas partes de la máquina

#### **Instrumentos de recolección de datos.**

En la presente investigación se empleó una encuesta como de recolección de datos y su vez se generó una ficha de registro de avance de corte de maracuyá. Y a su vez esta ficha nos permitió determinar las características principales en el proceso de corte de maracuyá, se registró las diversas condiciones de trabajo, tipo de producto, dimensiones del producto, procedencia, etc.

Este instrumento tiene como esquema los datos generales de la persona y registro de los parámetros de operación, así como también la fecha y hora de registro.

#### **Validez.**

"La validez, en términos generales, se refiere al grado en que un instrumento realmente mide la variable que pretende medir" (Hernández, 2010).

La presente investigación fue validada por profesionales especialistas y por un responsable designado por la empresa dónde se realizó la investigación, teniendo en cuenta que se validaron los instrumentos de recolección de datos como el aspecto metodológico de la presente investigación para determinar los parámetros de operación en el corte de maracuyá.

### **Confiabilidad.**

"La confiabilidad de un instrumento de medición se refiere al grado en que su aplicación repetida al mismo individuo u objeto produce resultados consistentes y coherentes" (Hernández, 2010).

La confiabilidad, fue dada por los profesionales que brindaron los instrumentos adecuados y si se requiere la modificación de acuerdo a sus requerimientos se da prioridad a sus opiniones. Este tipo de investigación tiene la firmeza y seguridad de la veracidad de los resultados obtenidos.

#### <span id="page-30-0"></span>**3.5. Procedimientos**

Después de haber detallado las técnicas e instrumentos de recolección de datos, se procedió a la aplicación de dichas técnicas de forma contextual del caso a investigar, los procedimientos para la obtención de datos estuvieron basados en la observación en los trabajos de campos realizados a la empresa Quicornac SAC., gracias a esta técnica se pudo evidenciar:

- El proceso de producción actual de la empresa.
- Las condiciones de salubridad actuales en la producción.
- La versatilidad del tipo de corte del producto.
- La ergonomía del trabajador en la empresa.

Por otro lado, se realizó una amplia revisión documentaria en la cual se pudieron considerar varios aportes, para este trabajo de investigación se consideró los siguientes aportes para una máquina cortadora:

- El tipo de material de fabricación (antiséptico, limpio y durable).
- La optimización de los tiempos de trabajos e incremento de productividad.
- La importancia de la matriz QFD, para las necesidades y requerimientos de la empresa auspiciante.
- Pre-dimensionamiento de los elementos de una máquina cortadora (fórmulas, especificaciones técnicas, etcétera).

Para este trabajo de investigación, la necesidad por conseguir información de primera mano llevó a este estudio en dirección de la persona encargada de la Jefatura de Producción, el cual se le realizó una encuesta focalizada, las interrogantes a tratar estuvieron enfocadas a:

- La capacidad de producción por hora en el proceso actual.
- La cantidad de personas encargadas en el proceso de corte.
- Las horas de trabajo del personal encargado en la producción.
- El tipo de energía utilizada para el funcionamiento de sus equipos.
- La capacidad que se requiere en el proceso de producción.
- La necesidad actual de aumentar la capacidad del corte del proceso.
- La importancia de contar con una máquina cortadora para el proceso.

### <span id="page-31-0"></span>**3.6. Método de análisis de datos.**

Los métodos de análisis de datos que se emplearon en el presente trabajo de investigación, están regidos al análisis de tabulaciones de datos, estadística respecto a la producción y software de diseño. Dónde se determinó el análisis de elementos finitos CAD/CAM. Que sirvieron para determinar los parámetros de operación de la investigación denominada "DETERMINACIÓN DE LOS PARÁMETROS DE OPERACIÓN PARA EL DISEÑO DE UNA CORTADORA DE MARACUYÁ DE 5 TM/HORA".

# <span id="page-31-1"></span>**3.7. Aspectos éticos**

Como investigador me comprometo a respetar la propiedad intelectual, la confiabilidad de los datos recolectados y la veracidad de los resultados en la investigación que presento. Por otro lado, el diseño de la máquina cortadora de maracuyá planteada no tiene un efecto negativo en la sociedad si no por el contrario un beneficio para esta.

#### <span id="page-32-0"></span>**IV. RESULTADOS**

# **4.1. Descripción del proceso de corte de maracuyá en forma manual en la empresa Quicornac SAC.**

En la presente descripción del proceso de corte de maracuyá se empleó un instrumento de recolección de datos, llamado "Ficha de rendimiento". (Ver anexo 05). Que a continuación se detalla:

<span id="page-32-1"></span>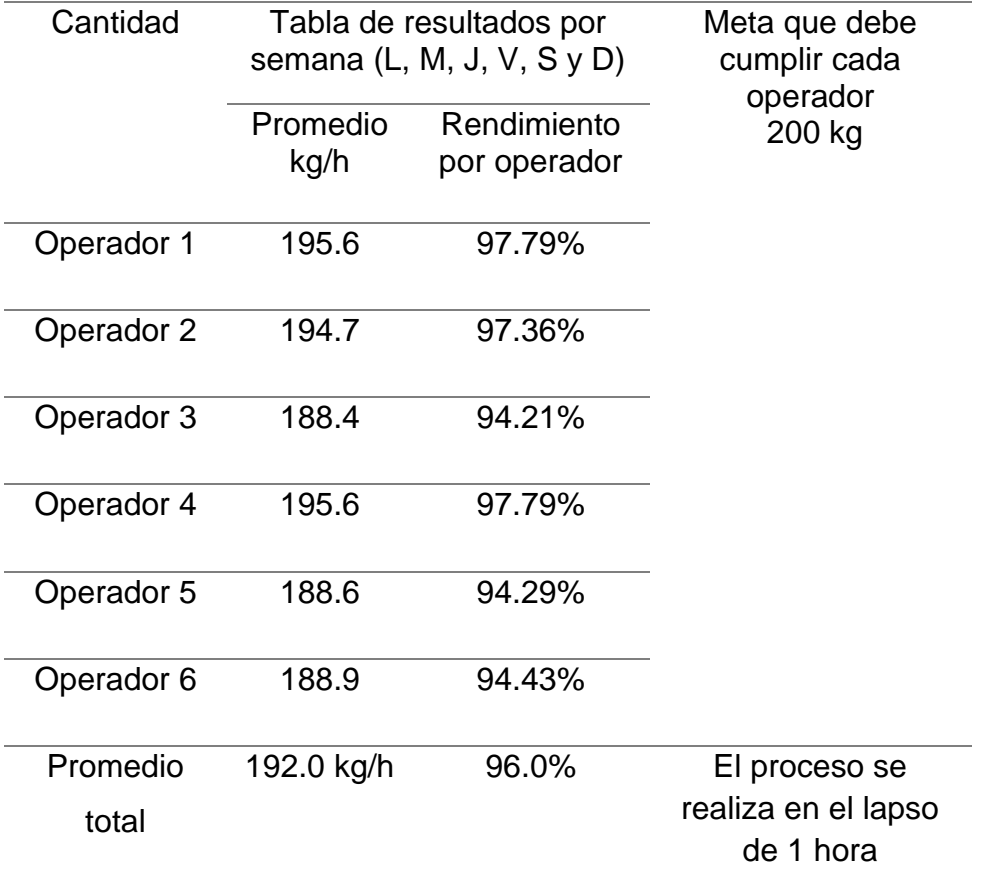

**Tabla 08.** *Tabla resumen de corte por semana.*

Fuente: Trabajo de Campo, 2020, Quicornac SAC.

En la Tabla 08 se realizó un resumen de la evaluación de corte, de acuerdo al rendimiento por operador teniendo como resultado un promedio total de 192 Kg/h que equivale a un 96.0% de la meta a cumplir siendo esta de 200 Kg/h. Para más detalles de la ficha, revisar (anexo 05).

En la empresa Quicornac S.A.C. se llevó a cabo una serie de procesos para realizar un correcto corte de manera manual. La cual se desarrolló de la siguiente manera: La pulpa de maracuyá no pasteurizada (arilos)

- 1. Se recepcionó la fruta en sacos para los diferentes procesos en planta de frutas procesadas, se realizó una selección de materia prima que fue destinada al proceso de ARILOS, la misma que debe ser libre de grietas o aberturas, libre de moho, suciedad tierra adherida a la cáscara del fruto, se tiene un margen de deshidratación máximo tolerable en el fruto, el cual es el 30% del volumen de materia prima a procesar, siendo el 70% restante de materia prima con superficie lisa.
- 2. Posteriormente se realizó el lavado y desinfección del fruto, donde las concentraciones de ácido peracético a 85 ppm, el contacto del fruto con el químico es de 2 minutos, luego se realizó un enjuague el fruto con agua de red con concentración de cloro libre 0.5 – 5 ppm en lavadora rotativa.
- 3. Una vez el fruto este enjuagado se recibió la fruta en jabas limpias y desinfectadas y se trasladó hacia la cámara de llenado para la siguiente etapa.
- 4. La siguiente etapa del proceso se basó en el cortado manual del fruto con ayuda de cuchillos, se procede al corte de la fruta en dos partes y se coloca sobre la rejilla acondicionada sobre la mesa de corte, evitando en lo posible contacto de las manos con el interior del fruto.
- 5. Procede a la extracción de los arilos, con ayuda de cucharas evitando el menor contacto con los dedos con los arilos.
- 6. Realizamos un filtrado que se realiza simultáneo durante la extracción del arilo. Dónde el producto es vertido sobre el cernidor que se encuentra sobre baldes blancos con la finalidad que se filtre el jugo.
- 7. Realizamos un despulpado, una vez extraído el arilo se vierte en una máquina despulpadora para el retiro de pulpa en exceso.
- 8. El producto se recupera hacia un cernidor. Realizamos un maquillaje del producto el cual consiste en retirar los defectos en exceso del arilo como semillas blancas, semillas negras libres, restos de mesocarpio, restos de pedúnculo o cualquier material extraño, etc.
- 9. En este punto de acuerdo al destino, se verificó que el peso neto de los baldes será 18 kg o 18.15 kg (tachos) o cajas de 18.15 kg.
- 10. Por último, se colocó las etiquetas previamente liberadas por el área de calidad y se almacena el producto terminado de manera inmediata en cámara de congelado, evitando retenciones de producto que puedan dar a una contaminación microbiológica.

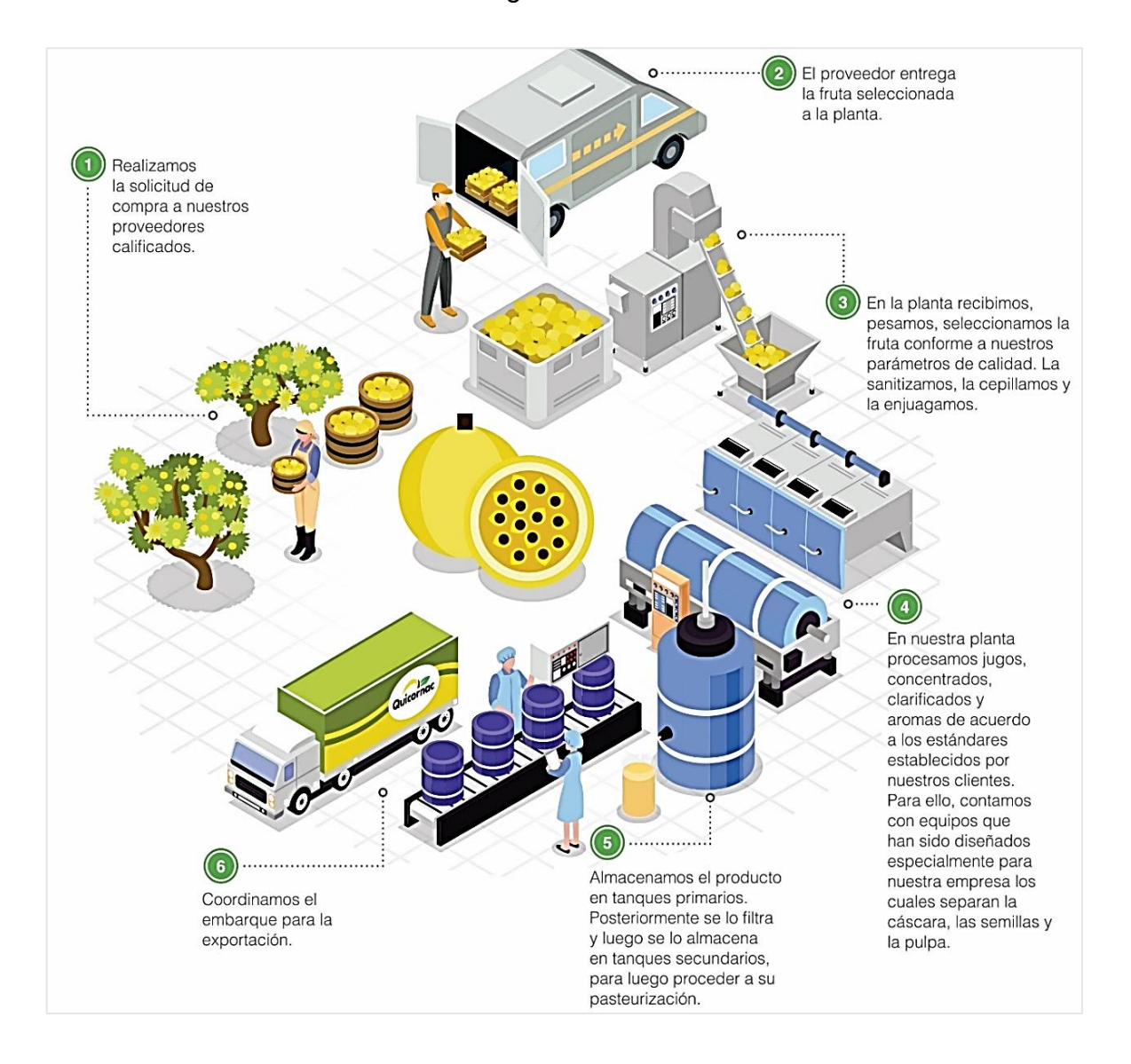

<span id="page-34-0"></span>*Figura 05.* Diagrama general de proceso de producción Quicornac SAC**.**

<span id="page-35-0"></span>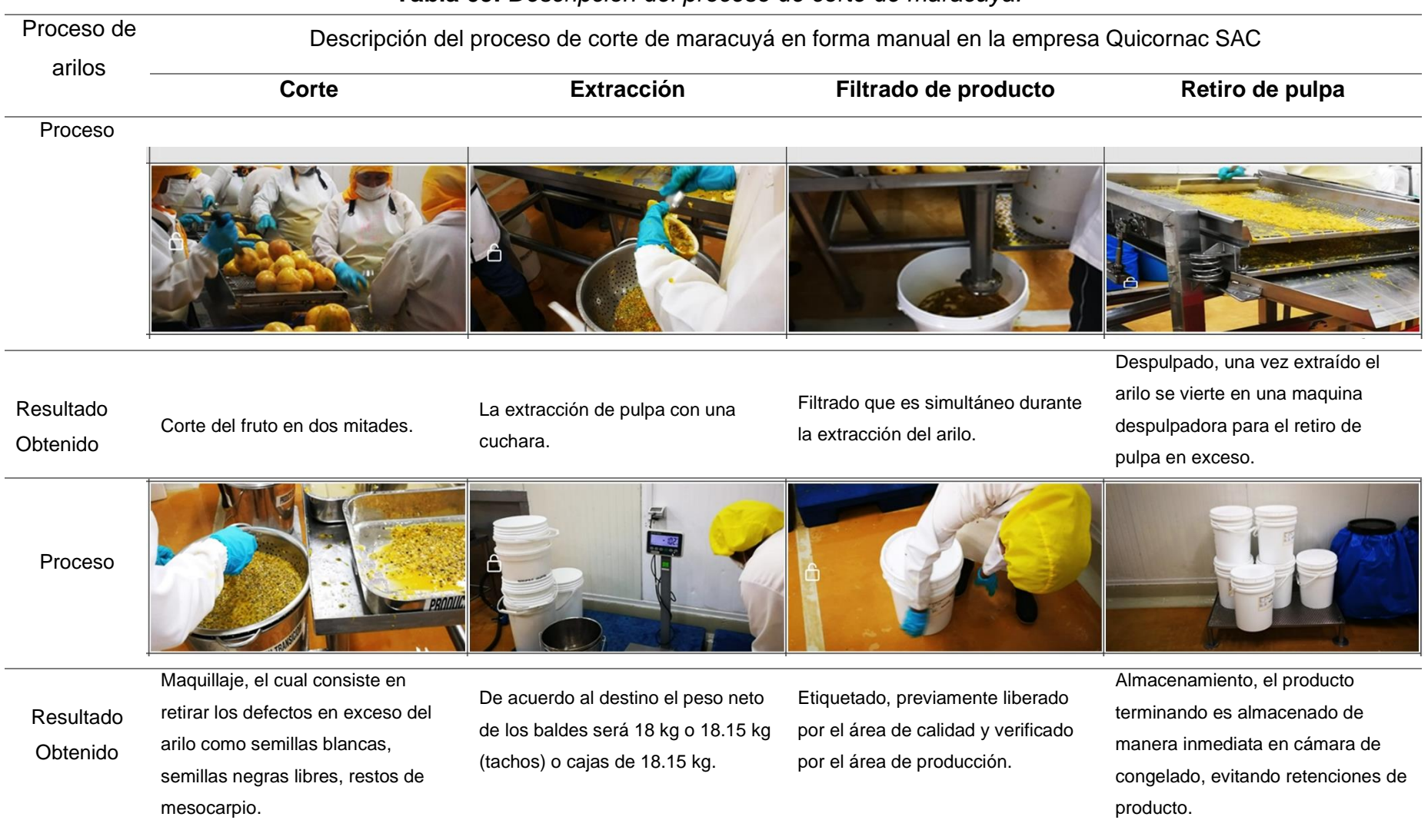

#### **Tabla 09.** *Descripción del proceso de corte de maracuyá.*

Fuente: Trabajo de campo, 2020, Quicornac SAC.
## **4.2. Establecimiento de los parámetros de operación que permiten realizar el diseño de una cortadora de maracuyá en la empresa Quicornac SAC.**

En el presente proyecto de investigación se estableció una tabla de parámetros para el diseño de una cortadora de maracuyá, en las dos primeras columnas está designado por la empresa y las otras dos columnas están dirigidas para los parámetros de la máquina cortadora de maracuyá que a continuación se detalla:

**Tabla 10.** *Parámetros de diseño de la cortadora de maracuyá.*

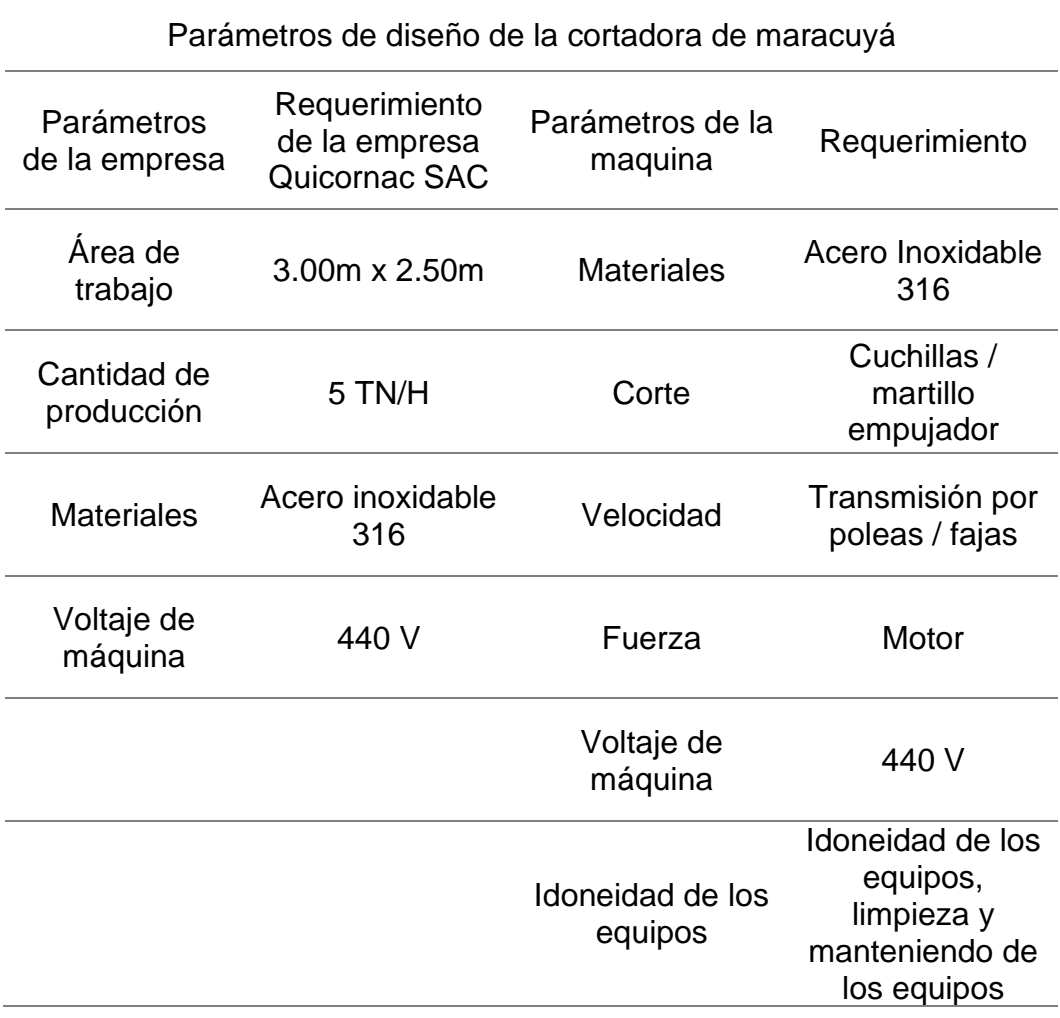

Fuente: Parámetros de diseño de cortadora de maracuyá Quicornac SAC.

En la presente tabla de parámetros de diseño, la empresa Quicornac SAC dispone de un área de trabajo de 3.00 m x 2.50 m, el cual alberga en su interior una (01) cortadora de maracuyá cumpliendo con las medidas estándares de área de uso o carga (ubicación de cortadora) y área de circulación (flujo de operario) para el funcionamiento del proceso de corte, dicho diseño tiene por necesidad producir 5 TM/h dado así que la empresa exigió diseñarlo bajo los estándares de los materiales de acero inoxidable, los cuales se tiene los siguientes tipos:

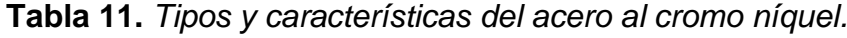

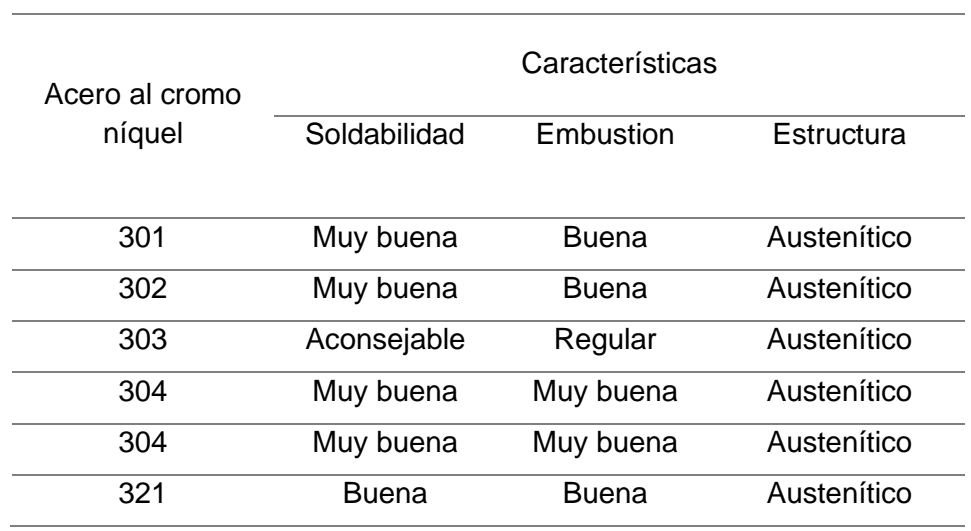

Fuente: Irestal Group, 2012.

**Tabla 12.** *Tipos y características del acero al cromo níquel – molibdeno.*

| Acero al cromo -<br>níquel -<br>molibdeno | Características     |                  |                   |
|-------------------------------------------|---------------------|------------------|-------------------|
|                                           | <b>Soldabilidad</b> | <b>Embustion</b> | <b>Estructura</b> |
| 316                                       | Muy buena           | <b>Buena</b>     | Austenítico       |
| 316s                                      | Muy buena           | <b>Buena</b>     | Austenítico       |
| 3161                                      | Muy buena           | <b>Buena</b>     | Austenítico       |
| 316 ti                                    | Buena               | <b>Buena</b>     | Austenítico       |

Fuente: Irestal Group, 2012.

Son la gama de materiales que son resistentes a la corrosión causada por ácidos, facilita el trabajo en soldadura y se usa para las plantas industriales en el sector alimentario.

En la empresa actualmente se trabaja con el material 316 (acero al Cromo-Níquel - Molibdeno) el cual nos recomienda usar ese material porque actualmente sus pedidos lo hacen en base a ello ya que la planta está diseñada con el material 316 para área alimentaria, Siendo así, que la empresa Quicornac SAC dispone de cierta cantidad de preceptos al momento de su diseño, cuya finalidad es satisfacer las necesidades de la empresa y son:

# **Tabla 13.** *Ficha de preceptos de diseño emitida por la empresa*

*Quicornac SAC.*

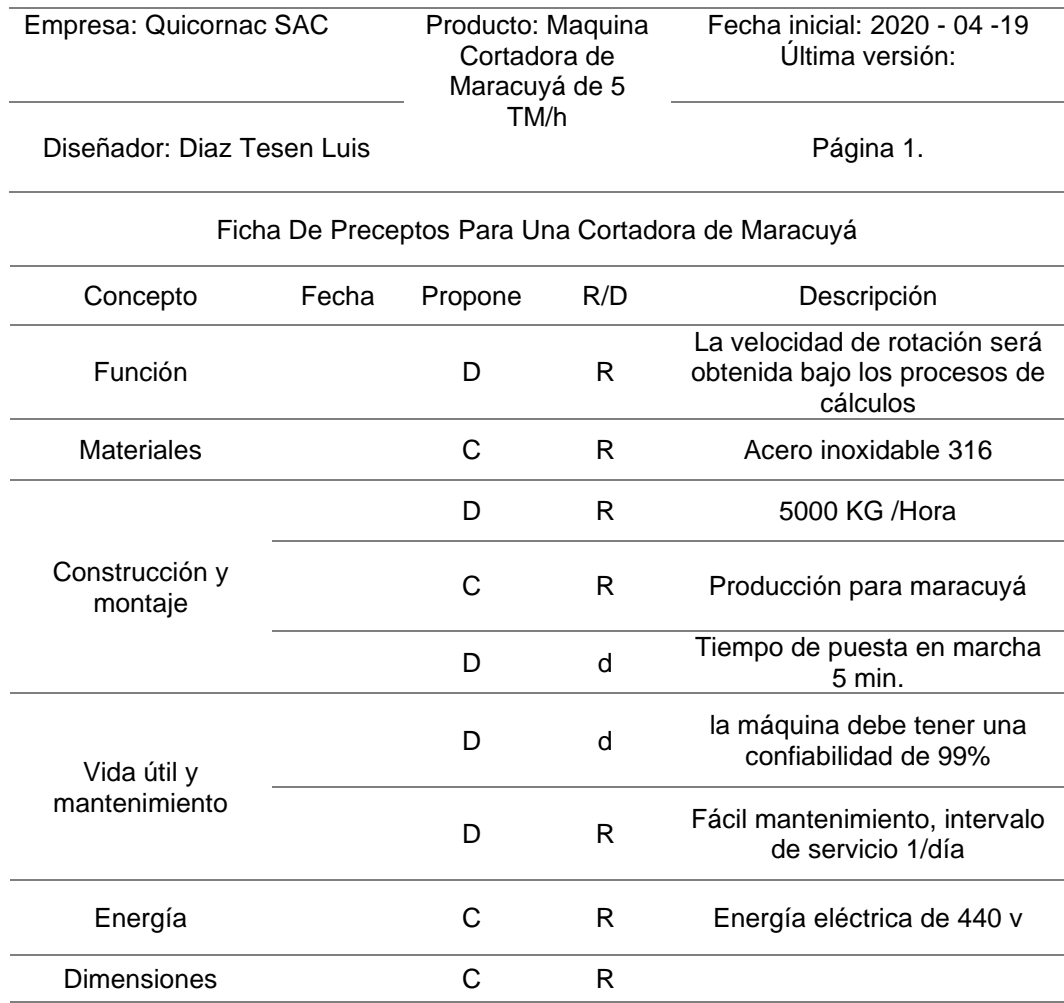

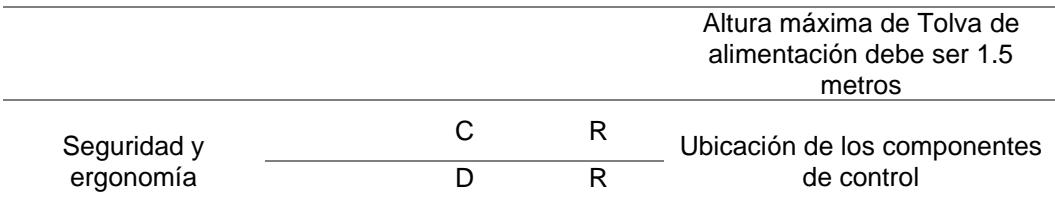

Propone: C = Cliente, D = Diseño, P = Producción, F = Fabricación.  $R/D$ :  $R = \text{Requerimiento}$ ;  $d = \text{deseo}$ ,  $MR = \text{Modification de Requerimiento}$ 

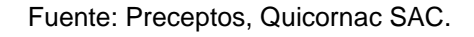

Por otro lado, para la determinación de los parámetros de la máquina industrial se basó en los distintos artículos de investigación, normas, revistas entre otros. De las cuales se tuvieron en cuenta los siguientes requerimientos y especificaciones:

- Para la idoneidad, limpieza y mantenimiento de la cortadora de maracuyá; se consideró emplear la Norma Técnica Peruana ISO/TS 22002-1:2009. Debido a que dicha norma técnica cumple los estándares fundamentales de trabajo en la limpieza, desplazamiento, prácticas de manufactura, desinfección y mantenimiento (superficies lisas, accesibles y desmontables), es decir tiene la capacidad de satisfacer la higiene adecuada para el trabajo con alimentos. (Peruana, 2009)
- La empresa Quicornac S.A.C., se rige bajo los requisitos dados por la FDA (Administración de alimentos y medicamentos) de USA y la CFSAN (Centro de seguridad de alimentos y nutrición aplicada), debido a que son requisitos indispensables de protección y promoción de la salud pública en las industrias alimentarias y la exportación de alimentos con las empresas que viene laborando.
- Para el presente diseño se consideró aplicar en su totalidad un material de acero inoxidable, debido a que las características de este material se adaptan a los requerimientos de trabajo con alimentos y además por el historial de trabajos empleados por las diversas industrias, que lo emplean en los procesos industriales de producción, transporte, preparación y conservación de alimentos y bebidas. La construcción en acero inoxidable AISI de Grado 316 es resistente a la corrosión causada por ácidos, facilita el trabajo en soldadura, se adapta fácilmente en los trabajos de corte y presenta una amplia demanda en el mercado de producción. (IMINOX, 2011).
- Se determinó, por medio de una encuesta (anexo 4) empleada al representante de la empresa Quicornac S.A.C. que el presente diseño tendrá una producción neta máxima de 5 TM/h, además se fijó que la caja de control debe operar con accionamiento manual y tiene por requerimiento un corriente tipo trifasico 440V con la que trabaja la planta, la cual conlleva a que el presente diseño se rija bajo esas condiciones.
- Según la FDA indica que todo producto alimentario debe ser inocuo (apto para el consumo humano) es por ello que se realizaron dos tipos de corte: horizontal y vertical para un análisis microbiológico.
- Para este proceso se realizaron varias muestras de ambos tipos de corte de forma manual con un personal de línea capacitado para el corte (anexo 06), ambos tipos de cortes se realizaron con un cuchillo de acero inoxidable para luego depositar el producto en un cernidor, todas las pruebas son enviadas al laboratorio para el respectivo análisis microbiológico, adicional a todo lo antes mencionado se verifica la versatilidad de ambos cortes y el mínimo contacto con las manos de personal encargado de los cortes.

| Indicadores         | Tipos de corte        |                         |  |
|---------------------|-----------------------|-------------------------|--|
|                     | <b>Corte vertical</b> | <b>Corte horizontal</b> |  |
| Corte manual        | ✓                     |                         |  |
| Personal capacitado | ✓                     |                         |  |
| Cumple con análisis | ✓                     | X                       |  |
| microbiológico      |                       |                         |  |
| Corte versátil      | ✓                     | x                       |  |
| Contacto mínimo con | ✓                     | X                       |  |
| manos               |                       |                         |  |

**Tabla 14.** *Tipos de corte por la empresa Quicornac SAC.*

Fuente: Trabajo de campo, 2020, Quicornac SAC.

Como se puede verificar en la Tabla 14, el corte vertical es más viable y factible para el diseño de una máquina cortadora de maracuyá, dónde se basó en la microbiología (anexo 07) del producto para el consumidor ya que también es un factor muy importante para realizar dicho proceso.

- En el cual también hemos definido que el material de la cuchilla sea el Tipo 420 Templado en acero inoxidable por lo que es resistente a la corrosión, resistente al calor y al desgaste, estas propiedades se especifican para el producto en la norma ASTM A276.

## **4.3. Dimensionamiento de los sistemas fundamentales y seleccionamiento de los componentes de una cortadora de maracuyá de 5 TM/h.**

La base principal, para el dimensionamiento de los sistemas y seleccionamiento de los componentes de la cortadora de maracuyá se localizó en el parámetro de producción siendo de 5 TM/h. Dónde cabe resaltar que el peso promedio por unidad del maracuyá, oscila entre los 160 gr. Para unas dimensiones superiores a 80 mm y menor a 100 mm. según fuente fiables que aplicó la gerencia regional de agricultura. (Agricultura, 2009).

Dado esto, se procedió a determinar la cantidad de maracuyá a procesar en unidad por segundo.

$$
flujo_{maracuyá} = 5000 \frac{Kg}{hora} * \frac{1 \text{ hora}}{60 \text{ min}} * \frac{1 \text{ min}}{60 \text{ segments}} * \frac{1000 \text{ grams}}{1 \text{ Kg}} * \frac{1 \text{ maracuyá}}{160 \text{ grams}}
$$

$$
flujo_{maracuy\land} = 8.68 \frac{maracuy\land s}{segundo}
$$

Se aplicó un porcentaje de pérdidas del 5% al 6% (Agricultura, 2009), debido a la pequeña variedad de peso por unidad del maracuyá. Teniendo un  $flip_{maracuvá}$ total de 9 $\frac{maracuyás}{\sqrt{2}}$  $\frac{a}{\text{regularity}}$ . Cuya finalidad fue determinar el  $fluid_{del~maracuya}$  volumétrico existente y así determinar las dimensiones al ingreso (A1:(D\*L): área en el ingreso de la tolva) y a la salida (A2:(B\*l): área en la salida de la tolva) de la tolva, es decir el ancho y largo en el interior de la cuchilla y los empujadores, para cumplir con la demanda de producción, quedando de la siguiente manera.

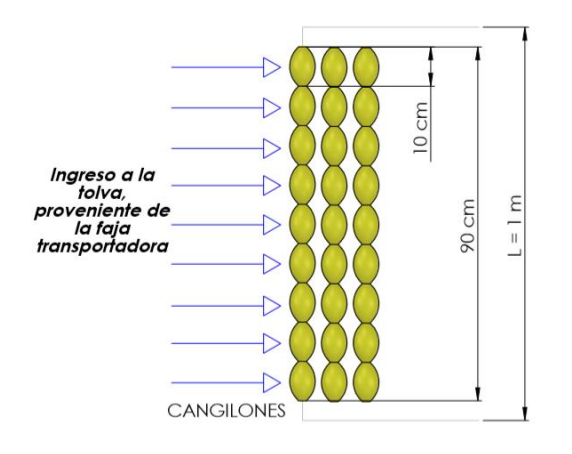

*Figura 06.* Ingreso de la tolva proveniente de la faja transportadora *Figura 07.* Área en la salida de la tolva

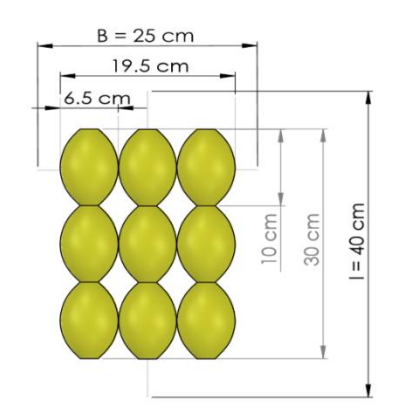

Luego, se procedió a diseñar el dimensionamiento y selección los sistemas fundamentales, para la cortadora de maracuyá, siendo:

### **Sistema de chasis**

**Tolva**

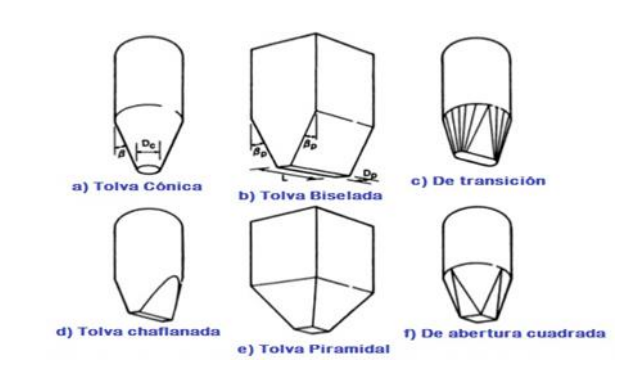

*Figura 08.* Tolvas de flujo másico

De la figura 08, se seleccionó el tipo Tolva Piramidal, debido a que se adapta a la recepción del maracuyá proveniente de la faja transportadora. Dicha faja mide 0.9 m. y a su vez se procedió a cuantificar las unidades de maracuyá transportada por cada cangilón existente en la faja.

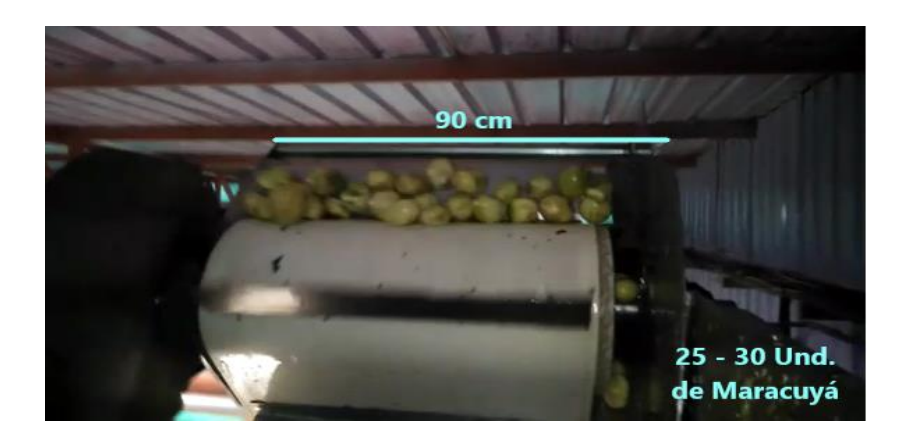

*Figura 09.* Dimensionamiento y abastecimiento de la faja transportadora

Para ampliar el conocimiento acerca del transporte y abastecimiento por parte de la faja transportadora, se estableció que por medio de la técnica de la observación resultó un promedio de 25 – 30 unidades de maracuyá por segundo.

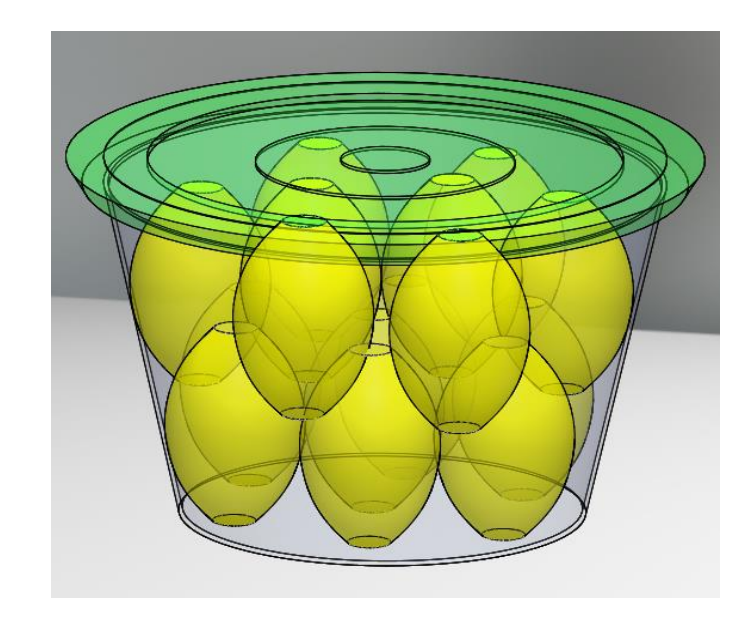

*Figura 10.* Recipiente de 5 Lt. con 15 Und. de maracuyá

Dónde se comprobó por medio de un software de diseño, que en un recipiente de 5 Litros ingresan 15 maracuyás de 10 cm de alto y 6.5 cm de ancho. Esto quiere decir que 2 recipientes de 5 litros equivalen a 1 cangilón de la faja transportadora. Así mismo, se determinó que la faja transportadora cumple con el abastecimiento de maracuyá, siendo 3 veces mayor a lo requerido, por lo tanto, se optó que la tolva almacenará un producto 60 veces mayor, haciendo un producto de 540 maracuyás, equivalente al abastecimiento libre de 1 minuto.

Esto se debe a que, si llega a existir una falla en la faja transportadora, brinda un tiempo necesario al personal técnico para abastecer la tolva de forma manual en recipientes de 5 o 10 litros según disponga la empresa.

Debido a estos presentes detalles mencionados es el motivo por el que se empleó este tipo de tolva, además de la geometría de la cortadora de maracuyá y porque nos permite tener un mayor control del fruto a cortar.

#### **a) Cálculos del volumen de la maracuyá y volumen de la tolva**

$$
V_p = \frac{T}{\rho_p}
$$

Dónde:

 $\rho_{maxacuy$ á : Densidad del maracuyá (1060.45 kg/m $^3$ ), ver tabla 06.

T: Cantidad de maracuyá para almacenar en peso

 $V_n$ : Volumen del maracuyá.

$$
T = 540 \; Und * \frac{160 \; grams}{1 \; Und} * \frac{1Kg}{1000 \; grams} = 86.4 \; Kg
$$

$$
V_p = \frac{86.4 \, kg}{1060.45 \, kg / m^3} = 0.08147 \, m^3
$$

Se diseñó la tolva para que abastezca una cantidad de 540 unidades de maracuyá, con unas medidas promedios de 10 cm de alto y 6.5 cm de ancho, por lo tanto, se sabe que van a ver espacios vacíos dado que la geometría del maracuyá es irregular e indeterminada. Por lo tanto, se aplicó que el maracuyá ocupará un tamaño máximo del 90% del volumen total de la tolva, esto quiere decir que es directamente proporcional y es expresado de la siguiente manera:

$$
V_p = V_T \times 90\%
$$

Dónde:

 $V_T$ : Volumen de la tolva

 $V_p$ : Volumen del maracuyá

$$
V_{tolva} = \frac{V_p}{0.9} = \frac{0.08147 \text{ m}^3}{0.9} = 0.0905 \text{ m}^3
$$

Por lo tanto, se supo que el volumen de la tolva a diseñar, es de  $0.0905$  m<sup>3</sup>, ahora toca definir los ángulos de fricción, para así definir el ángulo de inclinación de la tolva.

## **b) Ángulo de fricción interna y ángulo de fricción con la pared de la tolva**

Ángulo de fricción interna máximo: Según tabla 12:

$$
{\varphi_e}^{\circ}{=}30^{\circ}
$$

Ángulo de fricción con la pared de la tolva Según tabla 12:

$$
\varphi_w^{\circ} = 14.03^{\circ}
$$

 $\alpha^{\circ}$ : ángulo de reposo  $\varphi_e$ °: ángulo de fricción interna  $\varphi_w$ <sup>°</sup>: ángulo de fricción con la pared de la tolva

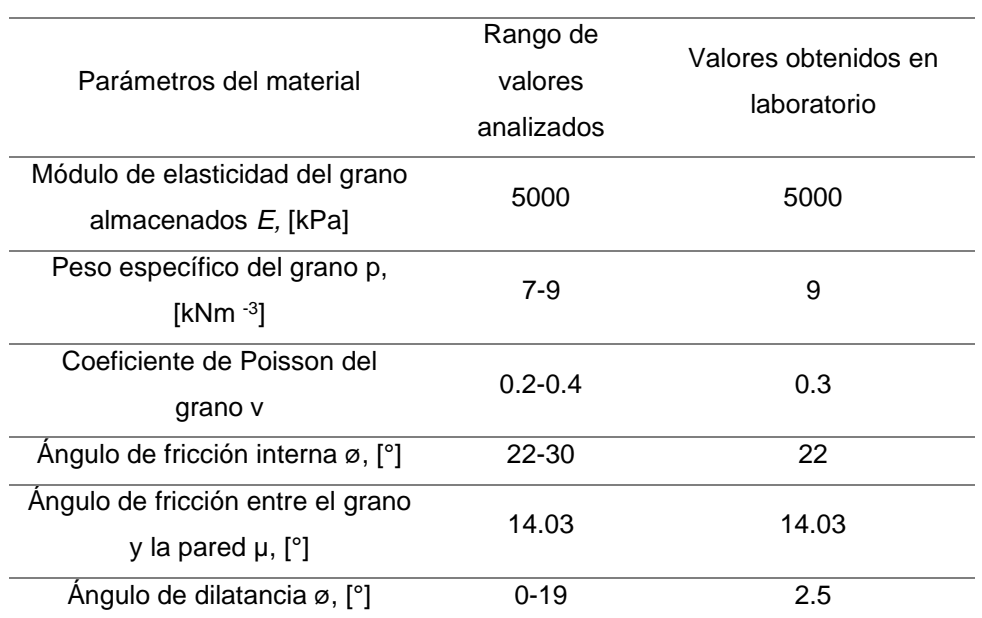

#### **Tabla 15***. Parámetros que caracterizan a los silos*

Fuente: Ercoli, Ciancio, Massey, (2007), Evaluación de la interacción

pared en el comportamiento estructural de los silos.

## **c) Ángulo vertical (Ángulo de pared o descarga)**

Rango de ángulos de descargas mínimo y máximo.

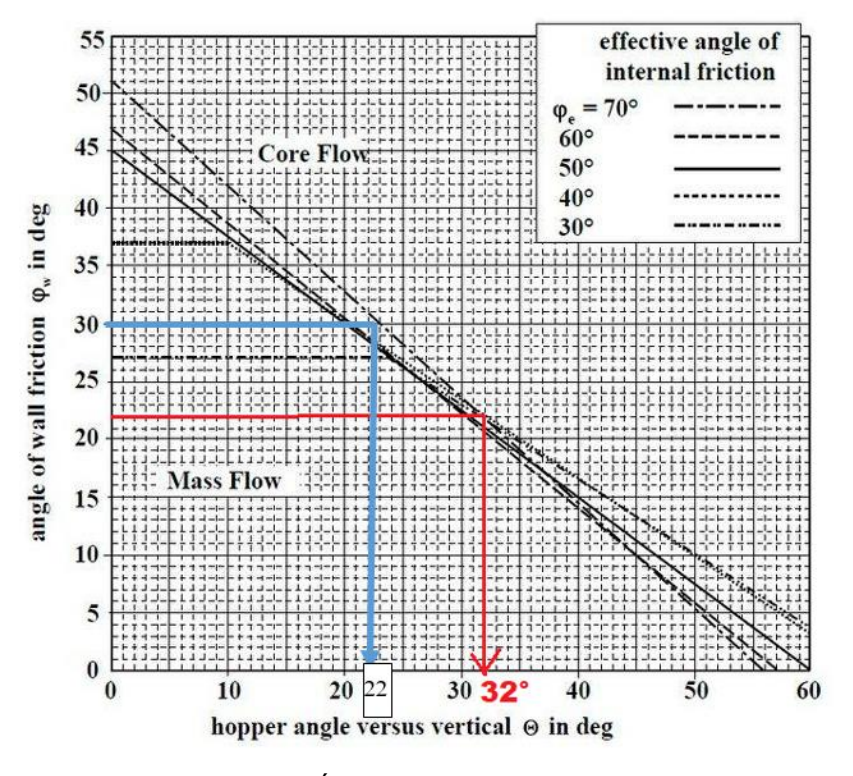

*Figura 11.* Ángulo de pared o descarga*.*

Ɵ° mínima= 22° Ɵ° máxima= 32°

Dado esto, obtenemos que los ángulos de: fricción interna es 30° y el ángulo de efectivo para el diseño de la tolva θ = 32°. Siendo así, se procedió a determinar las variables restantes, siendo: Altura (h) y Ancho mayor (D).

#### **d) Dimensiones de la tolva**

Como ya se sabe, el volumen de la tolva es de  $0.0905$  m<sup>3</sup>. Por lo tanto, determinaremos las variables restantes, respecto al ángulo de fricción.

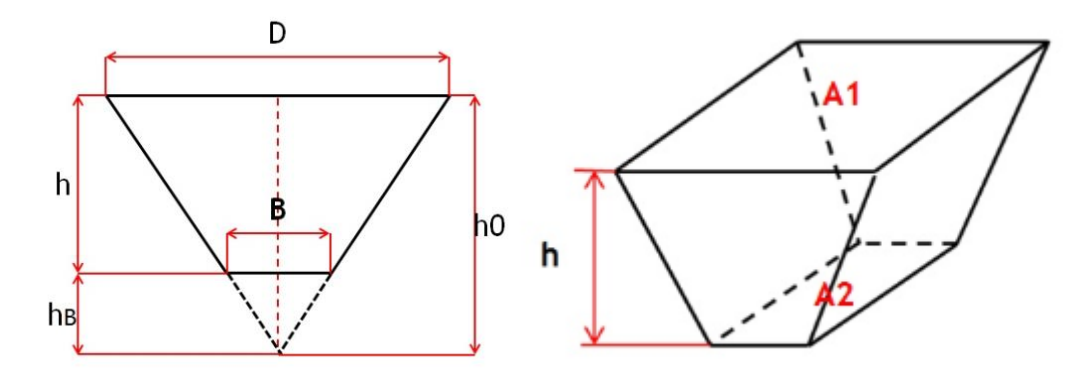

*Figura 12.* Volumen respecto al ángulo de efectivo de la tolva

$$
h = h_0 - h_B
$$
  

$$
h_0 = \frac{\frac{D}{2}}{\tan \theta}, \quad h_B = \frac{\frac{B}{2}}{\tan \theta}
$$

$$
V = \frac{h}{3} [(A_1 + A_2 + \sqrt{A_1 * A_2})]
$$

- Dónde: h: Altura efectiva de la tolva
	- hB: Altura respecto a la punta
	- h0: Altura total
	- B: Ancho
	- D: Ancho mayor
	- $\theta$ : Ángulo efectivo de la tolva
	- A1: Área mayor
	- A2: Área menor
	- V: Volumen de la tolva

Como se sabe, tenemos dos incógnitas y dos ecuaciones. Por lo tanto, determinaremos (altura efectiva de la tolva), para luego reemplazar en la ecuación del volumen de la tolva.

Altura efectiva de la tolva:

$$
h = h_0 - h_B
$$

$$
h = \frac{\frac{D}{2}}{\tan \theta} - \frac{\frac{B}{2}}{\tan \theta}
$$

$$
h = \frac{\frac{D}{2}}{\tan 32} - \frac{0.25}{\tan 32}
$$

Volumen de la tolva:

$$
V = \frac{h}{3} [(A_1 + A_2 + \sqrt{A_1 * A_2})]
$$

$$
V = \frac{\frac{D}{2*\tan(32)} - \frac{0.25}{2*\tan(32)}}{3} \left[ \left( D*L + (B*L) + \sqrt{(D*L)(B*L)} \right) \right]
$$

$$
V = \frac{\frac{D - 0.25}{2 * \tan(32)}}{3} \left[ \left( D * L \right) + \left( B * l \right) + \sqrt{(D * L)(B * l)} \right) \right]
$$

$$
0.0905 = \frac{D - 0.25}{3} \left[ (D \times 1) + (0.25 \times 0.4) + \sqrt{(D \times 1)(0.25 \times 0.4)} \right]
$$

$$
0.0905 = \frac{\frac{D - 0.25}{2 * \tan(32)}}{3} \left[ \left( D + 0.1 + \sqrt{(D) * 0.1} \right) \right]
$$

 $D = 0.606 m$ 

Reemplazando D (ancho mayor) en h (altura efectiva):

$$
h = \frac{\frac{D}{2}}{\tan \theta} - \frac{\frac{0.25}{2}}{\tan \theta} = \frac{D - 0.25}{2 * \tan(32)} = \frac{0.606 - 0.25}{2 * \tan(32)} = 0.284 \, m
$$

Ahora que ya tenemos las dimensiones de la tolva, se procedió a determinar los esfuerzos, cargas aplicadas, presiones, espesor y factor de seguridad indicado.

#### **e) Cálculo de presión en el fondo y las paredes de la tolva**

Usaremos el método de Janssen para el cálculo de las presiones que ejerce la masa del maracuyá en las planchas de la tolva.

Para este cálculo usaremos la masa total que soportará la tolva que es 86.4 Kg. Determinamos usar acero inoxidable AISI 316 (ver anexo 07).

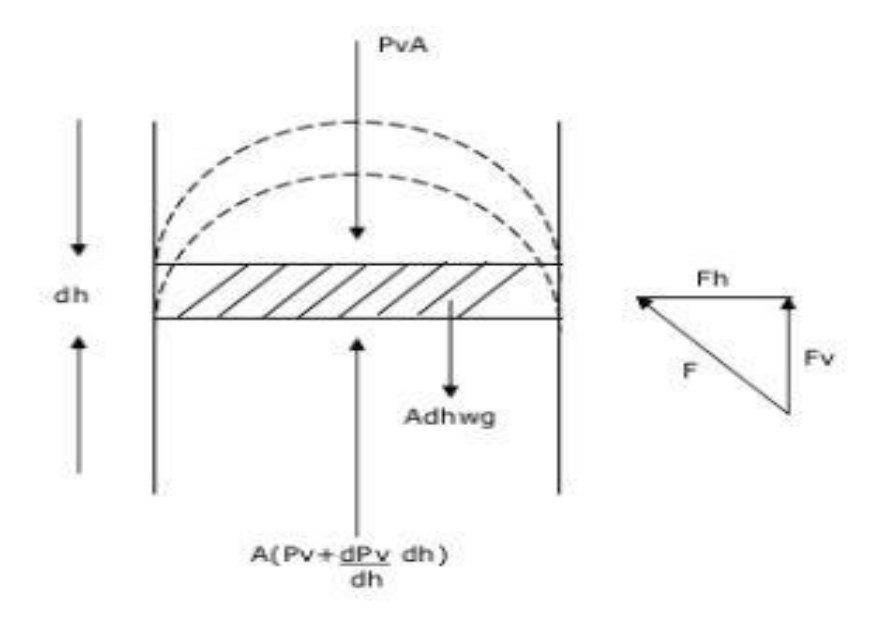

*Figura 13*. Fuerzas aplicadas en la pared y fondo de la tolva.

Presión en el fondo de la tolva:

$$
P_V = \frac{\rho g D}{4\mu k * g_c} \left( 1 - e^{\frac{-4\mu K z}{D}} \right)
$$

Dónde:

- $\rho$ : Densidad del material (kg/m3) (ver anexo 08)
- $z$ : Altura de tolva = 0.284 (m)
- $\cdot$  *D*: Diámetro mayor de la tolva = 0.606 (m)
- $\mu$ : Coeficiente de fricción (tangente de  $\theta$ ) = 0.624
- $\,g_c$ : 1 kg.m/Ns $^2$
- $g$ : Gravedad local (m/s<sup>2</sup>)
- $K$ : constante de Janssen, es igual a:

$$
K = \frac{1 - \operatorname{sen} \varphi_e}{1 + \operatorname{sen} \varphi_e};
$$

 $\varphi_e$  es el ángulo de fricción interna = 30°

Entonces:

$$
K = \frac{1 - \text{sen } 30^{\circ}}{1 + \text{sen } 30^{\circ}} = 0.333
$$

 Constante de Janssen para este caso se toma 0.4 máx., debido a que es mayor a la constante anteriormente calculada.

$$
P_V = \frac{8000 * 9.81 \times 0.606}{4 * 0.624 \times 0.4 * 1} \left(1 - e^{\frac{-4 * 0.624 \times 0.4 \times 0.284}{0.606}}\right)
$$

$$
P_V = 17\,800.37\ Pa
$$

Presión en la pared de la tolva:

$$
P_w = \text{K} * P_v
$$
  

$$
P_w = 0.4 * 17\,800.37 \, Pa = 71\,201.48 \, Pa
$$

La presión en el fondo de la tolva será de 71 201.48 Pa, sabiendo que las dimensiones de un lado de la plancha son de 0.8m x 2.32m

$$
P_W = \frac{F_W}{A}
$$

Dónde:

P: presión ejercida en la pared de la tolva (Pa)

F: fuerza ejercida en la pared de la tolva(N)

A: área dónde se aplica la fuerza (m2)

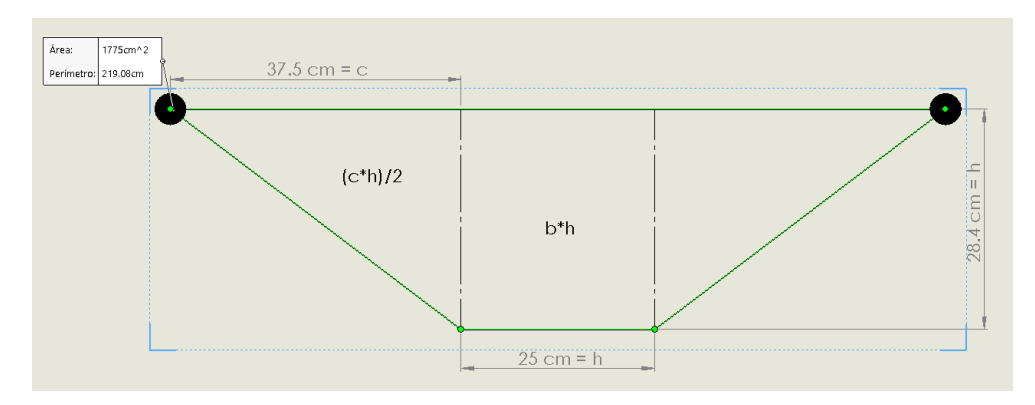

*Figura 14.* Área y perímetro del lado mayor de la tolva

 $Area = 2$  $c * h$ 2  $+(b * h) = 1775$   $cm<sup>2</sup> = 0.1775$   $m<sup>2</sup>$ 

 $F = P \times A = 71\,201.48 \times (0.1775) = 315.062 N$ 

# **f) Determinación del espesor:**

Espesor mínimo requerido para tolvas según la carga aplicada:

$$
t_{e\;minimo} = \frac{\text{Pw} * r_{hidráulico en una sección trapezoidal}}{\sigma_{admisible}}
$$

Dónde:

 $t_{e\ minimo\ requiredo}$ : espesor mínimo según la carga aplicada (mm) Pw: presión ejercida en la pared de la tolva(N)

> $\sigma_{admissible} =$ σ C.S. respecto al límite de la fluencia

 $σ<sub>fluencia</sub> = 205 MPa (ver anexo 8)$ 

 $C.S.$ respecto al límite de la fluencia = 2 (ver tabla 07)

$$
\sigma_{admissible} = \frac{205.410}{2} = 102.705 \, MPa
$$

Thidráulico en una sección trapezoidal

$$
R = \frac{A}{Per}
$$

A: área m2.

Per: perímetro mojado (m).

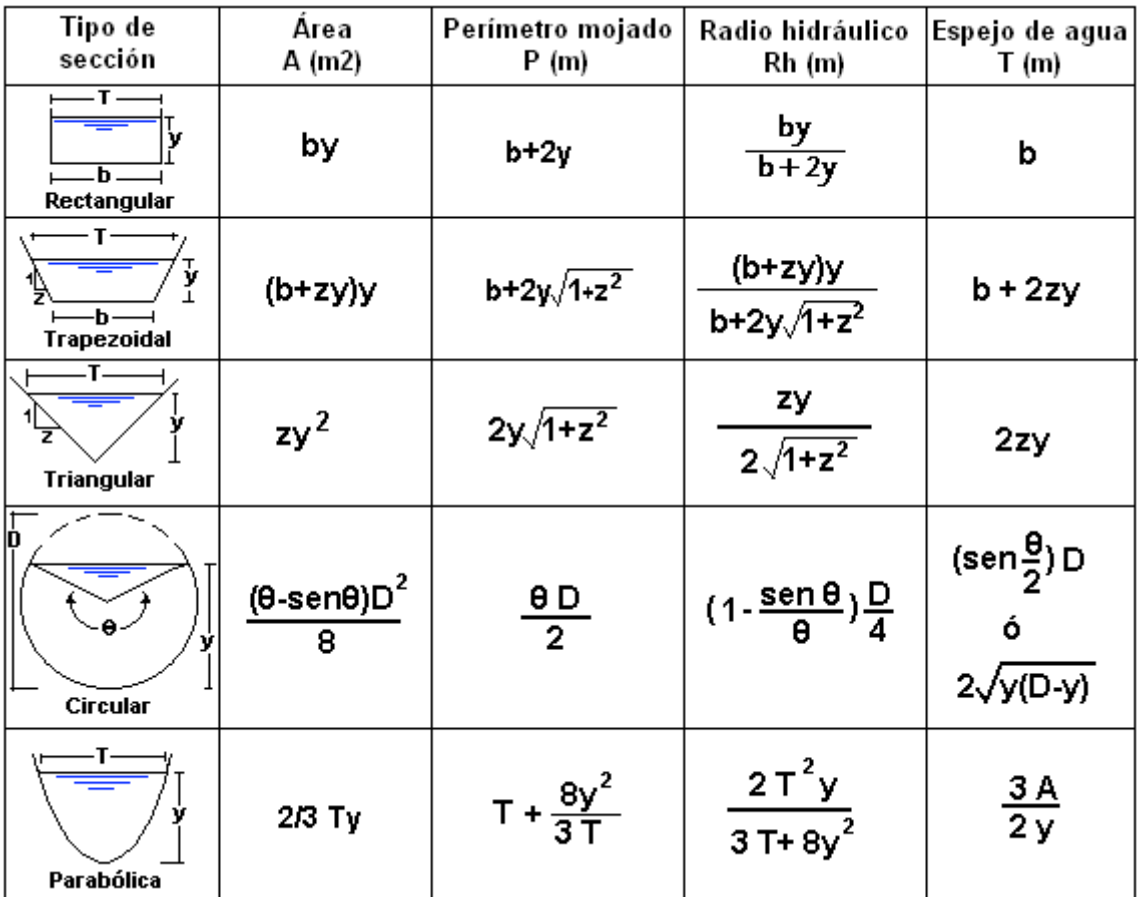

*Figura 15.* Tipos de sección, para determinar radio hidráulico.

Desarrollaremos el producto por el método de la igualación para determinar "z"

 $z \cong 1$  unidad de desplazamiento en el eje x

$$
\frac{T}{2} = Y
$$

Dónde:

$$
\frac{r}{2} = \frac{\text{base mayor}}{2} = \frac{b}{2} = \frac{0.25m}{2} = 0.125m
$$
  
- Y = altura = 0.284m

Desarrollando tenemos:

 $z = 1$ 

$$
0.125 = 0.284
$$

$$
z=0.440
$$

Calculamos área:

$$
(b1 + (z * y)) * y
$$

$$
(0.25 + (0.440 * 0.284)) * 0.284 = 0.106 m2
$$

Calculamos perímetro mojado:

$$
b1 + 2 * y\sqrt{1 + (z^2)}
$$
  
0.25 + 2 \* 0.284 $\sqrt{1 + (0.440^2)}$  = 0.870 m

Ahora calcularemos el radio hidráulico:

$$
R = \frac{A}{Per} = \frac{0.106}{0.870} = 0.12183 \, m = 121.83 \, mm
$$

A: Área

Per: Perímetro mojado

Luego de haber determinado todas las incógnitas se procedió a determinar el espesor mínimo requerido para tolvas según la carga aplicada:

$$
t_{e\;m(nimo)} = \frac{\text{Pw} * r_{hidráulico en una sección trapezoidal}}{\sigma_{admisible}}
$$

$$
t_{e\ minimo} = \frac{0.07120848 \text{ MPa} * 121.83 \text{ mm}}{102.705 \text{ MPa}} = 0.084 \text{ mm}
$$

Para finalizar se evaluó los espesores disponibles que elabora el fabricante FERMET (ver anexo 9), dónde se seleccionó un espesor mínimo de 1/8" quiere decir 3.175 mm. Cuya evaluación fue sometida por medio de un software de diseño que visualiza líneas abajo (4. modelamiento de los elementos de la máquina cortadora).

#### **Sistema de corte y empuje.**

Para este apartado, se consideró agrupar ambos sistemas debido a que se realiza 3 condiciones de diseño, que es evaluada bajo una matriz gráfica paramétrica.

#### **A. Cuchillas**

a) Geometría y parámetros de corte.

Luego de haber determinado el flujo volumétrico de producción, ahora determinaremos la fuerza de corte a aplicar sobre el maracuyá, teniendo en cuenta que uno de los parámetros a considerar, son: que el corte se realice de manera vertical, en un solo tramo y que la cascara resulte en dos partes, con la finalidad de poder darle otro fin. Por lo tanto, teniendo en cuenta estos parámetros se desarrolló una evaluación exhaustiva, en equipos que determinen el corte para diversos frutos, entre ellos el principal "El maracuyá". Luego de esto se determinó que los investigadores (Castro M. y Tirira S., 2014), desarrollaron un aplicador de cargas para la determinación de la fuerza de corte requerida, para algunos frutos entre ellos el maracuyá. Además, también se determinó en ángulo de corte y la geometría de diseño. Que fueron descritos a continuación:

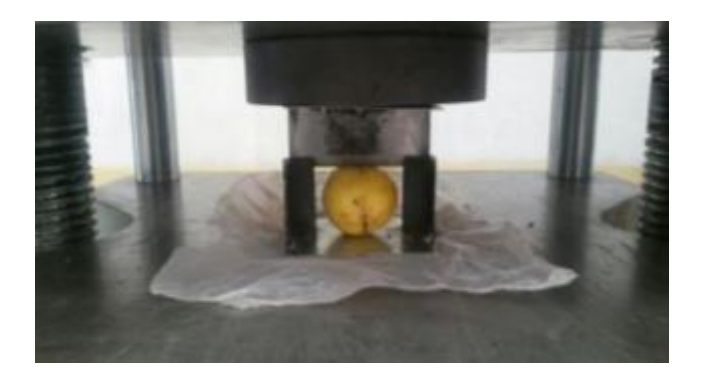

*Figura 16.* Aplicador de cargas en frutos.

Este aplicador de cargas, nos permite determinar la fuerza requerida para ejecutar un corte limpio, de manera vertical y en dos partes. Lo cual cumple con todos los requerimientos planteados líneas arriba. Obteniendo una fuerza requerida en peso de: 15 Kg.

| <b>FRUTA</b>    | <b>FUERZA DE CORTE(Kg)</b> |
|-----------------|----------------------------|
| Naranjilla      | 10                         |
| Tomate de árbol | 13                         |
| Guayaba         | 7.5                        |
| Granadilla      | 15                         |
| Quiqui          | 13                         |
| Maracuyá        | 15.5                       |
| Mango           | 14.5                       |
| Frutilla        |                            |

**Tabla 16.** *Resultados de la fuerza requerida en peso para algunos frutos*

Fuente: Castro M y Tirira (2014), Diseño de un aplicador de cargas.

Dada la presente tabla, podemos apreciar la evaluación de corte y diversos frutos, resaltando el fruto de interés, siendo para este caso "El maracuyá".

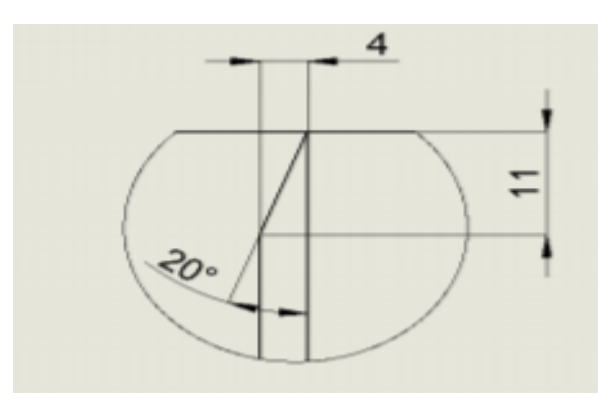

*Figura 17.* Determinación del ángulo de corte y la geometría de diseño.

En la figura 17, presentamos el ángulo adecuado, cuya finalidad fue obtener un corte limpio, de manera vertical, el espesor requerido y la longitud de corte. Todos estos parámetros fueron obtenidos bajo un análisis de pruebas que llevaron a cabo los investigadores (Castro M. y Tirira S., 2014).

#### **b) Fuerza de corte.**

Luego de los datos recolectados procedemos a determinar la fuerza de corte necesaria para el fruto de maracuyá en Newtons.

$$
F_{corte} = m * g = 15.5 kg * 9.81 \frac{m}{s} = 152.05 N = F_c
$$

La fuerza total que soporta la cuchilla, es igual a la sumatoria de fuerzas: de la fuerza de corte y la fuerza total producida por el peso de la fruta que llega de los cangilones. Que es expresada en la siguiente ecuación:

$$
F_{tc} = F_c + F_{ec}
$$

 $F_{tc}: F_{total\;cuchilla}$ 

La cual procederemos a determinar la  $F_{emitida\ por\ cangilones}$ :  $F_{ec}$ 

$$
F_{ec} = m_{mec} * g
$$

 $F_{ec}$ : Fuerza emitida por la masa que lleva cada cangilón.

 $m_{mec}$ :  $m_{maracuyá emitida\ por\ el\ cangilón}$  Masa emitida por el cangilón.  $g$  = Gravedad (9.81 m/s<sup>2</sup>)

$$
m_{mec} = 30 \text{ und} \times \frac{160 \text{ grams}}{1 \text{ und}} \times \frac{1 \text{ Kg}}{1000 \text{ grams}}
$$

$$
m_{mec}=4.8\;Kg
$$

Por lo tanto:

$$
F_{ec} = 4.8 \, Kg * 9.81 \frac{m}{s2} = 47.088 \, N
$$

Entonces, determinaremos la fuerza total de la cuchilla:

$$
F_{tc} = 152.055 N + 47.088 N = 199.143 N = 20.3 Kgf
$$

#### **c) Determinación del diámetro requerido.**

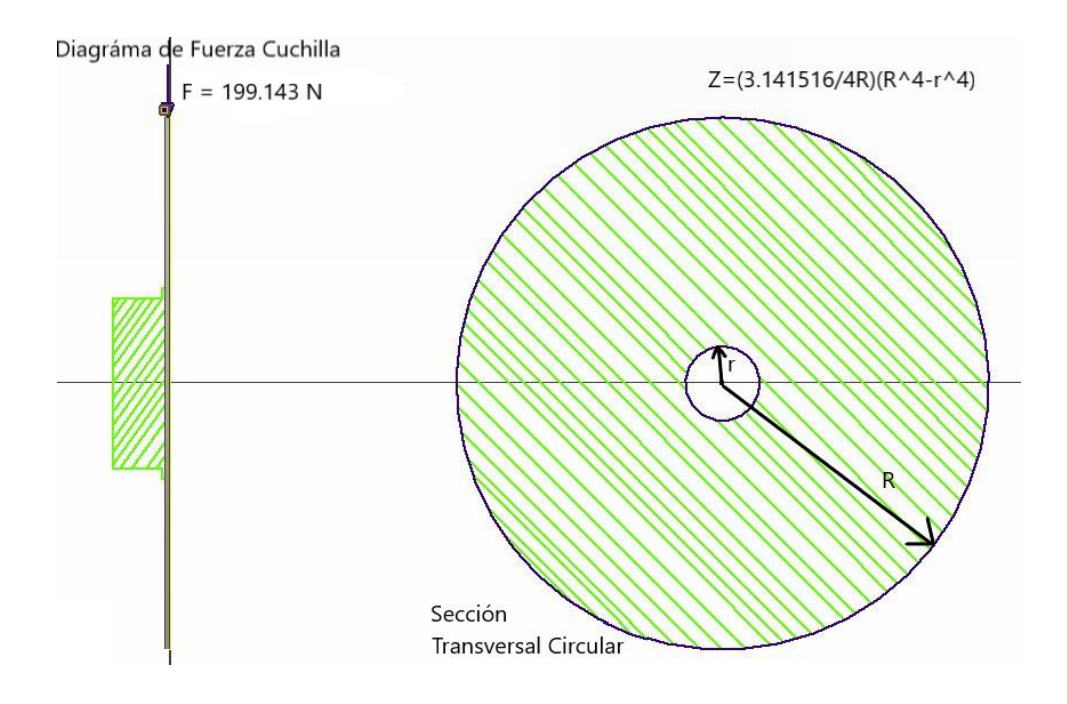

*Figura 18.* Diagrama de cuerpo libre y sección transversal de la cuchilla.

Para la determinación del radio requerido, nos basamos en el área total a cortar por segundo esto quiere decir 19.5 cm largo por un ancho de 30 cm. (ver figura 07). Luego, de determinar el área requerida a cortar, evaluaremos la longitud de arco y radio necesario para cumplir con el área requerida. Para esto, se tomaron datos del proveedor de cuchillas industriales de acero inoxidable 316 "Perfil F". Las cuales detallan la selección del perfil, (Ver anexo 10).

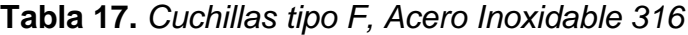

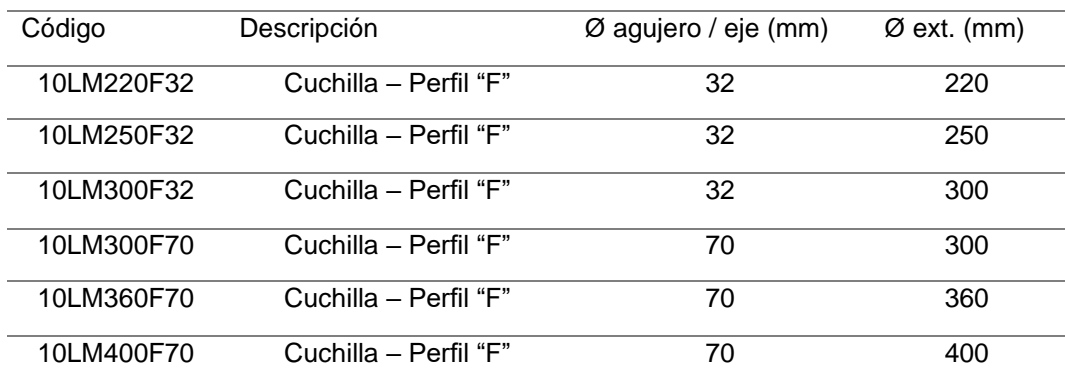

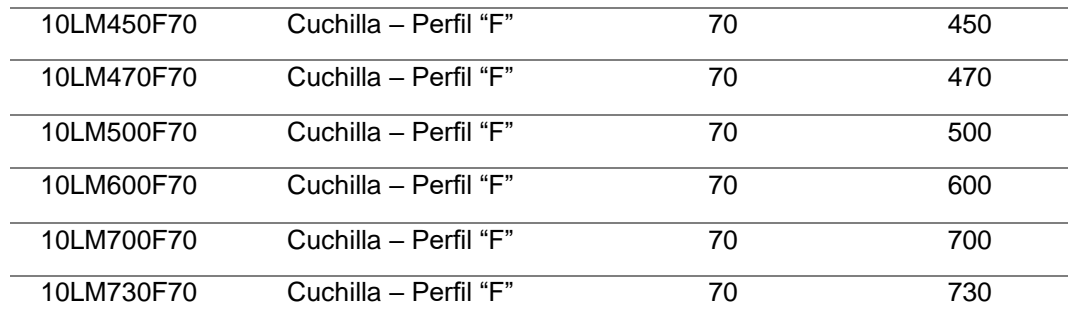

Fuente: Cevenini, (2020). Proveedores de herramientas industriales*.*

Longitud de arco y radio requerido:

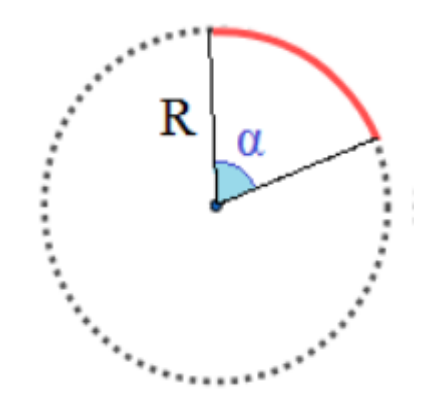

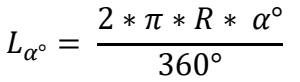

 $\alpha^{\circ} = 90^{\circ}$ debido a la longitud de contacto

*Figura 19.* Longitud de arco y radio

$$
R_{\text{cortar}} = 19.5 \, \text{cm} < R_{\text{requerido}}
$$

$$
R_{requireido} = \frac{\phi_{ext} - \phi_{agujero}}{2} = \frac{470 \, mm - 70 \, mm}{2} = 200 \, mm
$$

Por lo tanto, si cumple y evaluaremos la longitud de contacto con un  $R = 470$ mm Reemplazando, obtenemos:

$$
L_{\alpha^{\circ}} = \frac{2 * \pi * 470 \, \text{mm} * 90^{\circ}}{360^{\circ}} = 738.27 \, \text{mm}.
$$

# **d) Cálculo del momento flector, esfuerzo máximo y factor de seguridad en la cuchilla circular.**

Luego de haber obtenido los diámetros requeridos por medio de la empresa proveedora, se procedió a evaluar los esfuerzos a los que está sometida la cuchilla, según los espesores estandarizados por normas ya establecidas, cuyos espesores de trabajo son: 4mm, 5mm, y 6mm:

Dónde, momento máximo:

$$
\sum M_o = 0 = -F_{tc} * d_{ec} + M_m
$$

$$
M_m = F_{tc} * d_{ec}
$$

 $F_{tc} = 199.143 N.$ 

 $d_{ec}$ :  $d_{espesor de la cuchilla}$ .

Dónde, esfuerzo máximo:

$$
\sigma_{max} = \frac{M}{I/c} = \frac{M_m}{Z}
$$

$$
Z_{stc} = \frac{\pi}{4R} * (R^4 - r^4)
$$

 $Z_{stc}$ :  $Z_{secc$ ión transversal circular $\cdot$ 

 $R = 0.470$  mm.

 $r = 0.70$  mm.

$$
Z_{stc} = \frac{\pi}{4 * 0.470} * (0.470^4 - 0.70^4) = 0.08150 m^3.
$$

$$
\sigma_{max} = \frac{M_m}{Z} = \frac{M_m}{0.08150}
$$

Dónde, factor de seguridad bajo trabajo en la cuchilla:

$$
n = \frac{S_y}{\sigma_{max}} = \frac{205.41 \, MPa}{\sigma_{max} \, MPa}
$$

Por lo tanto, obtenemos:

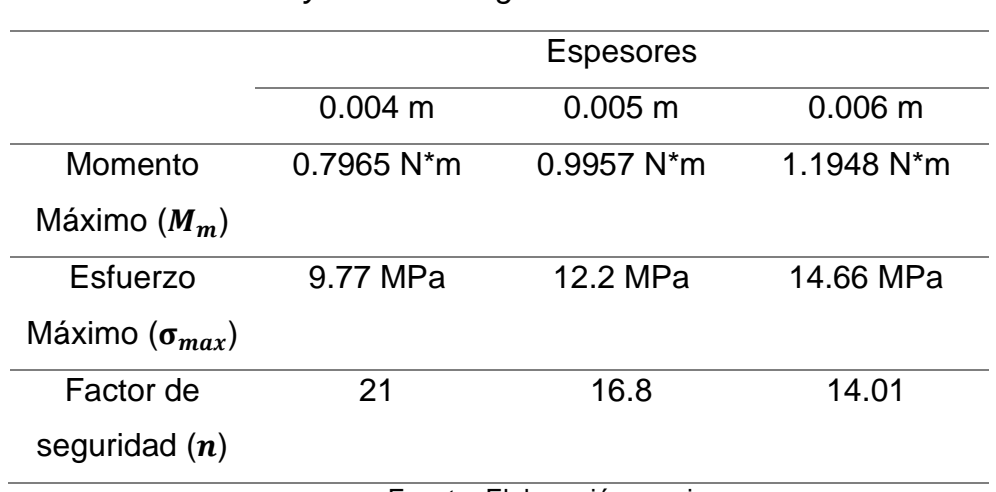

**Tabla 18.** *Resumen de Cálculos de Momentos, esfuerzos*

*y factor de seguridad.*

Fuente: Elaboración propia.

Por lo tanto, al analizar la tabla se optó por una cuchilla de 4 mm de espesor, 470 mm de diámetro exterior, 70 mm de diámetro interior y acero inoxidable 316. Dando paso a determinar la cantidad de cuchillas a emplear por el área efectiva, teniendo en cuenta que el bocín tiene una longitud de 1 1/32". Y la separación entre cuchilla y cuchilla será de 4 cm. Entonces procederemos a determinar las cantidades, según el área efectiva.

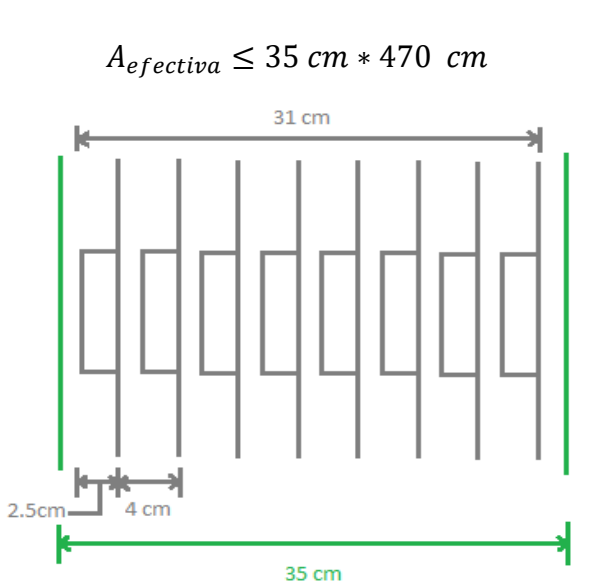

*Figura 20.* Distribución y cantidad de cuchillas

Por lo tanto, obtenemos 8 cuchillas distribuidas a una separación de 4 cm. Dónde en el apartado 4 se realizó el análisis de elementos finitos de esfuerzos, deformación y coeficiente de seguridad.

#### **e) Potencia del motor.**

Para la potencia del motor, se consideran las cargas que actúan sobre la cuchilla, las cuchillas y el eje. Dónde será presentado en la siguiente fórmula:

$$
P_m = P_c + P_{cu} + P_{eje}
$$
  
\n
$$
P_c = F_{mm} * r_c * \omega_{angular}
$$
  
\n
$$
P_{cu} = F_{rmc} * r_c * \omega_{angular}
$$
  
\n
$$
P_{eje} = F_{rme} * r_{eje} * \omega_{angular}
$$

 $P_m$ :  $P_{motor}$ .  $P_c$ :  $P_{carga}$ .  $P_{cu}: P_{cuchillas}.$  $F_{mm}$ :  $F_{marcuv4}$  a moler  $r_c$ :  $r_{cuchilla}$ .  $F_{rm}$ :  $F_{reauiere$  mover cuchilla  $F_{\text{rme}}$ :  $F_{\text{require}}$  mover e je

Dónde, la  $\omega_{angular}$  = 1750 rpm = 183.25 rad/s:

$$
P_c = 4.8 \text{ kg} * 9.81 * \frac{0.470}{2} * 183.25 = 2027.78 \text{ Watts}.
$$

$$
P_{cu} = 152.055 * \frac{0.470}{2} * 183.25 = 6548.05
$$
Watts.

$$
P_{eje} = \left( \left( \pi \ast \left( \frac{0.07}{2} \right)^2 \ast 0.7 \right) \ast 8000 \right) \ast 9.81 \ast \frac{0.070}{2} \ast 183.25 = 1355.98 \text{ Watts.}
$$

Entonces:

$$
P_m = P_c + P_{cu} + P_{eje}
$$

 $P_m = 2.027$  Kwatts + 6.548 Kwatts + 1.355 Kwatts = 9.93 Kwatts

#### **f) Potencia requerida.**

Para determinar la potencia requerida se debe multiplicar por un factor de servicio 1.15, bajo la normativa MG-1 Por lo tanto, obtenemos:

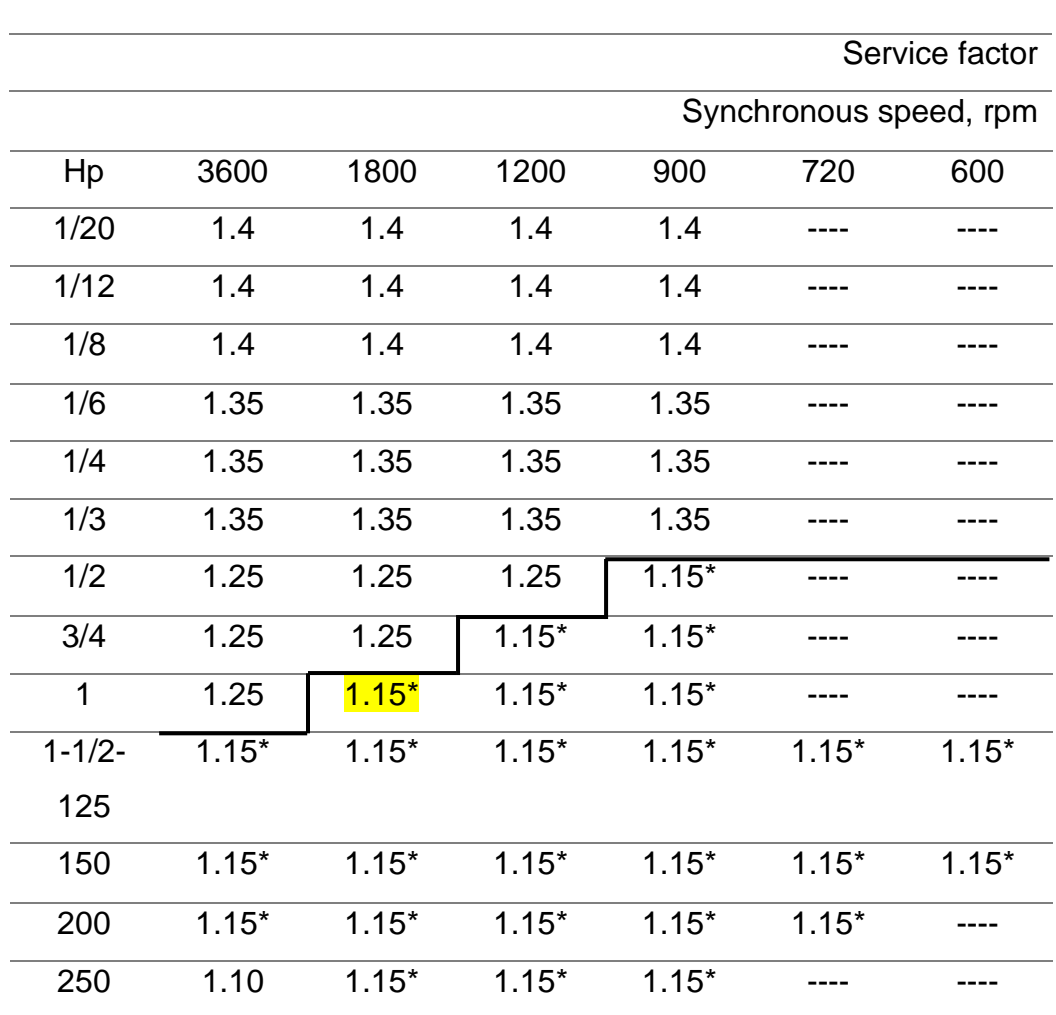

#### **Tabla 19.** *Factor de servicio de un motor trifásico*

Fuente: Motortico, (2015). Factor de servicio.

$$
P_{requireda} = P_{motor} * f_{servicio} = K watts
$$
  

$$
P_{requireda} = 9.93 * 1.15 = 11.41 K watts
$$

Con los datos calculados determinamos la potencia requerida en Hp siendo un total de 15.3 Hp, trifásico 220 / 440.

#### **g) Diámetro del eje para el motor**

Por lo tanto, calcularemos el torque generado en la cuchilla y se toman los siguientes valores:

 $P_r$ :  $P_{requireda} = 11.41 K watts$ .  $\omega_{amc}$ :  $\omega_{angular}$  en el motor para la cuchilla = 1750 rpm en la cuchilla.  $S_y = 205.41 \, Mpa.$ 

 $ns = 3$ .

$$
T_{motor\,cuchilla} = \frac{9550 * P_r}{\omega_{amc}} = \frac{9550 * 11.41}{1750} = 62.26 N - m
$$

$$
d = \left(\frac{32 * nS}{\pi * S_y * 10^6} * \left(\frac{3 * T^2}{4}\right)^{\frac{1}{2}}\right)^{\frac{1}{3}} * 1000
$$

$$
d = \left(\frac{32 * 3}{\pi * 205.41 * 10^6} * \left(\frac{3 * 62.26^2}{4}\right)^{\frac{1}{2}}\right)^{\frac{1}{3}} * 1000 = 20.01 \text{ mm}
$$

Ahora determinaremos el diámetro requerido para el motor de la cuchilla, utilizando el criterio de Tresca, aplicado en materiales de acero Inoxidable, donde se considera un 30% adicional por chaveta. Obteniendo un diámetro requerido de 26.01 mm. siendo un valor en pulgadas de 1 1/32".

**h) Cálculo del canal chavetero para el motor y el bocín de la cuchilla.**

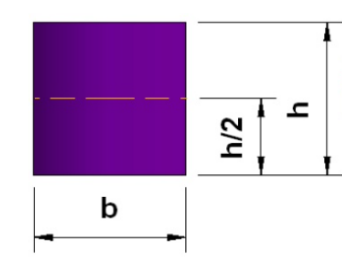

*Figura 21.* Canal chavetero

- Canal chavetero para el motor.

$$
h = b = \frac{1}{4} * \emptyset = \frac{1}{4} * 26.01 \, mm = 6.5 \, mm
$$

Ahora, determinando la longitud:

$$
l \ge \frac{4*T*10^3*nS}{D*b*S_y}
$$

$$
l \ge \frac{4 * 62.26 * 10^3 * 3}{26.01 * 6.5 * 205.41} = 21.51 \text{ mm}
$$

- Canal chavetero para el bocin.

$$
h = b = \frac{1}{4} * \emptyset = \frac{1}{4} * 70 \text{ mm} = 17.5 \text{ mm}
$$

$$
\sigma_{\text{aplastamiento}} = \frac{F}{A \text{ aplast}} = \frac{2T * 10^3}{D * l * h/2} = \frac{2 * 62.26 * 10^3}{70 * (17.5) * 8.75} = 11.61 \text{ N} - m
$$

Ahora, determinando la longitud:

$$
l \ge \frac{2 * T * 10^3 * ns}{D * h * \sigma_{\text{aplastamiento}}}
$$

$$
l \ge \frac{2 * 62.26 * 10^3 * 3}{70 * 17.5 * 11.61} = 26.26 \text{ mm}
$$

#### **B. Disco empujador**

a) Ubicación, geometría, sentido de giro y cámara de alimentación.

En el diseño del disco empujador se determinó evaluar una matriz gráfica paramétrica, con la finalidad de evaluar las variables: ubicación, geometría, sentido de giro y la cámara de alimentación. Lo expresaremos en 3 condiciones gráficas de diseño de solución, realizadas en Dibujo técnico – SolidWorks 2017:

Las medidas presentadas en la figura 21, 22 y 23. Son el resultado de la medida calculada en la cuchilla y en el flujo de producción. Además, el ángulo de inclinación fue determinado, como el ángulo de fricción interna mínima 22°. Ver, (tabla 15). Y son evaluadas en la matriz gráfica. Ver, (tabla 20).

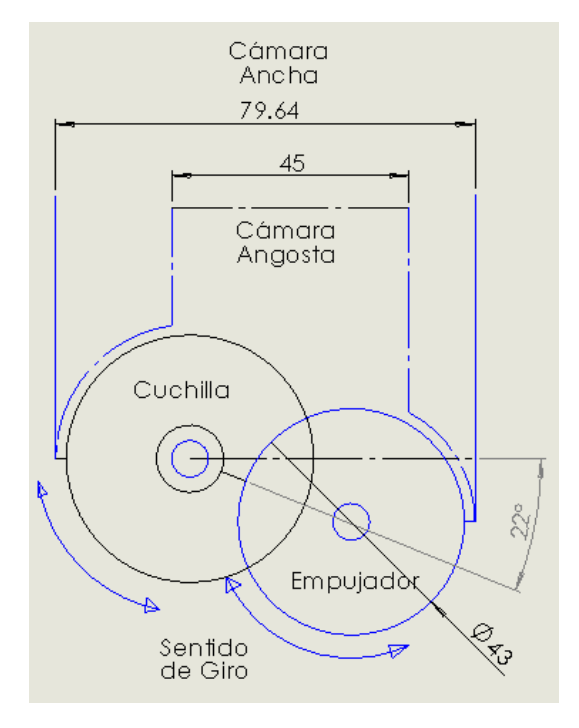

#### **Condición 1:**

*Figura 22. Solución* de diseño 1

### **Condición 2:**

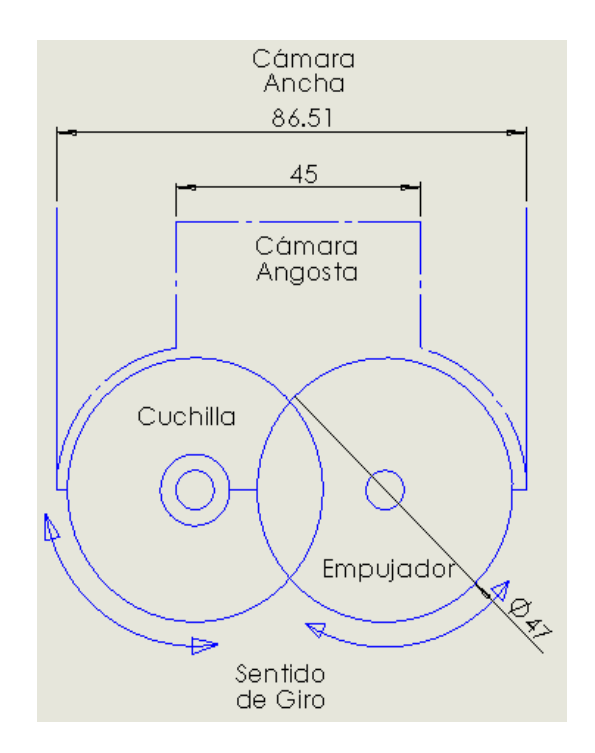

*Figura 23.* Solución de diseño 2

**Condición 3:**

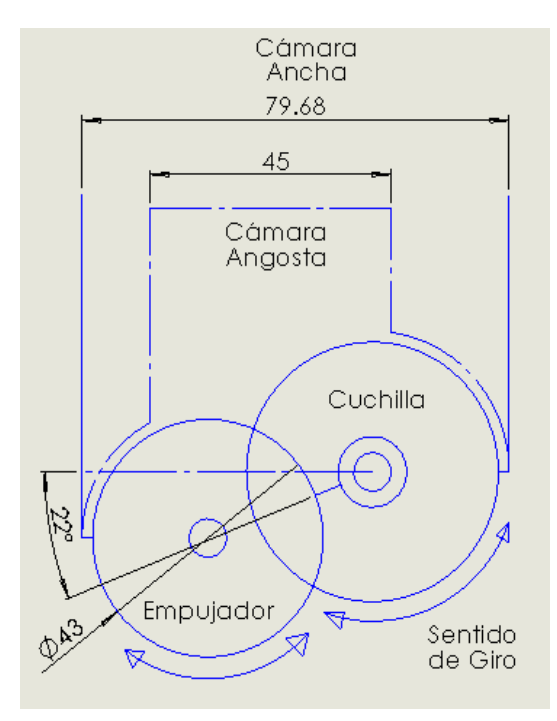

*Figura 24.* Solución de diseño 3

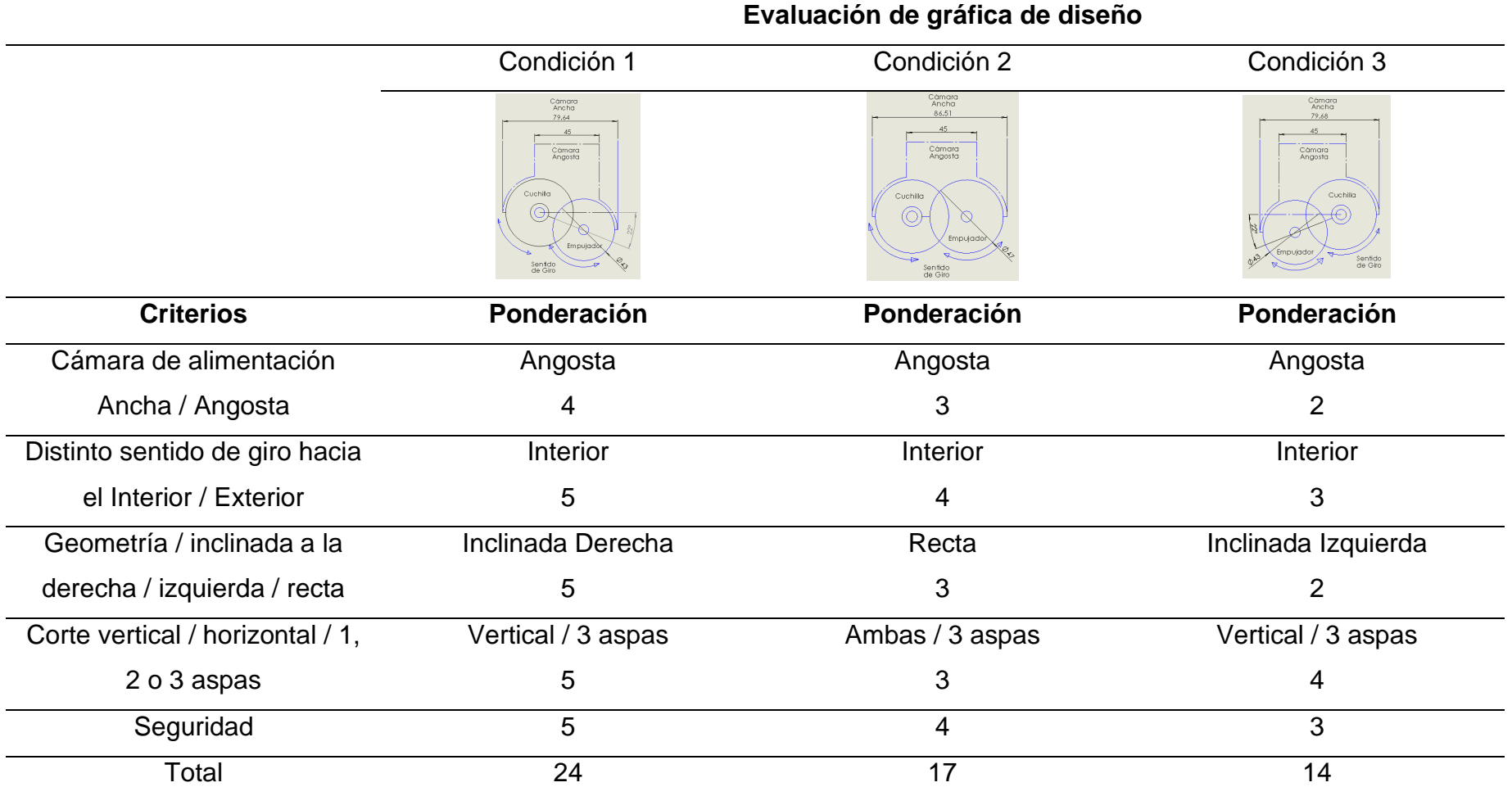

**Tabla 20.** *Evaluación gráfica por criterios ponderados.*

Nota: Ponderación de 1, representando la ponderación más baja. En tanto la ponderación 5, siendo la más alta.

Fuente: Elaboración propia.

Posteriormente a la evaluación gráfica, realizada por criterios ponderados. Obtenemos datos técnicos, la geometría adecuada y la ubicación para el disco empujador. Teniendo como dato principal el diámetro que ocupa el disco. Siendo de 43 cm. Dando paso a su evaluación y diseño, con tres aspas. Por lo tanto, determinamos los lados y el área de un triángulo equilátero inscrito en una circunferencia de diámetro 43 cm, tenemos:

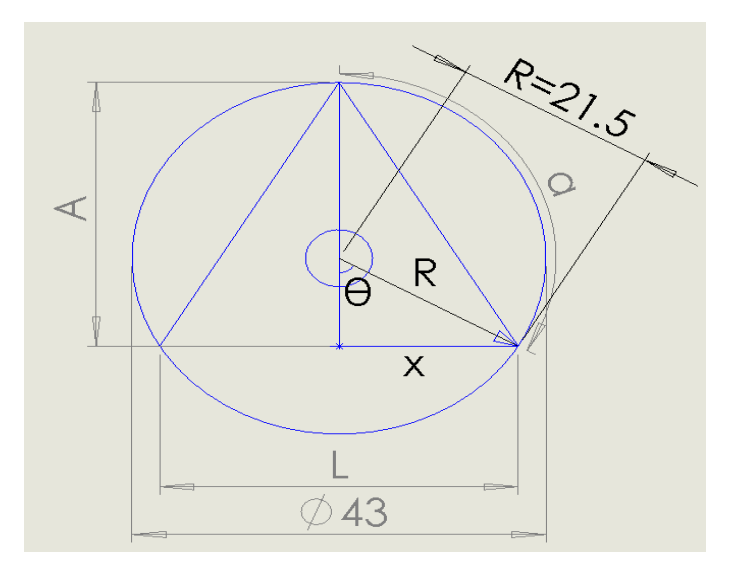

*Figura 25.* Triángulo inscrito en una circunferencia de 43 cm de diámetro

$$
\theta = \frac{\left(\frac{360}{n \text{ lados}}\right)}{2}, \quad \alpha = \left(\frac{360}{n \text{ lados}}\right)
$$
  
\n
$$
L_{longitud de lado} = 2x = L
$$
  
\n
$$
\text{Area}_{\Delta \text{ equilátero}} = \frac{\sqrt{3}}{4} * A
$$
  
\n
$$
A = \frac{\sqrt{3} * L}{2}
$$

*Figura 26*. Determinación del cateto opuesto

$$
\operatorname{sen}\theta = x/R
$$

Entonces, reemplazando datos tenemos:

$$
\theta = \frac{\left(\frac{360}{3}\right)}{2} = 60^{\circ} \qquad , \qquad \alpha = \left(\frac{360}{3}\right) = 120^{\circ}
$$
\n
$$
sen\ 60 = x/21.5
$$
\n
$$
x = 21.5 * sen\ 60 = 18.61 \, cm
$$
\n
$$
L_{longitud\ de\ lado} = L = 2x = 2 * (18.619) = 37.24 \, cm.
$$
\n
$$
A = \frac{\sqrt{3} * L}{2} = \frac{\sqrt{3} * 37.24}{2} = 37.25
$$
\n
$$
\text{Area}_{\Delta\text{equilátero}} = \frac{\sqrt{3}}{4} * A = \frac{\sqrt{3}}{4} * 37.25 = 16.12 \, m^3
$$

Ahora, habiendo determinado los lados en  $L_{longitud de lado}$  y el Áre $a_{\Delta\;equilátero}$ . Sabemos, las medidas máximas que pueden aplicarse para cada aspa y el área de trabajo, para el empujador. Dando paso a determinar su geometría final con una separación de 120° según cálculo y un espesor de 1 ½ ", equivalente a 3.81cm. Por lo tanto, determinamos que es aplicable, debido a que se encuentra dentro del rango de medida de separación, siendo esta de 4 cm.

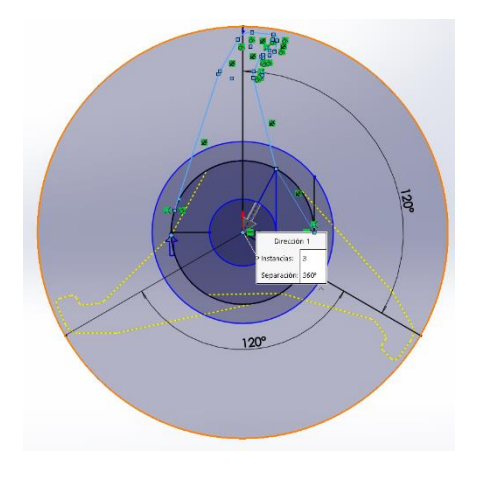

*Figura 27.* Matriz circular a separación 120°

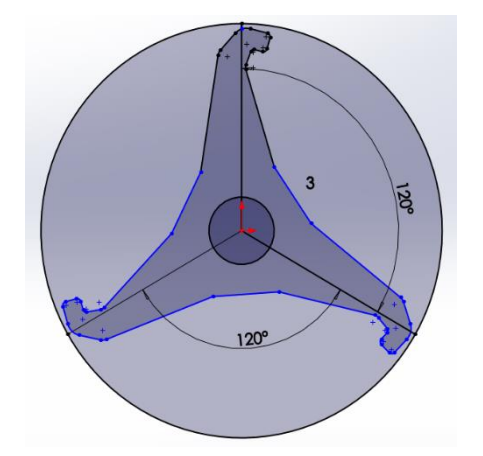

*Figura 28.* 3 aspas con gancho para dar firmeza al corte

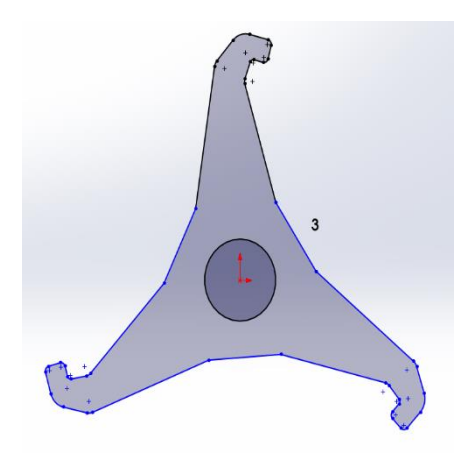

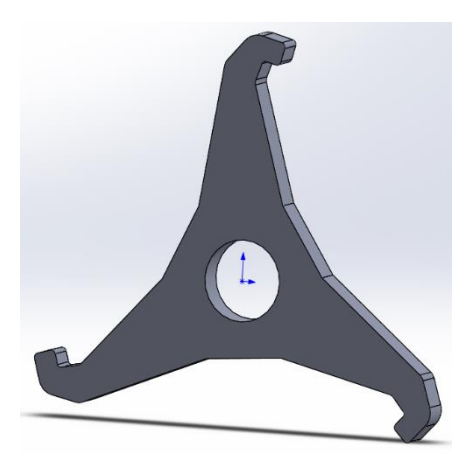

*Figura 29.* Geometría definida de las aspas

*Figura 30.* Isométrico del empujador.

Luego de haber determinado la geometría del empujador y haber aplicado las cargas correspondientes, que son presentadas a detalle en el capítulo 4. Modelamiento de cargas por análisis de elementos finitos. Pasaremos a determinar las cantidades de empujadores y la potencia del motor requerida.

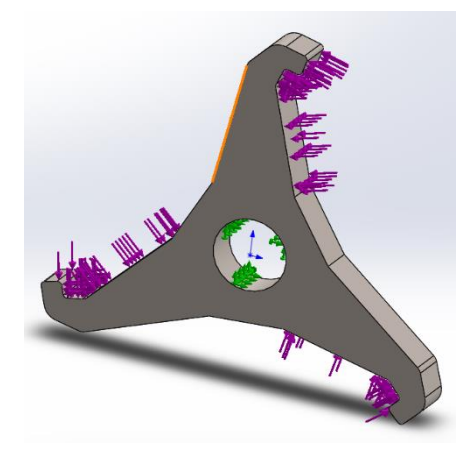

*Figura 31.* Fuerzas aplicadas sobre las aspas.

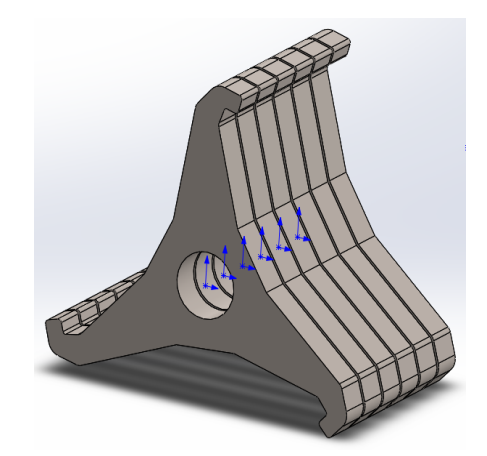

*Figura 32.* Distribución de empujadores a lo largo de un eje

En la figura 31. Se muestra la cantidad de empujadores con una separación de 6 mm, dando el espacio requerido para el libre accionamiento de las cuchillas. Hallando así, un total de 7 empujadores. Por lo tanto, ahora determinaremos el torque y la potencia requerida.
### **b) Potencia del motor.**

Para la potencia del motor, se consideran las cargas que actúan sobre el empujador. Dónde será presentado en la siguiente fórmula:

$$
P_{motor} = P_{em} + P_{ca}
$$

La velocidad angular requerida para el empujador, es de 1 vuelta por segundo, equivalente a 60 rpm = 6.28 rad/s. Por lo tanto, emplearemos un motor de 1200 rpm, siendo este el más comercial.

$$
P_{ca} = F_{ma} * r_{em} * \omega_{angular}
$$

$$
P_{em} = F_{re} * r_{em} * \omega_{angular}
$$

 $P_{ca}$ :  $P_{carga}$ .

 $F_{ma}$ :  $F_{maracuy\acute{a}}$ .

 $r_{em}$ :  $r_{empu \, iador}$ .

 $P_{em}: P_{empuiador}.$ 

 $F_{re}$ :  $F_{require\,more\,empujador}$ .

Dónde, la  $\omega_{angular}$  = 1200 rpm = 125.66 rad/s:

$$
P_{ca} = 199.143 * \frac{0.430}{2} * 125.66 = 5380.22
$$
Watts.  

$$
P_{em} = \left( (0.00124503942 * 8000 * 9.81) * \frac{0.430}{2} * 125.66 \right) = 2629.15
$$
Watts.

Datos, del empujador obtenidos por medio del software.

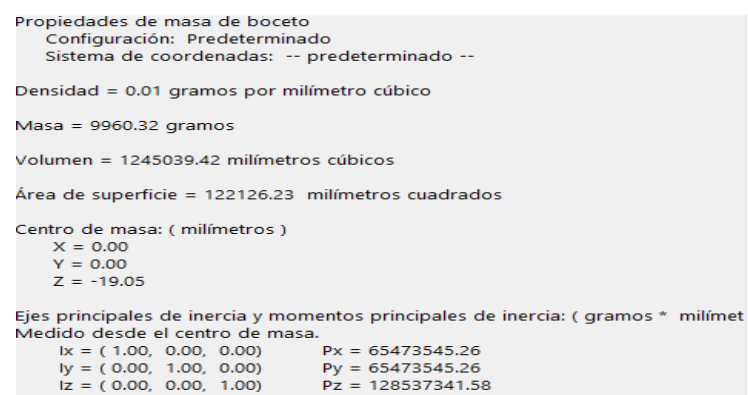

*Figura 33.* Valores del empujador.

Entonces:

$$
P_{motor} = P_{ca} + P_{em}
$$

$$
P_{motor} = 5.380 \,Kwatts + 2.629 \,Kwatts = 8.009 \,K \,watts
$$

## **c) Potencia requerida.**

Para determinar la potencia requerida se debe multiplicar por un factor de servicio 1.15, bajo la normativa Nema MG-1 Por lo tanto, obtenemos:

|                        |         |         |         |         |         | Service factor |
|------------------------|---------|---------|---------|---------|---------|----------------|
| Synchronous speed, rpm |         |         |         |         |         |                |
| Hp                     | 3600    | 1800    | 1200    | 900     | 720     | 600            |
| 1/20                   | 1.4     | 1.4     | 1.4     | 1.4     |         |                |
| 1/12                   | 1.4     | 1.4     | 1.4     | 1.4     |         |                |
| 1/8                    | 1.4     | 1.4     | 1.4     | 1.4     | ----    |                |
| 1/6                    | 1.35    | 1.35    | 1.35    | 1.35    |         |                |
| 1/4                    | 1.35    | 1.35    | 1.35    | 1.35    |         |                |
| 1/3                    | 1.35    | 1.35    | 1.35    | 1.35    |         |                |
| 1/2                    | 1.25    | 1.25    | 1.25    | $1.15*$ |         |                |
| 3/4                    | 1.25    | 1.25    | $1.15*$ | $1.15*$ |         |                |
| 1                      | 1.25    | $1.15*$ | $1.15*$ | $1.15*$ |         |                |
| $1 - 1/2 -$            | $1.15*$ | $1.15*$ | $1.15*$ | $1.15*$ | $1.15*$ | $1.15*$        |
| 125                    |         |         |         |         |         |                |
| 150                    | $1.15*$ | $1.15*$ | $1.15*$ | $1.15*$ | $1.15*$ | $1.15*$        |
| 200                    | $1.15*$ | $1.15*$ | $1.15*$ | $1.15*$ | $1.15*$ |                |
| 250                    | 1.10    | $1.15*$ | $1.15*$ | $1.15*$ |         |                |
|                        |         |         |         |         |         |                |

**Tabla 21.** *Factor de servicio, para motores trifásicos.*

Fuente: Motortico, (2015). Factor de servicio.

 $P_{requerida} = P_{motor} * f_{servicio} = K watts$  $P_{requerida} = 8.009 * 1.15 = 9.21 K watts$ 

Con los datos calculados determinamos una potencia requerida de 12.35 Hp, con una relación de 1:8 siendo una velocidad angular de salida de 150 rpm, trifásico 220 / 440.

### **d) Cálculo del eje en el empujador.**

Para ello se toman los siguientes valores:  $P_{reaverida} = 9.21$  K watts.  $\omega_{angular} = 60$  rpm en el empujador.  $S_v = 205.41$  Mpa.  $ns = 3$ .

Por lo tanto, calcularemos el torque generado en el empujador.

 $T_{empujador} =$ 9550 ∗ P<sub>requerida</sub>  $\omega_{angular}$  en el empujador = 9550 ∗ 9.21  $\frac{1}{60}$  = 1465.925 N – m

Ahora determinaremos el diámetro requerido para el empujador, utilizando el criterio de Tresca, aplicado en materiales de acero Inoxidable con un 30% adicional por chaveta.

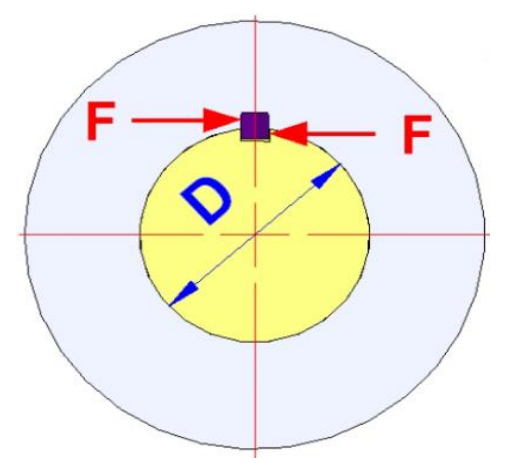

*Figura 34.* Diámetro requerido - Tresca

$$
d = \left(\frac{32 * nS}{\pi * S_y * 10^6} * \left(\frac{3 * T^2}{4}\right)^{\frac{1}{2}}\right)^{\frac{1}{3}} * 1000
$$

$$
d = \left(\frac{32 * 3}{\pi * 205.41 * 10^6} * \left(\frac{3 * 1465.925^2}{4}\right)^{\frac{1}{2}}\right)^{\frac{1}{3}} * 1000 = 57.37mm
$$

Aplicando el criterio de Tresca, obtenemos un diámetro requerido de 74.5 mm. siendo un valor en pulgadas de 2 15/16".

### **e) cálculo del canal chavetero.**

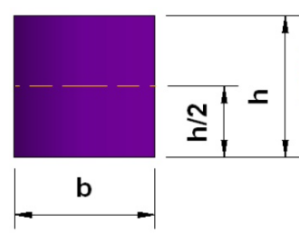

*Figura 35.* Canal chavetero

$$
a = b = \frac{1}{4} * \emptyset = \frac{1}{4} * 74.6125 \, mm = 18.65 \, mm
$$

Ahora, determinando la longitud:

$$
l \ge \frac{4 * T * 10^3 * ns}{D * b * S_y}
$$

$$
l \ge \frac{4 * 1465.925 * 10^3 * 3}{74.6125 * 18.65 * 205.41} = 61.54 \text{ mm}
$$

**I. Sistema de transmisión**

### **A. Diámetro de Polea y N° de Fajas.**

### **Cuchilla**

Se optó por un tipo de poleas en "v" debido a las condiciones de potencia, de cargas y velocidades. Por tanto, para su determinación del diámetro requerido y tipo de poleas en la cuchilla, se rige en los datos de la tabla mostrada:

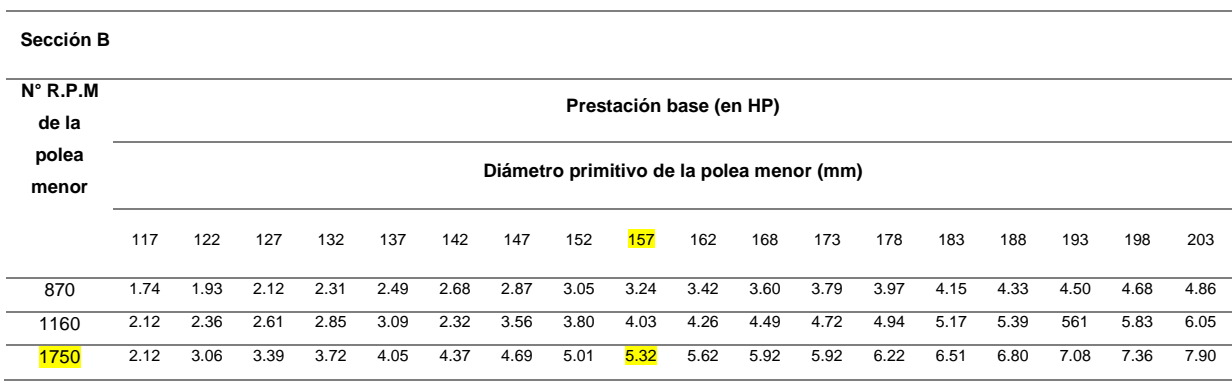

**Tabla 22.** *Diámetros aceptables según las revoluciones y potencias.*

Fuente: Diseño de elementos de máquinas, (2012).

 $N_{canales}$  = Criterio del diseñador para la cantidad de bandas.

 $D_{ppr}$ :  $D_{polea según la Potencia requerida$ .

$$
D_{\text{ppr}} = \frac{P_{\text{total cuchilla}}}{N_{\text{canales}}} = \frac{15.3}{3} = 5.1 \text{HP}
$$
 por canal

Por lo tanto, tenemos un diámetro primitivo requerido de 157 mm. y comprobando los resultados obtenidos aplicaremos una medida de correctiva según la norma BS 3790, dónde nos recomienda emplear el siguiente diámetro.

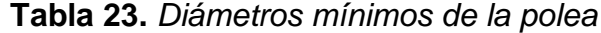

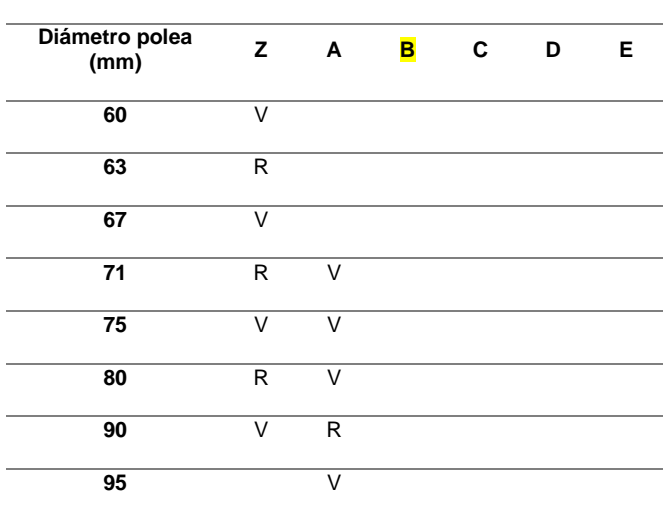

| 100              | R | R      |             |  |
|------------------|---|--------|-------------|--|
| 106              |   | V      |             |  |
| $\overline{112}$ | V | R      | V           |  |
| 118              |   | V      | V           |  |
| 125              | R | R      | V           |  |
| 132              |   | V      | V           |  |
| 140              | V | R      | R           |  |
| 150              | V | $\vee$ | V           |  |
| 160              | R | R      | $\mathsf R$ |  |
| 170              |   |        | V           |  |

Fuente: Norma BS 3790, (2013).

Entonces, habiendo obtenido un diámetro de 160 mm, equivalente a 6 19⁄64" Para la determinación del número de fajas se determinó, por medio de la potencia de arranque y la potencia permitida. Y es expresada en la siguiente fórmula:

$$
N_c = \frac{H_d}{H_{a'}}
$$

 $H_d =$  potencia de diseño.

$$
H_d = H_i * K_s
$$

Dónde:

$$
H_i = \text{Potencia indicada} = 15.3 \text{ HP}
$$
  

$$
K_s = \text{Factor de seguridad} = 1.4 \text{ (Según tabla 22)}
$$
  

$$
H_d = 15.3 \times 1.4 = 21.42 \text{ HP}
$$

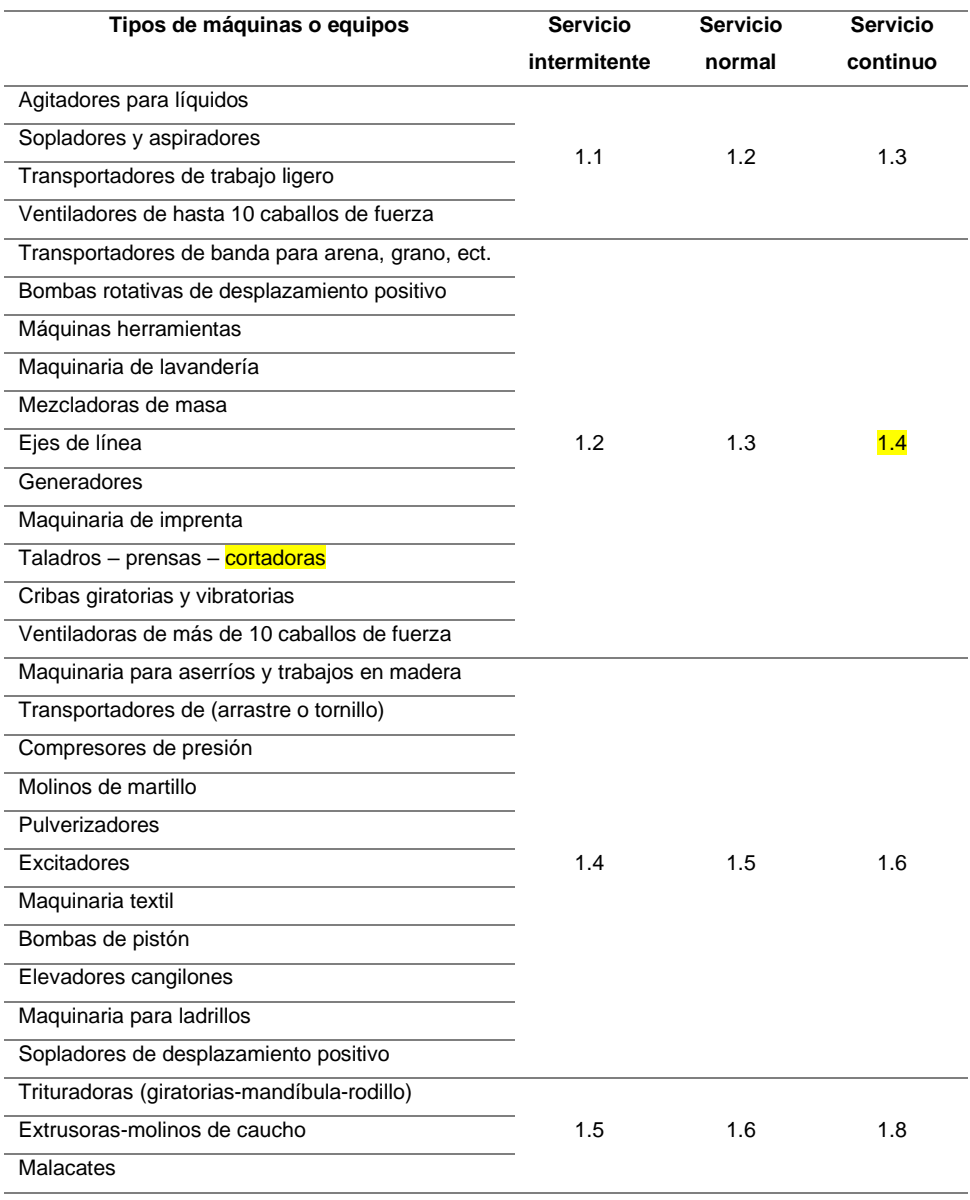

# **Tabla 24.** *Clase de trabajo, según tipos de máquina*

Fuente: Internet, (2018). Clase de trabajo según tipo de máquina motrices.

 $H_{\boldsymbol{a}'} =$  potencia permitida o corregida.

$$
H_{a'} = k1 * k2 * H_a
$$

Dónde:

 $H_{\boldsymbol{a}'} =$  Potencia permitida, por la banda.  $H_a$  = Potencia de arranque = 15.3 HP  $k1$  = Factor de corrección de ángulo de cobertura.  $C_{recomendado} \ge 1.5(D + d)$  $C_{recomendado} \ge 1.5(160 + 160)$  $C_{recomendado} \geq 480$ mm

Por lo tanto, aplicamos un  $C = 480$  mm. Para determinar el ángulo de contacto y el factor de corrección de ángulo de contacto.

$$
\frac{D - d}{C_{recomendado}} = \frac{0}{480} = 0
$$

$$
\theta = 180^{\circ} + 2\sin^{-1}\left(\frac{D - d}{2C_{recomendado}}\right) = 180^{\circ} + 2\sin^{-1}\left(\frac{160 - 160}{2(480)}\right) = 180^{\circ}
$$

**Tabla 25.** *Factor de corrección de ángulo de contacto*

| $-\bm{D}$ | $\Theta$ , | K1   | <b>Plana</b> |
|-----------|------------|------|--------------|
| C         | grados     | VV   | en V         |
| 0.00      | 180        | 1.00 | 0.75         |
| 0.10      | 174.3      | 0.99 | 0.76         |
| 0.20      | 166.5      | 0.97 | 0.78         |
| 0.30      | 162.7      | 0.96 | 0.79         |

Fuente: Diseño de elementos de máquinas, (2012).

Por lo tanto, obtenemos un factor de ángulo de contacto  $k1 = 0.75$ . Dando paso a determinar el factor de corrección de longitud de contacto.

 $k2$  = Factor de corrección de longitud de la banda.

$$
L' = 2C_{recomendado} + 1.57(D + d) + \left(\frac{(D + d)^2}{4C_{recomendado}}\right)
$$

$$
L' = 2(480) + 1.57(160 + 160) + \left(\frac{(160 + 160)^2}{4 * 480}\right) = 1\,515.73 = 59\,43/64"
$$

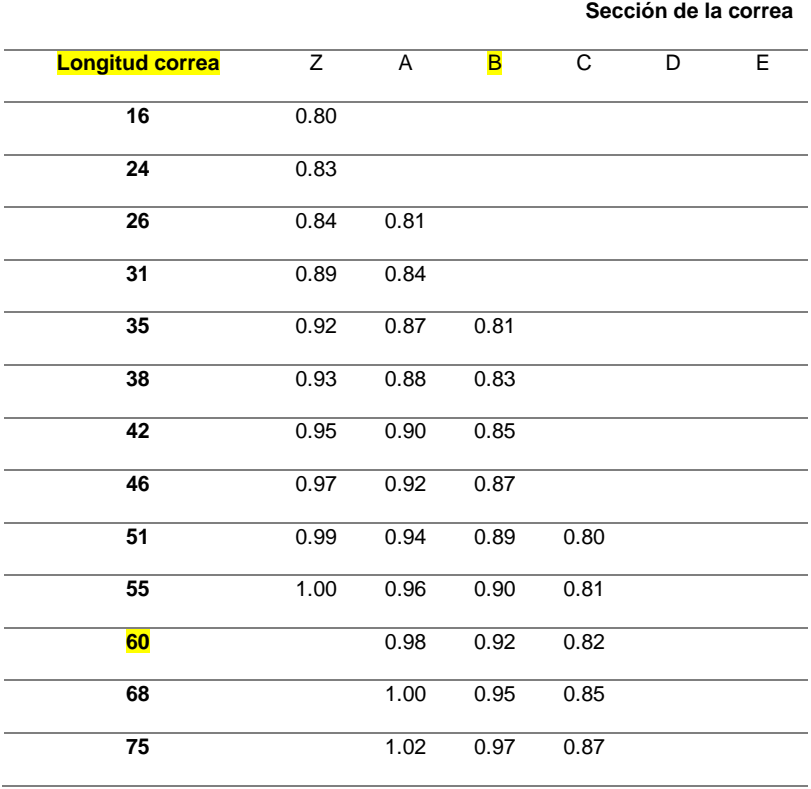

**Tabla 26.** *Factor de corrección por longitud*

Fuente: Diseño de elementos de máquinas, (2012).

Para determinar estos valores se optó, por los más aproximados, convertir la longitud de la correa en pulgadas siendo 56.6". teniendo un factor de corrección de longitud de 0.92

Entonces determinaremos la  $H_{a'}=potencia \ permitida \ o \ corregida$ 

$$
H_{a'} = k1 * k2 * H_a
$$

$$
H_{a'} = 0.75 * 0.92 * 15.3 = 10.55 \text{ HP}
$$

Ahora, determinaremos el número de correas.

$$
N_c = \frac{H_d}{H_{a'}}
$$

$$
N_c = \frac{21.4}{10.5} = 2.1 \text{ corresponds}
$$

Por lo tanto, se requieren 3 correas, tipo V, sección B.

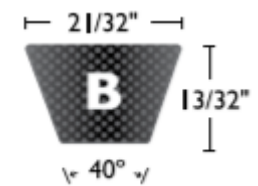

*Figura 36.* Dimensionamiento de fajas tipo V, sección B

 $D < C < 3(D + d)$  $160 < C < 960$ ;  $C = 900$  mm  $L = 2C + 1.57(D + d) + ($  $(D + d)^2$  $4C$ )  $L = 2 * 900 + 1.57(160 + 160) + ($  $(160 + 160)^2$  $\left(\frac{(1.6)(1.6)}{(4.4)(1.6)}\right) = 2330.8$  mm

Finalmente se optó por dos poleas con un diámetro de 160 mm, con 3 correas tipo V. y son descritos en el anexo 11.

### - Empujador.

Se optó por un tipo de poleas en "v" debido a las condiciones de potencia, de cargas y velocidades. Por tanto, para su determinación del diámetro requerido y tipo de poleas en la cuchilla, se rige en los datos de la tabla mostrada:

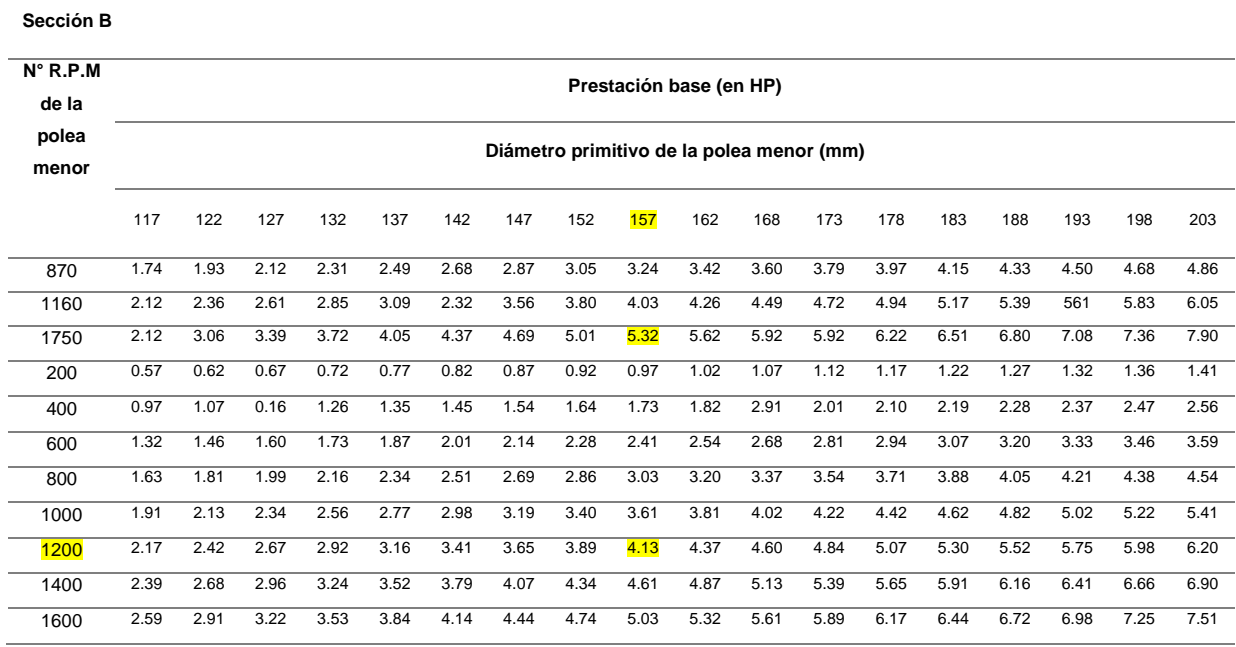

#### **Tabla 27.** Diámetros aceptables según las revoluciones y potencias.

Fuente: Diseño de elementos de máquinas, (2012).

 $N_{canales}$  = Criterio del diseñador para la cantidad de bandas.

$$
D_{ppr2}: D_{polea según la Potencia requerida}.
$$

$$
D_{ppr2} = \frac{P_{total\,empujador}}{N_{canales}} = \frac{12.35}{3} = 4.1HP \, por\, canal
$$

Por lo tanto, tenemos un diámetro primitivo requerido de 157 mm. y comprobando los resultados obtenidos aplicaremos una medida de correctiva según la norma BS 3790, dónde nos recomienda emplear un diámetro de 160 mm. (Ver tabla 23).

Entonces, aplicaremos la relación de transmisión para determinar el diámetro de la polea mayor, teniendo en cuenta que la velocidad angular del motor – reductor es 150 rpm.

$$
\frac{RPM\ del\ motor}{RPM\ del\ equipo} = \frac{150}{60} = Relación: 2.5
$$

Dónde:

 $D_{mayor polea} = D$  menor \* Relación de transmisión = 160mm \* 2.5  $= 400$  mm

Ahora determinaremos la longitud primitiva, para las fajas y poleas.

$$
Lp = 2C + 1.57(D + d) + \left(\frac{(D + d)^2}{4C}\right)
$$

$$
d < C < 3(d + D)
$$

$$
160 \, \text{mm} < C < 3(160 + 400)
$$

 $160$   $mm < C < 1680$  $mm ; C = 1000$  $mm$ 

$$
Lp = 2(1000) + 1.57(400 + 160) + \left(\frac{(400 + 160)^2}{4 * 1000}\right)
$$

$$
Lp = 2957.6 \text{ mm}
$$

Número de correas:

$$
N_c=\frac{H_d}{H_{a'}}
$$

 $H_d =$  potencia de diseño.

$$
H_d = H_i * K_s
$$

Dónde:

$$
H_i
$$
 = Potencia indicada = 12.35 HP  
 $K_s$  = Factor de seguridad = 1.4 (Según tabla 22)  
 $H_d$  = 12.35 \* 1.4 = 17.29 *HP*

Entonces determinaremos la  $H_{a'}=potencia \ permitida \ o \ corregida$ 

$$
H_{a'} = k1 * k2 * H_a
$$
  

$$
H_{a'} = 0.75 * 0.92 * 12.35 = 8.5 HP
$$

Ahora, determinaremos el número de correas.

$$
N_c = \frac{H_d}{H_{a'}}
$$

$$
N_c = \frac{17.29}{8.5} = 2.1 \text{ corresponds}
$$

Por lo tanto, se requieren 3 correas, tipo V, sección B. y dos poleas de 160 mm y 400 mm.

### **B. Rodamientos.**

Cuchilla y empujador.

Para la selección del tipo de rodamientos, se optó por los tipos de rodamientos cónicos de doble hilera, debido a su gran resistencia a las cargas radiales y axiales que se presentan, en el presente proyecto. Por lo tanto, como datos empleamos los diámetros interiores calculados, siendo de 42.9 mm y 54 mm. Ahora, utilizaremos la tabla de los rodamientos SKF: tipo rodillo, de doble hilera y sus componentes por designación. Para detalles (Ver anexo 12).

| <b>Dimensiones</b> |             | Capacidad de |              | Carga          | <b>Velocidades</b> |            | Masa      | Designación |                  |
|--------------------|-------------|--------------|--------------|----------------|--------------------|------------|-----------|-------------|------------------|
|                    | principales |              | carga básica |                | límite de          | nominales  |           |             |                  |
|                    |             |              | dinámica     | estática       | fatiga             | Velocidad  | Velocidad |             |                  |
|                    |             |              |              | C <sub>0</sub> |                    | de         | limite    |             |                  |
|                    |             |              |              |                |                    | referencia |           |             |                  |
| d                  | D           | B            | C            |                | $P_{u}$            |            |           |             |                  |
| mm                 |             |              | kN           |                | kN                 | r.p.m      |           | kg          | --               |
| 50                 | 80          | 40           | 142          | 196            | 23.6               | 4 0 0 0    | 5 0 0 0   | 0.76        | <b>NNCF 5010</b> |
|                    |             |              |              |                |                    |            |           |             | <b>CV</b>        |
| 55                 | 90          | 46           | 190          | 280            | 34.5               | 3 4 0 0    | 4 300     | 1.15        | <b>NNCF 5010</b> |
|                    |             |              |              |                |                    |            |           |             | <b>CV</b>        |
| 60                 | 85          | 25           | 78.1         | 137            | 14.3               | 3600       | 4 500     | 0.48        | <b>NNCF 4912</b> |
|                    |             |              |              |                |                    |            |           |             | <b>CV</b>        |
|                    | 85          | 25           | 78.1         | 137            | 14.3               | 3600       | 4 500     | 0.49        | <b>NNC 4912</b>  |
|                    |             |              |              |                |                    |            |           |             | CV               |
|                    |             |              |              |                |                    |            |           |             |                  |

**Tabla 28.** Rodamientos tipo rodillo SKF

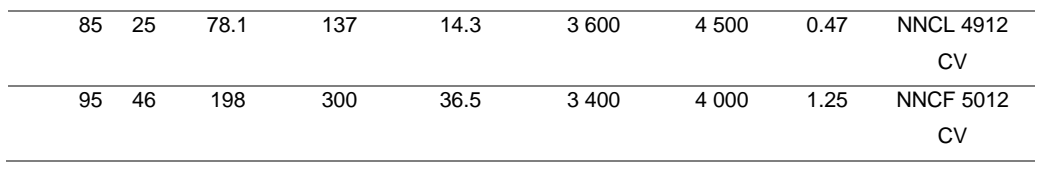

Fuente: Rodamientos SKF, (2020).

Ahora, determinaremos la vida nominal para ambos rodamientos. Expresados en la Fórmula (Budynas, 2008).

$$
L=\left(\frac{C}{P}\right)^p
$$

Dónde:

: Carga dinámica equivalente sobre el cojinete 50mm = 2.45 KN y 60 mm = 3.79 KN. Según cálculos aplicados empleando la tabla 6; cargas radiales y axiales. Para más detalles, ver anexo 12.

: Capacidad de carga dinámica

 $p$ : Exponente obtenido, para rodamientos tipo rodillos cónicos = 10/3.

Reemplazando, tenemos:

- Rodamiento de 50mm

$$
L = \left(\frac{142}{2.45}\right)^{\frac{10}{3}} = 7.53 * 10^{\circ}5 \text{ millions de revolutions}
$$

- Rodamiento de 60mm

$$
L = \left(\frac{198}{3.79}\right)^{\frac{10}{3}} = 5.33 * 10^{\circ}5 \text{ millions de revoluciones}
$$

Ahora, expresando en términos de hora de funcionamiento. Tenemos:

$$
L_{nmh} = \left(\frac{10^6}{60*n}\right)*L = Horas de funcionamiento
$$

Dónde:

 $L_{nmh}$ : Vida nominal SKF (Con una confiabilidad del 100 – n $^{10}$ %)  $^*$ (millones de revoluciones)

: Velocidad de giro.

: Vida nominal básica (Con una confiabilidad del 90%) \*(millones de revoluciones

Reemplazando, tenemos:

- Rodamiento de 50mm

$$
L_{nmh} = \left(\frac{10^6}{60 * 1750}\right) * \left(\frac{142}{2.45}\right)^{\frac{10}{3}} = 7.17 * 10^6 \text{ Horas de funcionamiento}
$$

- Rodamiento de 60mm

$$
L_{nmh} = \left(\frac{10^6}{60 * 60}\right) * \left(\frac{198}{3.79}\right)^{\frac{10}{3}} = 148.06 * 10^6 \text{ Horas de funcionamiento}
$$

$$
L_{nmh} = \left(\frac{10^6}{60 * 1200}\right) * \left(\frac{198}{3.79}\right)^{\frac{10}{3}} = 7.40 * 10^6 \text{ Horas de funcionamiento}
$$

# **Modelamiento de los elementos de la máquina cortadora mediante un software de diseño.**

I. Sistema de chasis

**Tolva** 

Luego de todos los puntos evaluados, se procedió a diseñar y aplicar un análisis de elementos finitos en esfuerzos, deformaciones, factor de seguridad, para verificar los datos calculados. Dónde se obtuvieron los siguientes resultados:

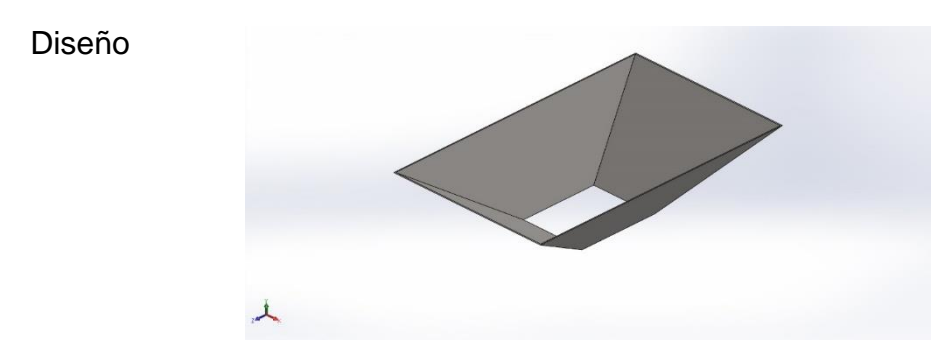

*Figura 37.* Diseño de los resultados del apartado 3IA (TOLVA)

Para el diseño se obtuvo en cuenta los resultados del apartado 3IA (TOLVA), donde se pudo determinar la geometría del diseño con un espesor de 1/8". Luego de haber determinado su geometría, se procedió a un análisis de cargas (tensión de Von mises, deformación, esfuerzos y factor de seguridad).

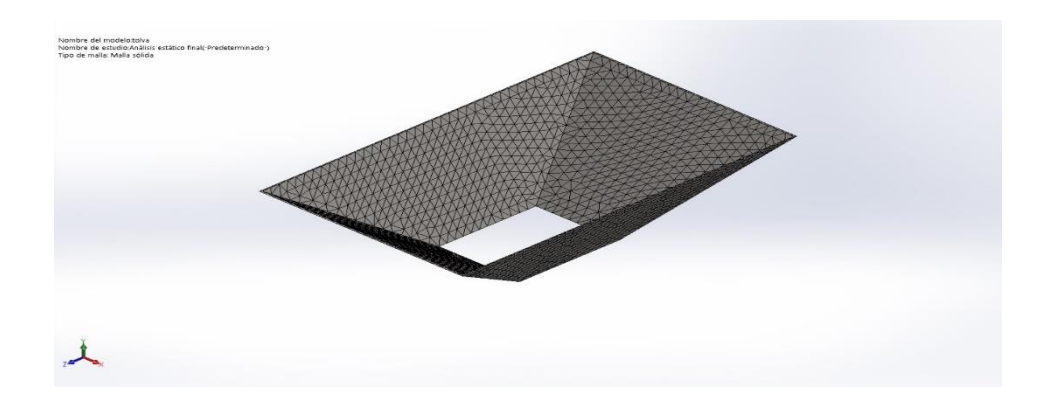

*Figura 38.* Tolva AISI 316

*Tabla 29.* Propiedades mecánicas de la tolva AISI 316

| Propiedades mecánicas de la tolva                            |                                                              |  |  |  |  |  |
|--------------------------------------------------------------|--------------------------------------------------------------|--|--|--|--|--|
|                                                              | Nombre: AISI 316 Chapa de acero                              |  |  |  |  |  |
|                                                              | inoxidable (SS)                                              |  |  |  |  |  |
|                                                              | Tipo de modelo: Isotrópico elástico lineal                   |  |  |  |  |  |
|                                                              | Criterio de error Tensión de von Mises máx.                  |  |  |  |  |  |
| predeterminado:                                              |                                                              |  |  |  |  |  |
|                                                              | Límite elástico: $1.72369e+08$ N/m <sup><math>2</math></sup> |  |  |  |  |  |
| Límite de tracción: $5.8e+0.8$ N/m <sup><math>2</math></sup> |                                                              |  |  |  |  |  |
|                                                              |                                                              |  |  |  |  |  |

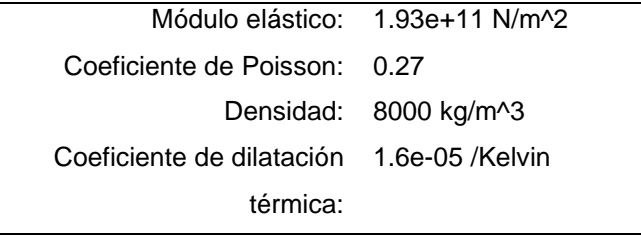

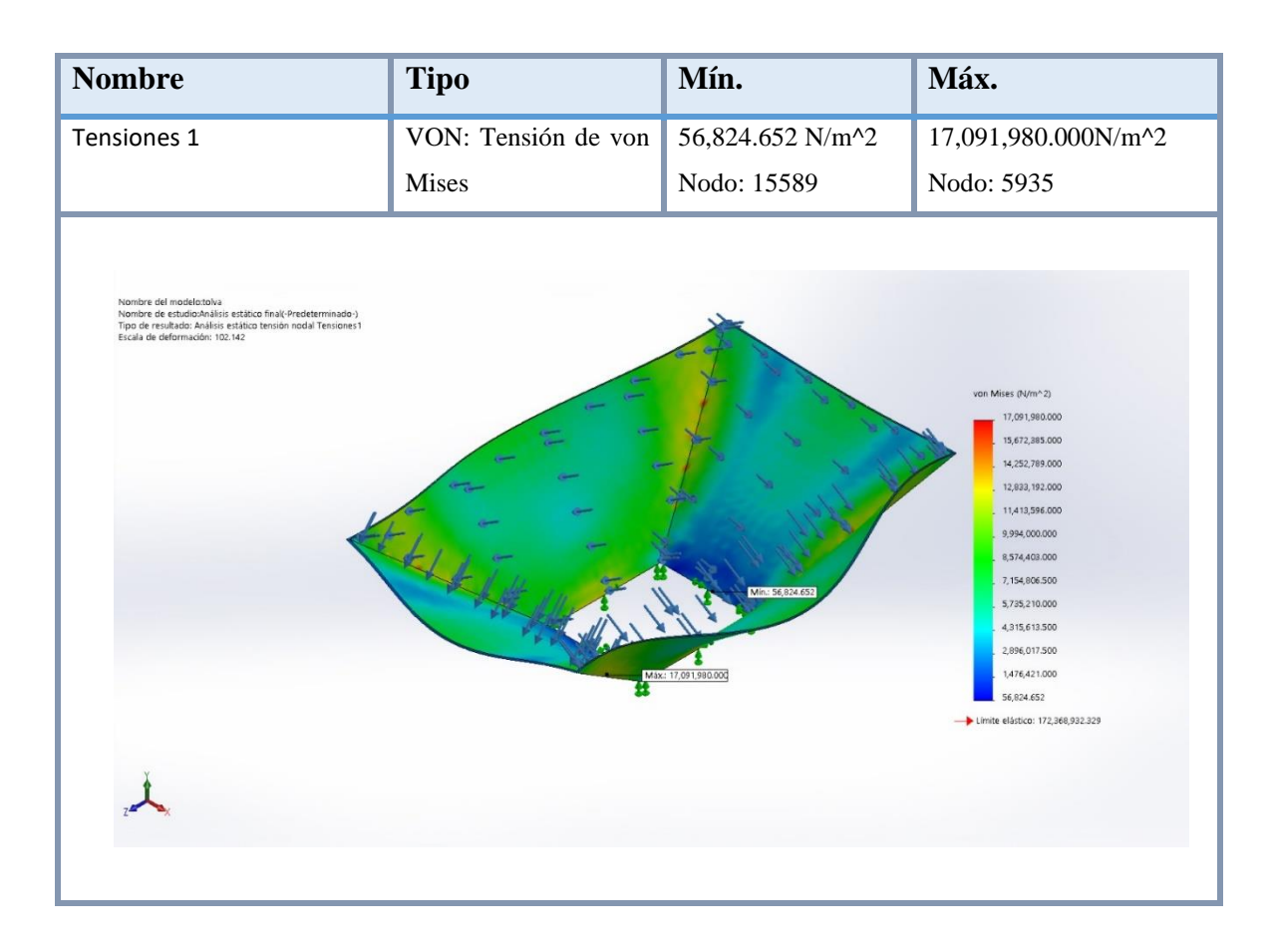

*Figura 39.* Tolva-Análisis estático final - tensiones – tensiones 1

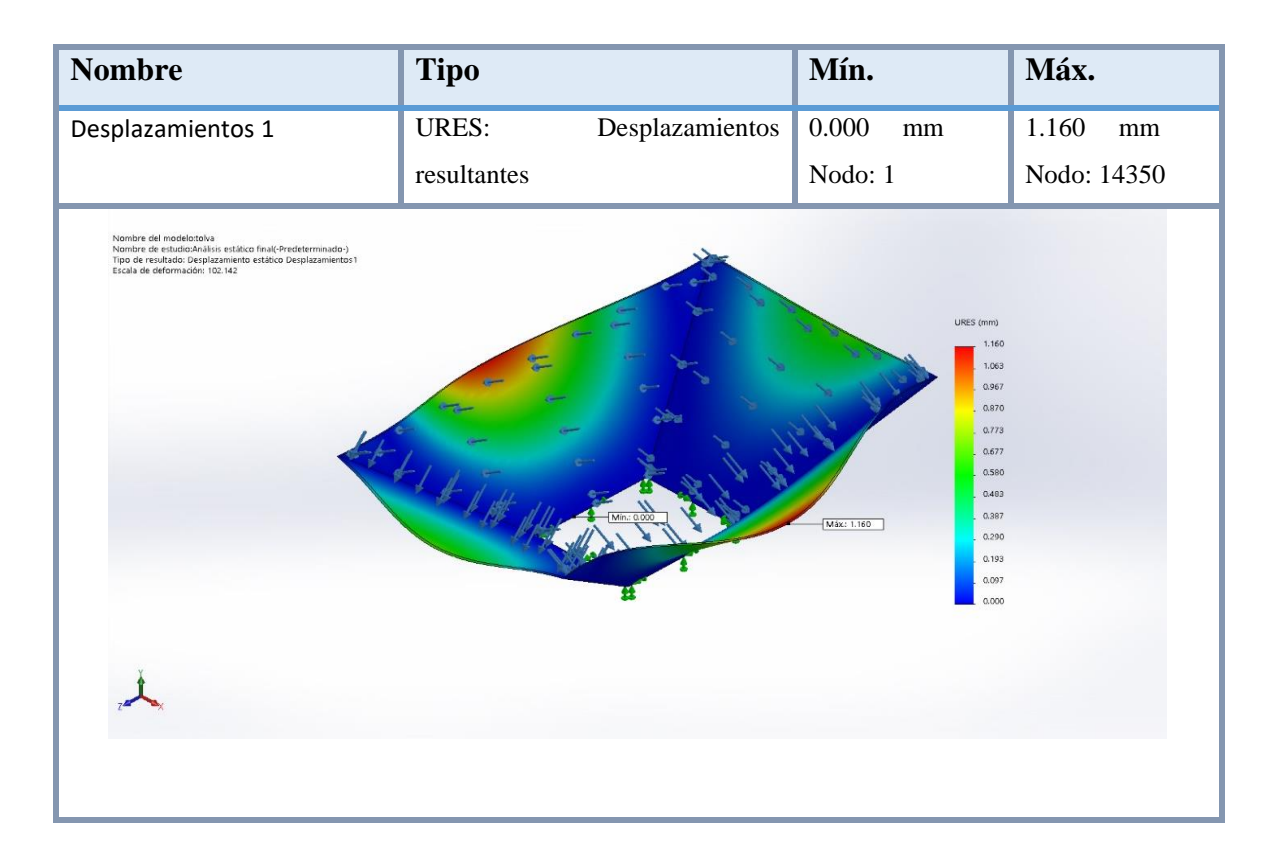

*Figura 40.* Tolva - análisis estático final – desplazamientos – desplazamientos 1

| <b>Nombre</b>                                                                                                    | <b>Tipo</b>                 | Mín.       | Máx.                                                                                                    |
|----------------------------------------------------------------------------------------------------|-----------------------------|------------|----------------------------------------------------------------------------------------------------|
| Factor de seguridad 1                                                                                                    | Automático                  | 10.085     | 37.000                                                                                                    |
|                                                                                                    |                             | Nodo: 5935 | Nodo: 2                                                                                                    |
| Nombre del modelo:tolva<br>Nombre de estudio:Análisis estático final(-Predeterminado-)<br>Tipo de resultado: Factor de seguridad Factor de seguridad1<br>Criterio: Automático<br>Distribución de factor de seguridad: FDS min = 10 | Max: 37.000<br>Min.: 10.085 | FDS        | 37.000<br>34,757<br>32.514<br>30.271<br>28,028<br>25.785<br>23.542<br>21.299<br>19.057<br>16.814<br>14.571<br>12.328<br>10.085 |
|                                                                                                    |                             |            |                                                                                                    |

*Figura 41.* Tolva análisis estático final - factor de seguridad - factor de seguridad 1

# **II.** Sistema de empuje.

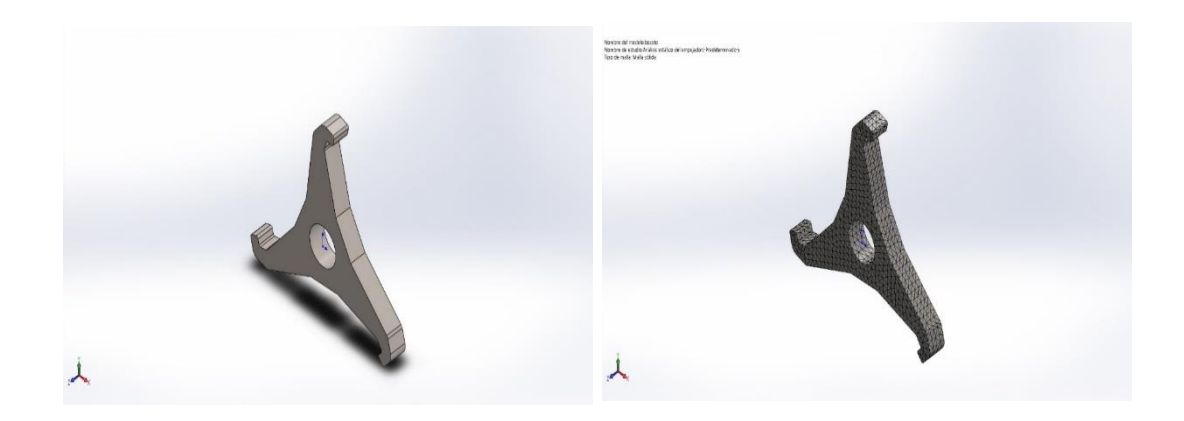

*Figura 42.* Disco empujador

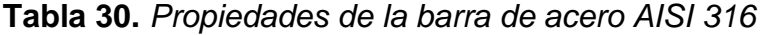

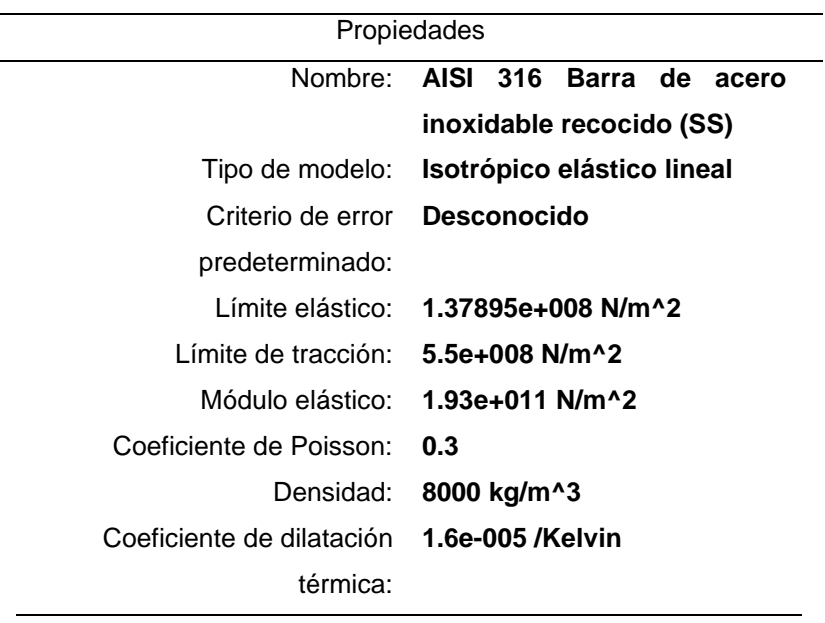

| <b>Nombre</b>                                                                                                    | <b>Tipo</b>         | Mín.                | Máx.                                                                                                    |  |
|----------------------------------------------------------------------------------------------------|---------------------|---------------------|----------------------------------------------------------------------------------------------------|--|
| Tensiones 1                                                                                                    | VON: Tensión de von | $1.062e+004N/m^{2}$ | 7.705e+006N/m^2                                                                                                    |  |
|                                                                                                    | Mises               | Nodo: 10389         | Nodo: 12934                                                                                                    |  |
| Nombre del modelo:baceto<br>Nombre de estudio:Análisis estático del empujador(-Predeterminado-)<br>Tipo de resultado: Análisis estático tensión nodal Tensiones 1<br>Escala de deformación: 3484.38 | Min.: 1.062e+004    | Máx.: 7.705e+006    | von Mises (N/m^2)<br>$7.705e + 006$<br>$7.064e + 006$<br>$6.423e+006$<br>5.782e+006<br>$5.141e+006$<br>4.499e+006<br>3.858e+006<br>$3.217e + 006$<br>$2.576e+006$<br>$1.934e+006$<br>$1.293e + 006$<br>$6.519e+005$<br>$1.062e+004$<br>Limite elástico: 1.379e+008 |  |

*Figura 43.* Boceto - análisis estático del empujador – tensiones – tensiones 1

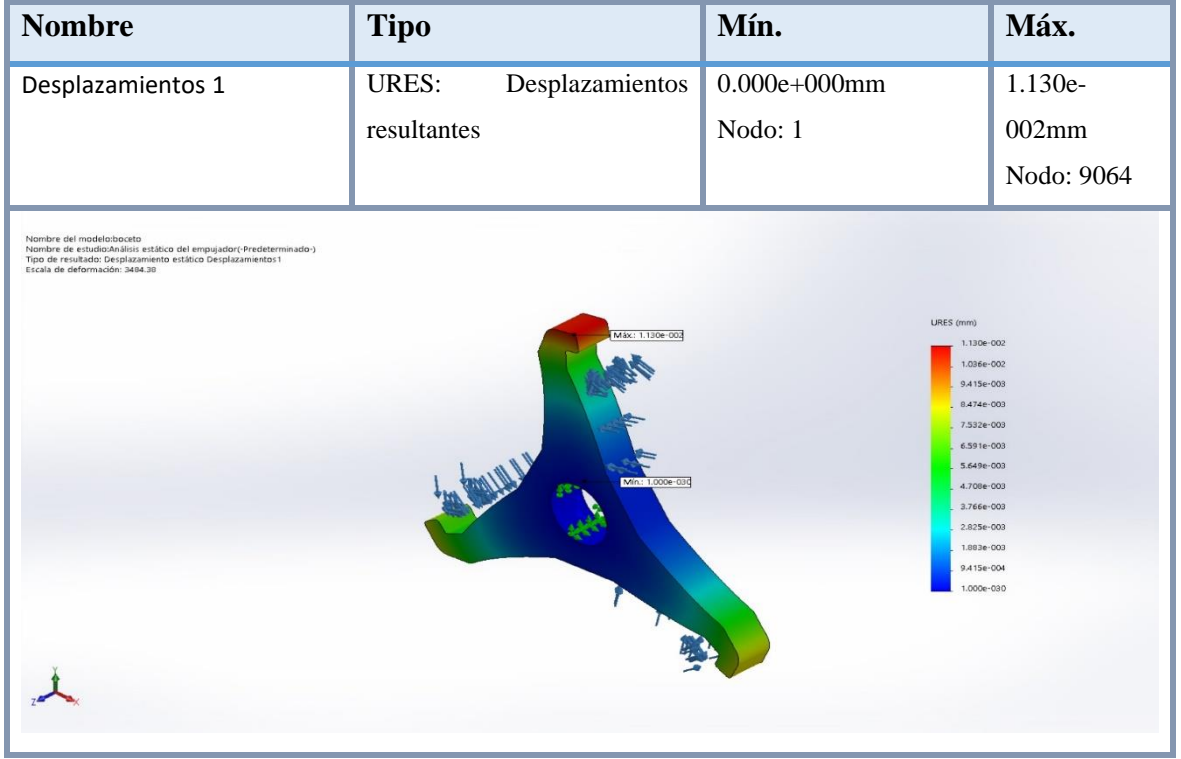

*Figura 44.* Boceto - análisis estático del empujador - desplazamientos – desplazamientos 1

| <b>Nombre</b>                                                                                                    | <b>Tipo</b>                          | Mín.           | Máx.                                                                                                    |
|----------------------------------------------------------------------------------------------------|--------------------------------------|----------------|----------------------------------------------------------------------------------------------------|
| Deformaciones unitarias 1                                                                                                    | Deformación<br><b>ESTRN:</b>         | 1.045e-007     | 2.756e-005                                                                                                    |
|                                                                                                    | unitaria equivalente                 | Elemento: 2420 | Elemento: 1909                                                                                                    |
| Nambre del modelo:boceto<br>Nombre de estudio:Análisis estático del empujador(-Predeterminado-)<br>Tipo de resultado: Deformación unitaria estática Deformaciones unitarias1<br>Escala de deformación: 3484.38 | Máx.: 2.756e-005<br>Min.: 1.045e-007 |                | ESTRN<br>2.756e-005<br>$2.527e - 005$<br>2.299e-005<br>2.070e 005<br>1.841e - 005<br>1.612e-005<br>1.383e 005<br>1.155e-005<br>9.257e-006<br>6.969e 006<br>4.681e 006<br>$2.393e - O$ OG<br>1.045e-007 |

*Figura 45.* Boceto - análisis estático del empujador - deformaciones unitarias - deformaciones unitarias 1

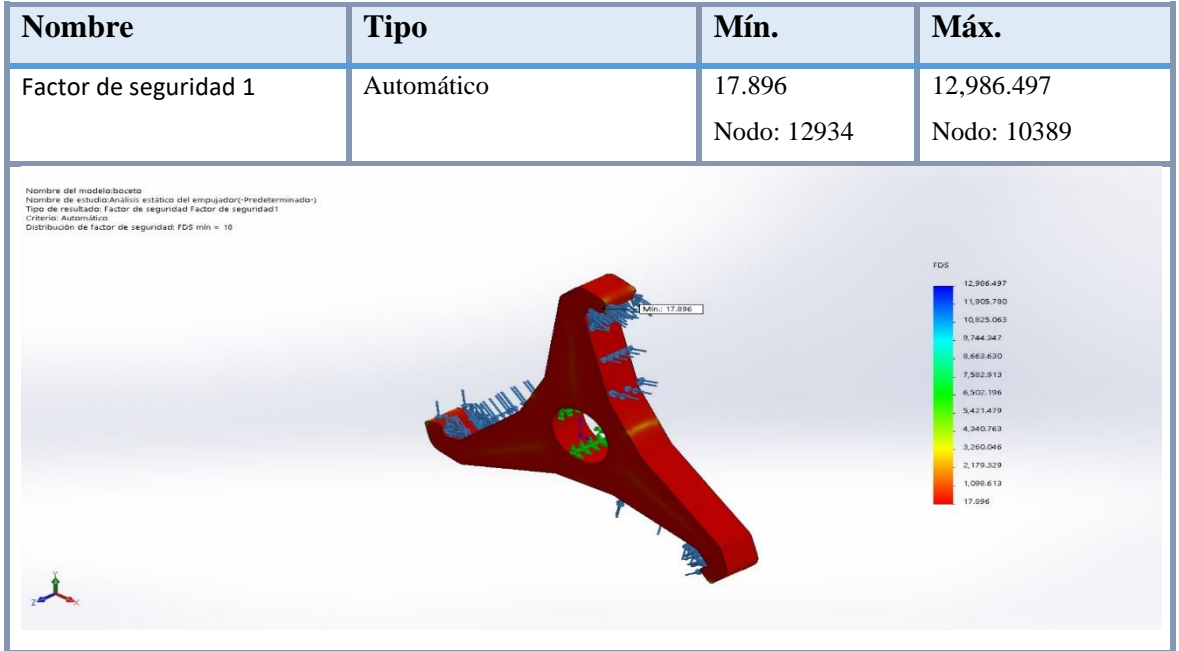

*Figura 46.* Boceto - análisis estático del empujador - factor de seguridad - factor de seguridad 1

# **III.** Sistema de corte.

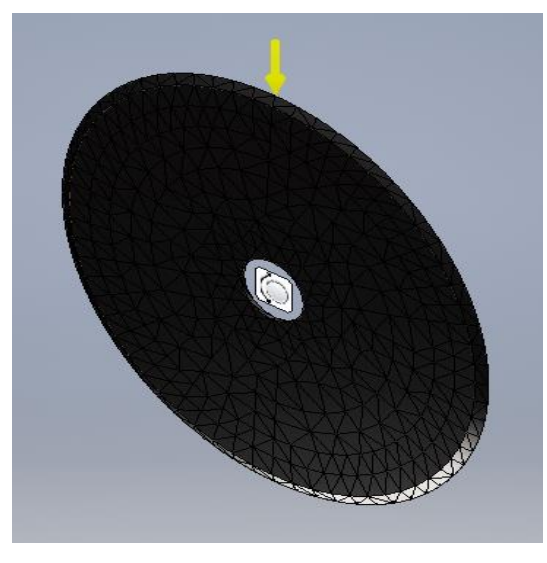

*Figura 47.* Cuchillas

# **Tabla 31.** *Sistema de corte*

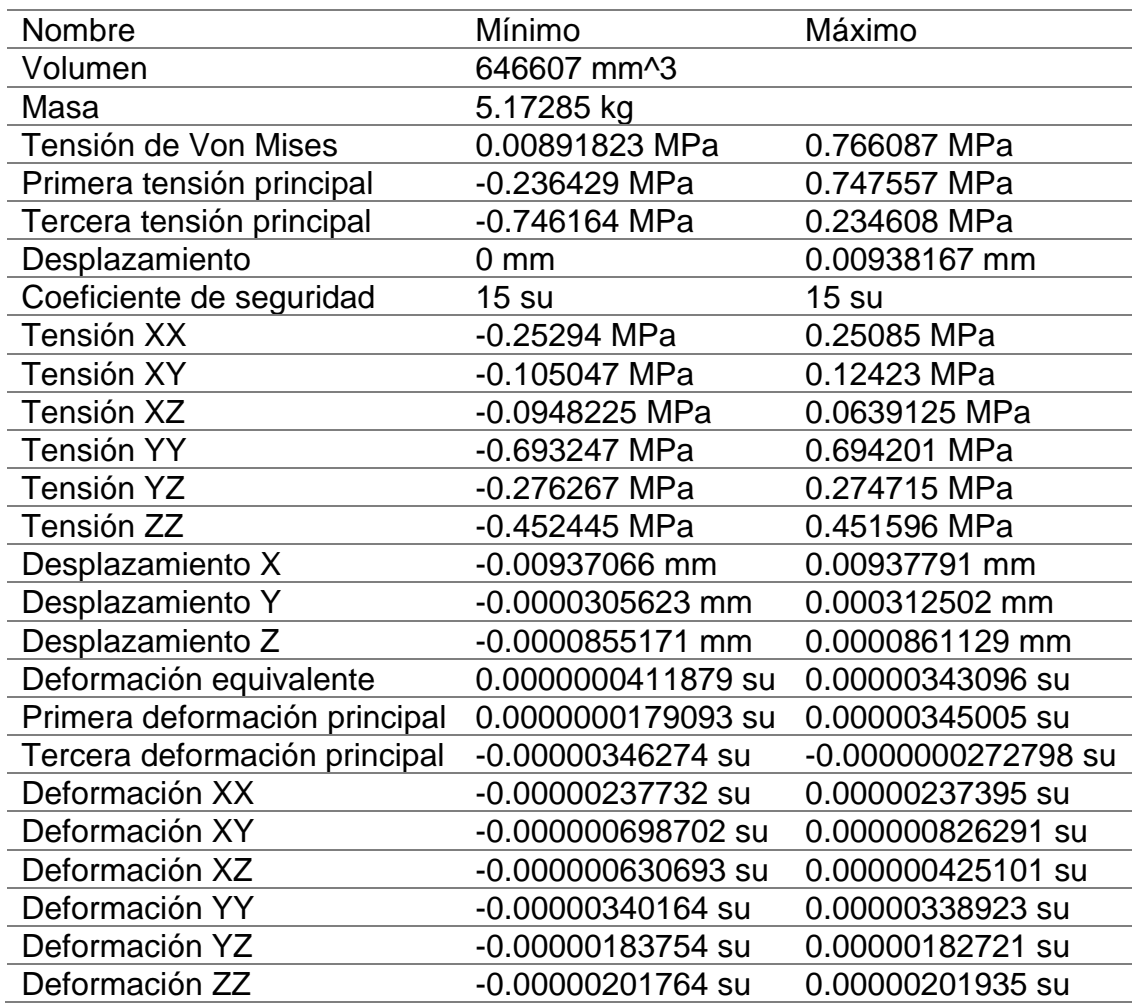

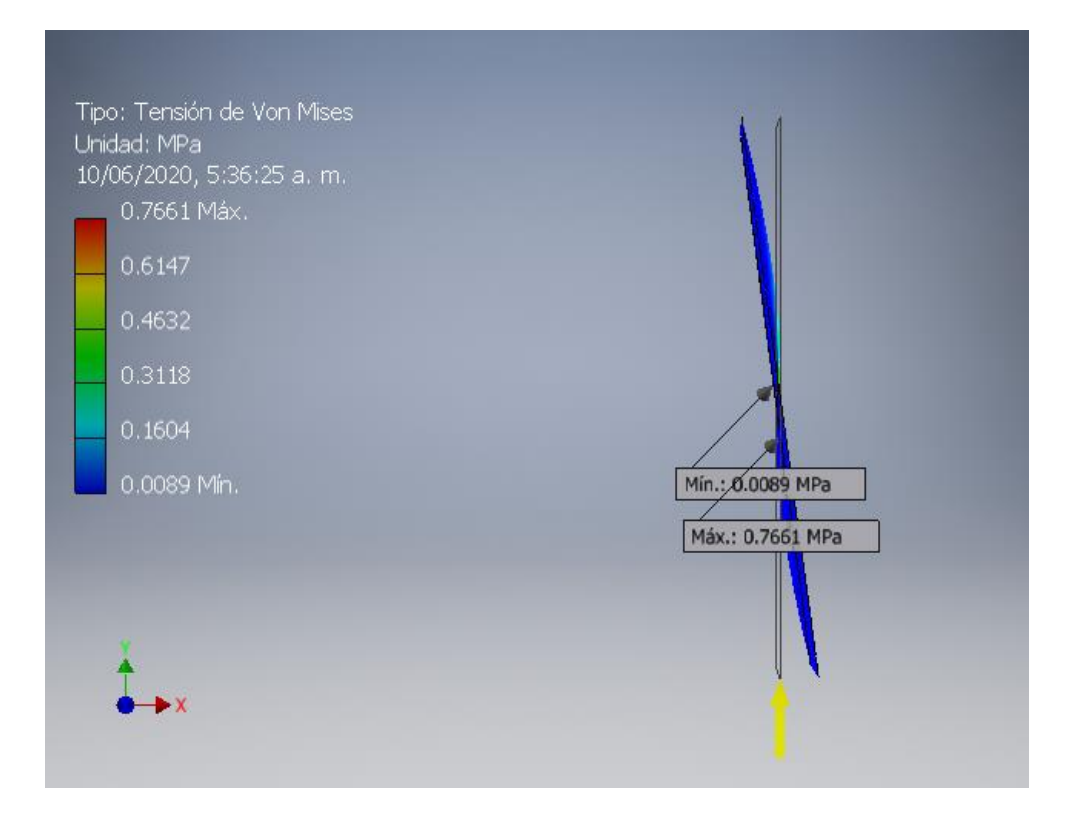

*Figura 48.* Tensión de Von Mises – Y-X

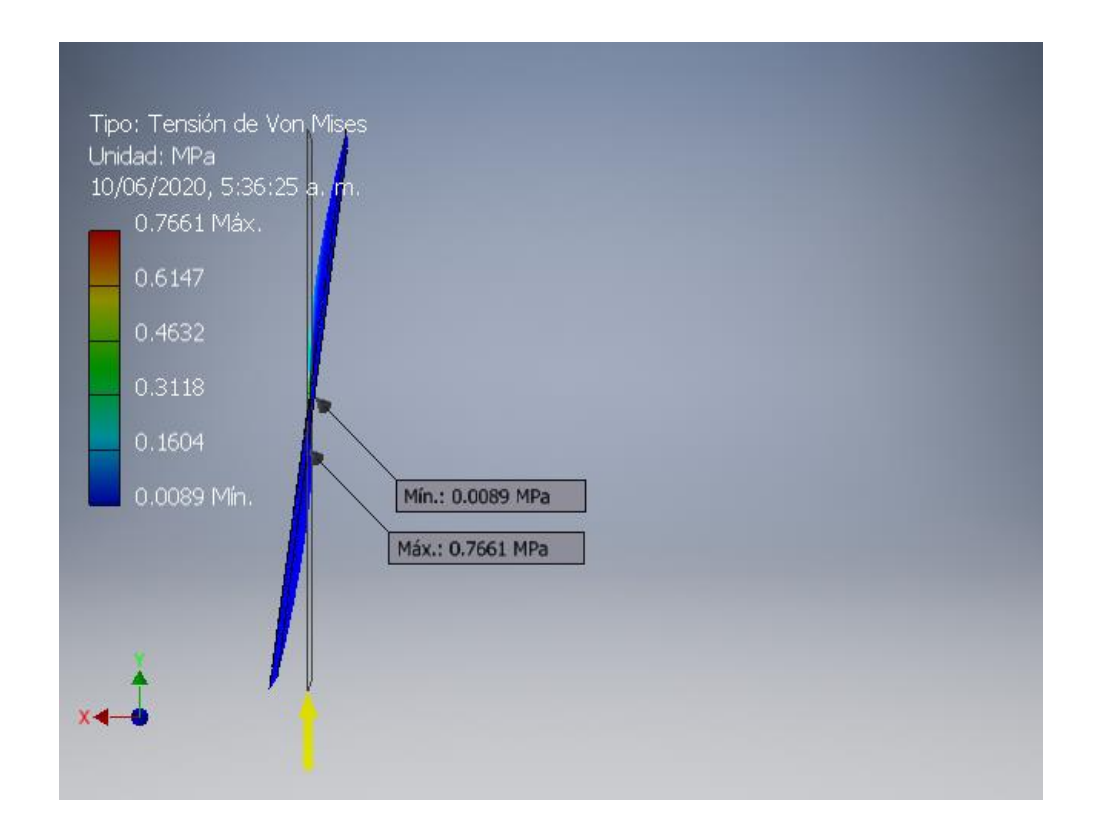

*Figura 49.* Tensión de Von Mises – X-Y

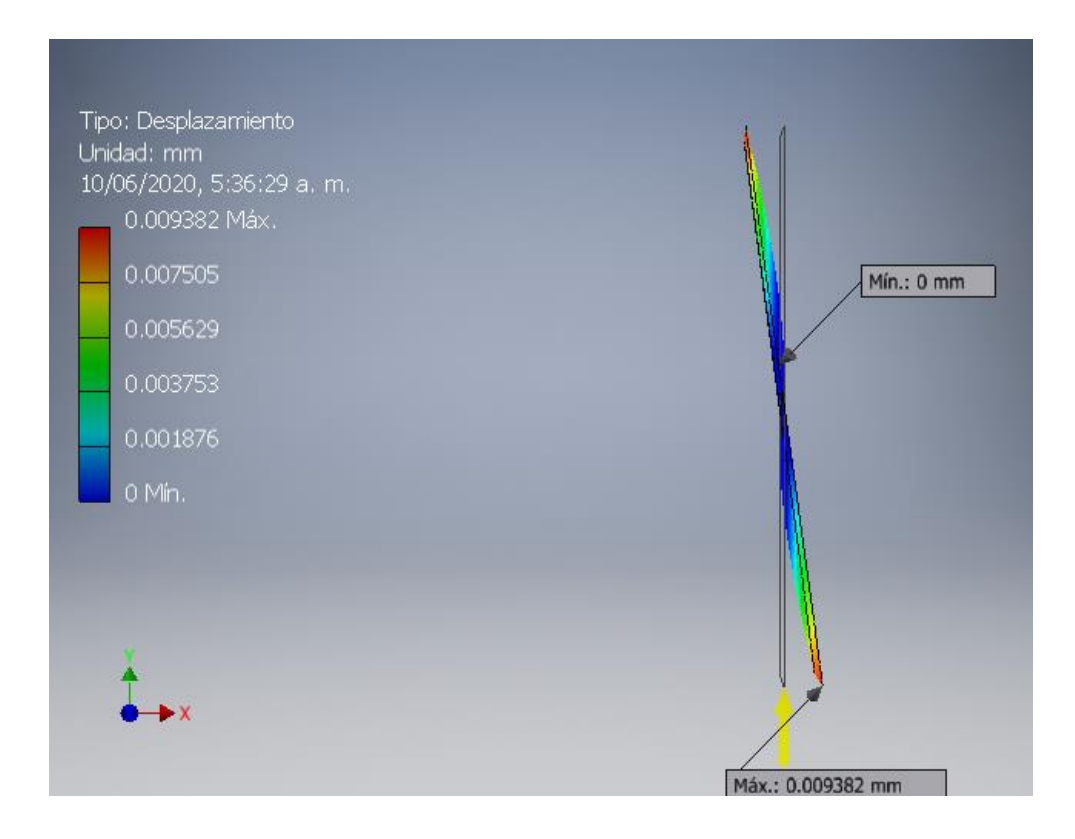

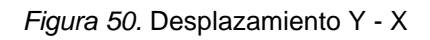

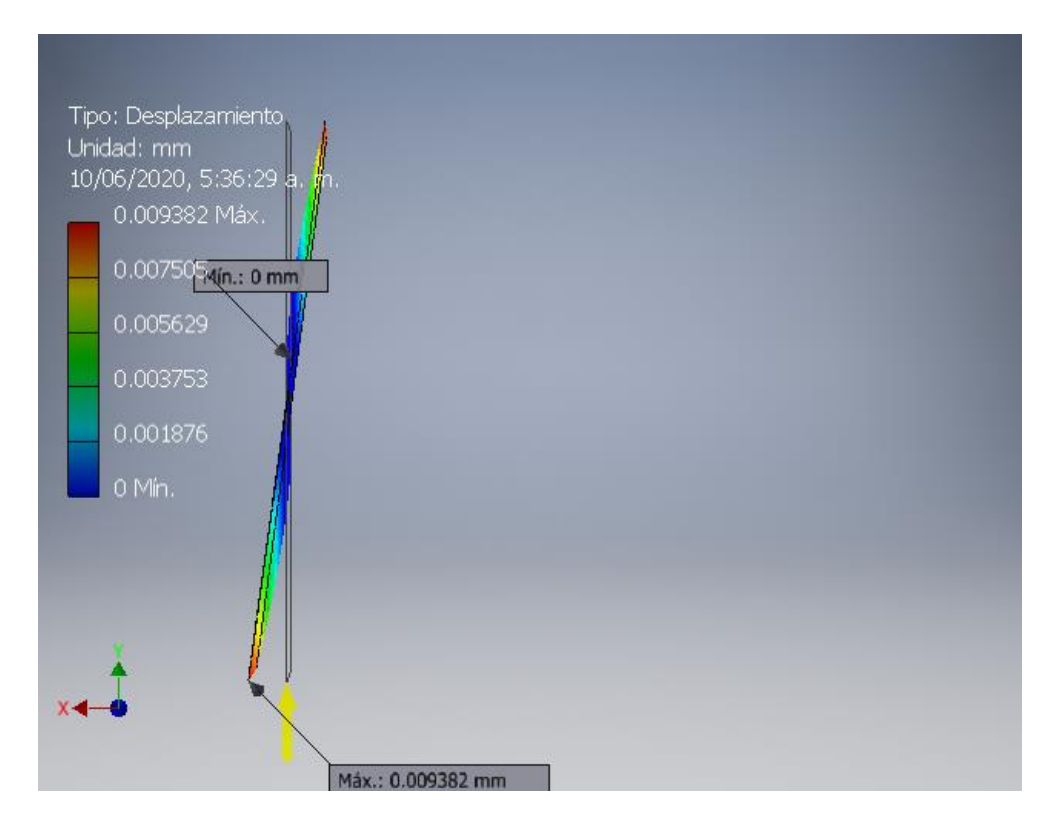

*Figura 51.* Desplazamiento X - Y

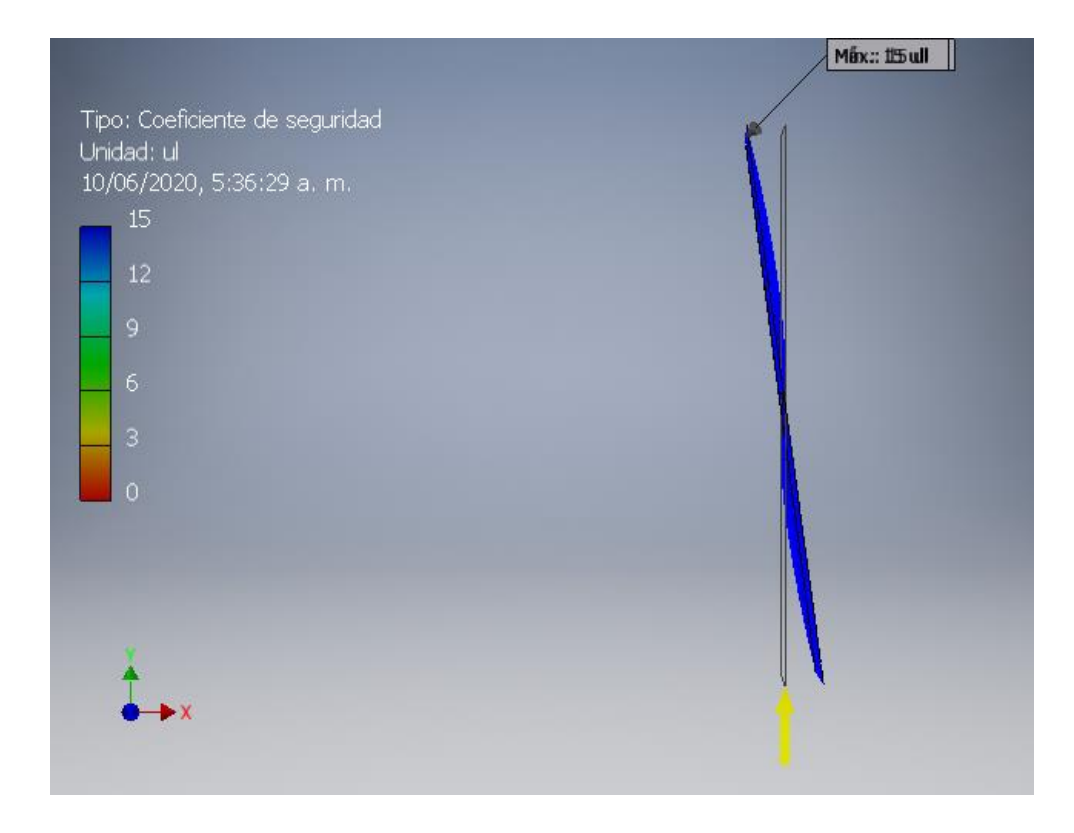

*Figura 52.* Coeficiente de seguridad Y -X

### **V. DISCUSIÓN**

Habiendo determinado la descripción del proceso de corte de maracuyá en forma manual. Por medio de un análisis de observación llamada ficha de rendimiento. Dónde se obtuvieron los procesos adecuados que conlleva a la producción de pulpa de maracuyá no pasteurizada. Así como, es el caso del autor Gómez Bastar (2012), quien planteó los métodos de análisis de observación para su proyecto de investigación obteniendo los resultados más favorables y aplicables bajo normas y estándares de producción.

El establecimiento de los parámetros de operación permitió fijar las condiciones del diseño para la cortadora de maracuyá aplicada en la empresa Quicornac SAC. Todos los datos, fueron obtenidos mediante una encuesta aplicada al personal del sub - jefe de producción (ver tabla 08). Tras evaluar la encuesta aplicada, se encontró las necesidades de la empresa Quicornac: la demanda en producción (5 TM), tipo de corriente de trabajo (220V – 440V), área de trabajo (llenado de pulpa de maracuyá no pasteurizada "3 m. largo \* 2.5 m ancho \* 2.8 m alto"), material (acero Inoxidable 316), tipo de corte (vertical) y las condiciones del empleador. Así como por medio de la observación se determinó el flujo de transporte (30 maracuyás\*segundo), entre otras condiciones de menor grado. El cuál, es el caso del autor Saquinga (2019), que realizó una encuesta para determinar los datos técnicos, parámetros y condiciones de trabajo, siendo evaluada por un especialista en el tema de máquinas industriales, que ayudó a recabar información con la mayor seguridad y orientación al diseño.

Se diseñó una tolva piramidal, bajo las condiciones de producción que requiere y teniendo en cuenta los datos de flujo de abastecimiento por parte de la faja transportadora existente en la empresa Quicornac. Dónde, se realizaron los cálculos correspondientes en el capítulo IV, siendo comprobados mediante un software de simulación de elementos finitos, brindando datos de esfuerzos, deformación, factor de seguridad máximos y mínimos. Siendo, el caso de la especialista (Ocaña Patarón, 2015), que diseñó una tolva bajo las condiciones de producción y flujo de abastecimiento. Dónde logró determinar el tipo de tolva y la superficie de salida para abastecer de fruto en la cámara de corte.

La determinación en la geometría de la cuchilla, se llevó a cabo bajo un sistema de aplicación de cargas, para determinar la fuerza necesaria que requiere la cuchilla para efectuar un corte vertical y limpio. Dónde, se determinó que mientras más delgado sea el disco de corte, manteniendo sus propiedades de rigidez y ductilidad del material, la eficiencia de corte incrementa. Tal y como lo desarrollaron los investigadores (Castro M. y Tirira S., 2014), que realizó un diseño de aplicación de cargas, dónde determinó la fuerza necesaria que requiere un maracuyá para ser cortada de manera vertical y en un solo corte.

El emplear una matriz gráfica de criterios ponderados, determinó la geometría adecuada: en la cámara de alimentación, sentido de giro, inclinación y la seguridad adecuada para los empujadores. Además, el emplear una matriz generó un mayor énfasis en los posibles resultados de la máquina cortadora de maracuyá. Así como, el investigador (Castro Macas, 2014), que empleó una matriz de criterios ponderados, para la determinación de la geometría y producción de la máquina. Dónde obtuvo los mejores resultados para el desarrollo de su proyecto de investigación.

Para el diseño en la geometría del empujador, se consideró, el flujo de abastecimiento por parte de la faja transportadora existente, en la empresa Quicornac. Así, como diseñar un área plana, cuya finalidad es proporcionar un área para que el fruto de maracuyá repose sobre la línea horizontal. Además, en los extremos del empujador se diseñó un gancho para brindar mayor firmeza al corte y asegurar que el maracuyá no se deslice sobre su propio eje en la horizontal. Todas esas condiciones fueron evaluadas para lograr que el maracuyá se distribuya en el plano horizontal y efectuar un corte vertical y limpio. Tal fue, el caso de la investigadora (Ocaña Patarón, 2015), que desarrolló un grupo de aspas para dar firmeza y sujeción al corte de manera vertical, brindando la seguridad que se requiera en la producción. Es así, como se llevó a cabo el diseño de los discos empujadores.

Habiendo terminado los cálculos correspondientes, sobre los diámetros requeridos en los ejes principales, se seleccionó los rodamientos tipo rodillos de doble hilera, cuya finalidad es soportar cargas mixtas, debido a la inclinación que mantiene el presente proyecto. Además, se generó una comparación gracias al aplicativo que mantiene la empresa SKF. Teniendo los resultados más favorables al aplicar el tipo de rodamientos de rodillos, en tanto la empresa presenta una serie de recomendaciones para el montaje y la selección de los componentes más adecuados en los rodamientos tipo rodillo.

Habiendo seleccionado los tipos de rodamientos, se optó por el uso de chumaceras tipo bipartida, esto se debe a que es empleado en una empresa agro – exportadora, siendo así un factor favorable debido al uso y mantenimiento que ejecuta la empresa Quicornac S.A.C.

Tras la culminación de los diversos cálculos ejecutados en el presente proyecto, se empleó un análisis de elementos finitos, para determinar el comportamiento, que conlleva, al aplicar las cargas influyentes sobre las distintas partes de la máquina cortadora de maracuyá. Tal fue, en los casos de los distintos investigadores que desarrollaron un proceso de corte, molienda, entre otros. Que son citados en el transcurso del presente proyecto. Obteniendo datos muy favorables, bajo una confiabilidad y seguridad que el software de diseño representa.

### **VI. CONCLUSIONES**

**1.** Al término, de la técnica de recolección de datos, llamado "ficha de rendimiento y observación". Se determinó las condiciones de trabajo y la producción que genera cada personal técnico. Siendo un término favorable para la presente investigación, debido a que aporta datos 100% confiables y seguros. Aportando datos importantes para la parametrización de la máquina cortadora de maracuyá.

El instrumento de recolección de datos aplicado resultó ser muy eficiente, ante la obtención de datos técnicos, condiciones y parámetros de trabajo. Brindando una información precisa para el dimensionamiento de la máquina y lograr cubrir una demanda de producción de corte de 5 TM.

- **2.** Las parametrizaciones que se emplearon en la máquina cortadora de maracuyá, fueron basadas en los requerimientos de la empresa y las normas técnicas intervinientes. Dónde, se obtuvo datos favorables por medio de las técnicas e instrumentos de recolección de datos. Dando paso al desarrollo fiable de los cálculos intervinientes.
- **3.** El diseño y selección de componentes, presentaron resultados favorables en el análisis de los cálculos aplicados, debido a la fiabilidad que presentan los autores de libros y/o artículos de investigación citados. Además, se emplearon 3 propuestas de solución ante la geometría de diseño, dónde por medio de una matriz de selección se optó por la geometría tipo inclinada. Presentando mejoras en el proceso de corte vertical, de una manera limpia y brindando la seguridad que amerita el presente proyecto de investigación.
- **4.** La presentación gráfica de las piezas y componentes que conforman la cortadora de maracuyá, permitieron al diseñador evaluar el comportamiento que desarrolla cada pieza y/o elemento, al aplicar las cargas correspondientes, evaluando los factores primordiales como son: esfuerzos, deformaciones y seguridad. Esto se logró al emplear un software de análisis de elementos finitos SolidWorks 2017 e Inventor Autodesk 2017.

## **VII. RECOMENDACIONES**

- **1.** Se recomienda realizar dos líneas de producción a salida: una línea para la pulpa del maracuyá y otra línea para la cáscara del maracuyá, para separar los procesos de producción y proporcionarle un fin adecuado.
- **2.** Se recomienda por seguridad industrial desconectar la máquina inmediatamente para cualquier mantenimiento y manipulación de componentes internos.
- **3.** El uso de protección industrial (mascarillas, guantes, cofia, tapones de oídos) es indispensable para el manejo de máquina cortadora.
- **4.** Realizar un estudio para optimizar el proceso de corte mediante un sistema de control automatizado.
- **5.** Se debe elaborar un plan de mantenimiento preventivo, con la finalidad de mantener la máquina en óptimas condiciones de funcionamiento.

## **REFERENCIAS**

AGRICULTURA, maracuyá [Mensaje en un blog]. Perú: Gerencia R., (abril – mayo 2009). [fecha de consulta 25 de octubre de 2019]. Recuperado de: [https://docplayer.es/24730101-Reporte-de-inteligencia-de-mercados-maracuya](https://docplayer.es/24730101-Reporte-de-inteligencia-de-mercados-maracuya-peruana-producto-bandera-de-peru.html)[peruana-producto-bandera-de-peru.html](https://docplayer.es/24730101-Reporte-de-inteligencia-de-mercados-maracuya-peruana-producto-bandera-de-peru.html)

METODOLOGÍA, proceso [Mensaje en un blog]. México: Baena, G., (julio– diciembre 2014). [fecha de consulta 25 de octubre de 2019]. Recuperado de: [http://www.biblioteca.cij.gob.mx/Archivos/Materiales\\_de\\_consulta/Drogas\\_de\\_Abu](http://www.biblioteca.cij.gob.mx/Archivos/Materiales_de_consulta/Drogas_de_Abuso/Articulos/metodologia%20de%20la%20investigacion.pdf) [so/Articulos/metodologia%20de%20la%20investigacion.pdf](http://www.biblioteca.cij.gob.mx/Archivos/Materiales_de_consulta/Drogas_de_Abuso/Articulos/metodologia%20de%20la%20investigacion.pdf)

BARDALES GUADARRAMA, RAYMUNDO. Circuitos Eléctricos - Teoría y Práctica [en línea]. México D.F.: Grupo Editorial Patria S.A., 2014. [fecha de consulta 10 de enero de 2020].

## Disponible en: the entity of the entity of the entity of the entity of the entity of the entity of the entity of the entity of the entity of the entity of the entity of the entity of the entity of the entity of the entity

[https://books.google.com.co/books?id=vzfABgAAQBAJ&printsec=copyright#v=one](https://books.google.com.co/books?id=vzfABgAAQBAJ&printsec=copyright#v=onepage&q&f=false) [page&q&f=false](https://books.google.com.co/books?id=vzfABgAAQBAJ&printsec=copyright#v=onepage&q&f=false)

DISEÑO, ingeniería [Mensaje en un blog]. México: Budynas, R., (marzo 2008). [fecha de consulta 25 de octubre de 2019]. Recuperado de: [https://termoaplicadaunefm.files.wordpress.com/2015/03/disec3b1o-en](https://termoaplicadaunefm.files.wordpress.com/2015/03/disec3b1o-en-ingenierc3ada-mecc3a1nica-de-shigley-8-edicic3b3n-budynas.pdf)[ingenierc3ada-mecc3a1nica-de-shigley-8-edicic3b3n-budynas.pdf](https://termoaplicadaunefm.files.wordpress.com/2015/03/disec3b1o-en-ingenierc3ada-mecc3a1nica-de-shigley-8-edicic3b3n-budynas.pdf)

CASTRO MACAS, DIEGO Y TIRIRA SUÁREZ, LENIN. Diseño y construcción de una máquina despulpadora de frutas. Tesis (Ingeniero mecánico). Riobamba: Escuela Superior Politécnica de Chimborazo, Facultad de ingeniería mecánica, 2014. disponible en:

<http://dspace.espoch.edu.ec/bitstream/123456789/3715/1/15T00586.pdf>

CHUNG ORTIZ, JOSÉ, MURO REBOLLEDO, NANCY, ONTANEDA HURTADO, MIRIAM DEL PILAR, PALAS OLAYA, SANDRA, RODRIGUEZ SALCEDO, SANDRA. Diseño de una línea de producción para la elaboración de harina a base de la cáscara de maracuyá en Quicornac S.A.C. Tesis (Ingeniero industrial) Piura - Perú: Universidad de Piura, facultad de ingeniería industrial, 2019. Disponible en: [https://pirhua.udep.edu.pe/bitstream/handle/11042/3829/PYT\\_Informe\\_Final\\_Proy](https://pirhua.udep.edu.pe/bitstream/handle/11042/3829/PYT_Informe_Final_Proyecto_HARINAMARACUYA.pdf?sequence=1&isAllowed=y) [ecto\\_HARINAMARACUYA.pdf?sequence=1&isAllowed=y](https://pirhua.udep.edu.pe/bitstream/handle/11042/3829/PYT_Informe_Final_Proyecto_HARINAMARACUYA.pdf?sequence=1&isAllowed=y)

GERE JAMES, MARTIN. Resistencia de materiales. [en línea]. 6° ed. Madrid: 2018 [fecha de consulta: 02 de febrero de 2020] disponible en: [https://www.casadellibro.com/libro-timoshenko-resistencia-de](https://www.casadellibro.com/libro-timoshenko-resistencia-de-materiales/9788497320658/828684)[materiales/9788497320658/828684](https://www.casadellibro.com/libro-timoshenko-resistencia-de-materiales/9788497320658/828684)

METODOLOGIA de la investigación [Mensaje en un blog]. México: Gómez Bastar, Sergio., (abril – junio de 2012). [fecha de consulta: 10 de septiembre de 2019]. Recuperado de: the contract of the contract of the contract of the contract of the contract of the contract of the contract of the contract of the contract of the contract of the contract of the contract of the contract of [http://www.aliat.org.mx/BibliotecasDigitales/Axiologicas/Metodologia\\_de\\_la\\_investi](http://www.aliat.org.mx/BibliotecasDigitales/Axiologicas/Metodologia_de_la_investigacion.pdf) [gacion.pdf](http://www.aliat.org.mx/BibliotecasDigitales/Axiologicas/Metodologia_de_la_investigacion.pdf)

MERCADO mundial del maracuyá [Mensaje de un blog]. México: Gómez Cruz Manuel, (junio – octubre 2005). [fecha de consulta: 10 enero de 2020] Recuperado de:<file:///C:/Users/Usuario/Downloads/Maracuya2.pdf>

GUAMANQUISPE TOSA, JORGE, Y SAQUINGA BAUTISTA, ALEX. Diseño y construcción de una máquina despulpadora de frutas con una capacidad de 500 kg/h para la empresa Productos Suiza Dajed CIA. LTDA. de la ciudad de Ambato. Tesis (Ingeniero mecánico). Ambato - Ecuador: Universidad Técnica de Ambato, 2019. Disponible en: [file:///C:/Users/Usuario/Downloads/Tesis%20I.%20M.%20540%20-](file:///C:/Users/Usuario/Downloads/Tesis%20I.%20M.%20540%20-%20Saquinga%20Bautista%20Alex%20Bladimir%20(2).pdf)

[%20Saquinga%20Bautista%20Alex%20Bladimir%20\(2\).pdf](file:///C:/Users/Usuario/Downloads/Tesis%20I.%20M.%20540%20-%20Saquinga%20Bautista%20Alex%20Bladimir%20(2).pdf)

CHRISTIAN ALEJANDRO SANTANDER BERNAL. Diseño de ingeniería básica para una planta deshidratadora de frutas tropicales en la parroquia Lumbaqui (Sucumbíos). Tesis (Ingeniero mecánico) Quito: Universidad de las Américas, 2018. Disponible en: [http://dspace.udla.edu.ec/bitstream/33000/10217/1/UDLA-EC-](http://dspace.udla.edu.ec/bitstream/33000/10217/1/UDLA-EC-TIAG-2018-33.pdf)[TIAG-2018-33.pdf](http://dspace.udla.edu.ec/bitstream/33000/10217/1/UDLA-EC-TIAG-2018-33.pdf)

GUERRERO PINO, GERMÁN Y DUQUE MARTÍNEZ, LUZ. Filosofía de la Ciencia. [en línea] 1° ed. Santiago de Cali: 2015 [fecha de consulta: 10 de noviembre 2019] disponible en: [http://programaeditorialunivalle.com/libro-filosofia-de-la-ciencia](http://programaeditorialunivalle.com/libro-filosofia-de-la-ciencia-problemas-contemporaneos-filosofia.html)[problemas-contemporaneos-filosofia.html](http://programaeditorialunivalle.com/libro-filosofia-de-la-ciencia-problemas-contemporaneos-filosofia.html)

GUERRERO SEDEÑO, JAVIER. Análisis de Circuitos eléctricos estado estable. [en línea] 1° ed. Barranquilla: 2011 [fecha de consulta: 20 de febrero 2020] disponible en: [https://www.uninorte.edu.co/web/publicaciones-uninorte/productos/-](https://www.uninorte.edu.co/web/publicaciones-uninorte/productos/-/asset_publisher/EoY8/content/analisis-de-circuitos-electricos-estado-estable-214?inheritRedirect=false) [/asset\\_publisher/EoY8/content/analisis-de-circuitos-electricos-estado-estable-](https://www.uninorte.edu.co/web/publicaciones-uninorte/productos/-/asset_publisher/EoY8/content/analisis-de-circuitos-electricos-estado-estable-214?inheritRedirect=false)[214?inheritRedirect=false](https://www.uninorte.edu.co/web/publicaciones-uninorte/productos/-/asset_publisher/EoY8/content/analisis-de-circuitos-electricos-estado-estable-214?inheritRedirect=false)

DISEÑO en ingeniería [Mensaje en blog]. México: Hagen, Kirk D., (mayo – junio 2009). [fecha de consulta: 20 de febrero 2020] disponible en: [https://www.academia.edu/39213299/Introducci%C3%B3n\\_a\\_la\\_ingenier%C3%A](https://www.academia.edu/39213299/Introducci%C3%B3n_a_la_ingenier%C3%ADa_enfoque_de_resoluci%C3%B3n_de_problemas_Kirk_D_Hagen_3ED) Da enfoque de resoluci%C3%B3n de problemas Kirk D Hagen 3ED

HERNÁNDEZ Sampieri, Roberto. Metodología de la Investigación Científica. [en línea]. 6º ed. México: Interamericana editores S.A. de C.V., 2014 [fecha de consulta 10 de mayo del 2020]. Disponible en: [https://www.uca.ac.cr/wp](https://www.uca.ac.cr/wp-content/uploads/2017/10/Investigacion.pdf)[content/uploads/2017/10/Investigacion.pdf](https://www.uca.ac.cr/wp-content/uploads/2017/10/Investigacion.pdf)

LÓPEZ JIBAJA, LONNY. Y VINTIMILLA ESPINOSA, BERNABÉ. Diseño y construcción de una máquina cortadora de manzanas, plátanos, piña y papaya con dimensiones de 40 cm. x 40 cm. x 150 cm. para la empresa el salinerito. Tesis (Ingeniero mecánico) Quito: Universidad politécnica, facultad de ingeniería mecánica, 2019. Disponible en: <https://dspace.ups.edu.ec/bitstream/123456789/17104/1/UPS-ST004054.pdf>

MARTÍNEZ GARZÓN, ANDREI. Y GARCÍA STERLING, DAVID. Prototipo de máquina empacadora de productos hortofrutícolas. s.l. Tesis (Ingeniero electrónico) Santiago de Cali: Universidad Autónoma de Occidente, facultad de ingeniería, 2017. Disponible en:<https://red.uao.edu.co/bitstream/10614/9954/1/T07621.pdf>

MOTT, ROBERT. Diseño de elementos de máquinas. [en línea]. 4° ed. México 2006. [fecha de consulta 15 de marzo del 2020] disponible en: [https://www.academia.edu/38450613/Dise%C3%B1o\\_de\\_elementos\\_de\\_m%C3%](https://www.academia.edu/38450613/Dise%C3%B1o_de_elementos_de_m%C3%A1quinas_pdf) [A1quinas\\_pdf](https://www.academia.edu/38450613/Dise%C3%B1o_de_elementos_de_m%C3%A1quinas_pdf)

NORTON, ROBERT. Diseño de Maquinaria. [en línea]. 1° ed. México 2009. [fecha de consulta 28 de mayo del 2020] disponible en: <https://eltrasteroloco.files.wordpress.com/2017/03/disemaquinarrobertlnorton.pdf>

PASTOR GUTIERREZ, ANOTONIO. Circuitos Eléctricos. [en línea]. 2° ed. Madrid 2014. [fecha de consulta 11 de noviembre del 2019] disponible en: [https://portal.uned.es/portal/page?\\_pageid=93,23377993&\\_dad=portal&\\_schema=](https://portal.uned.es/portal/page?_pageid=93,23377993&_dad=portal&_schema=PORTAL&_piref93_23376063_93_23377993_23377993.next_page=/htdocs/ficha.jsp?IdArticulo=0152212UD11A01) [PORTAL&\\_piref93\\_23376063\\_93\\_23377993\\_23377993.next\\_page=/htdocs/ficha.j](https://portal.uned.es/portal/page?_pageid=93,23377993&_dad=portal&_schema=PORTAL&_piref93_23376063_93_23377993_23377993.next_page=/htdocs/ficha.jsp?IdArticulo=0152212UD11A01) [sp?IdArticulo=0152212UD11A01](https://portal.uned.es/portal/page?_pageid=93,23377993&_dad=portal&_schema=PORTAL&_piref93_23376063_93_23377993_23377993.next_page=/htdocs/ficha.jsp?IdArticulo=0152212UD11A01)

SAQUINGA BAUTISTA ALEX, Diseño y construcción de una máquina despulpadora de frutas con una capacidad de 500 kg/h para la empresa productos Suiza Dajed Cia. Tesis (Ingeniero mecánico) Ambato: Universidad técnica de Ambato, facultad de ingeniería civil y mecánica, 2019 disponible en: [file:///C:/Users/Usuario/Downloads/Tesis%20I.%20M.%20540%20-](file:///C:/Users/Usuario/Downloads/Tesis%20I.%20M.%20540%20-%20Saquinga%20Bautista%20Alex%20Bladimir%20(3).pdf) [%20Saquinga%20Bautista%20Alex%20Bladimir%20\(3\).pdf](file:///C:/Users/Usuario/Downloads/Tesis%20I.%20M.%20540%20-%20Saquinga%20Bautista%20Alex%20Bladimir%20(3).pdf)

## **ANEXOS**

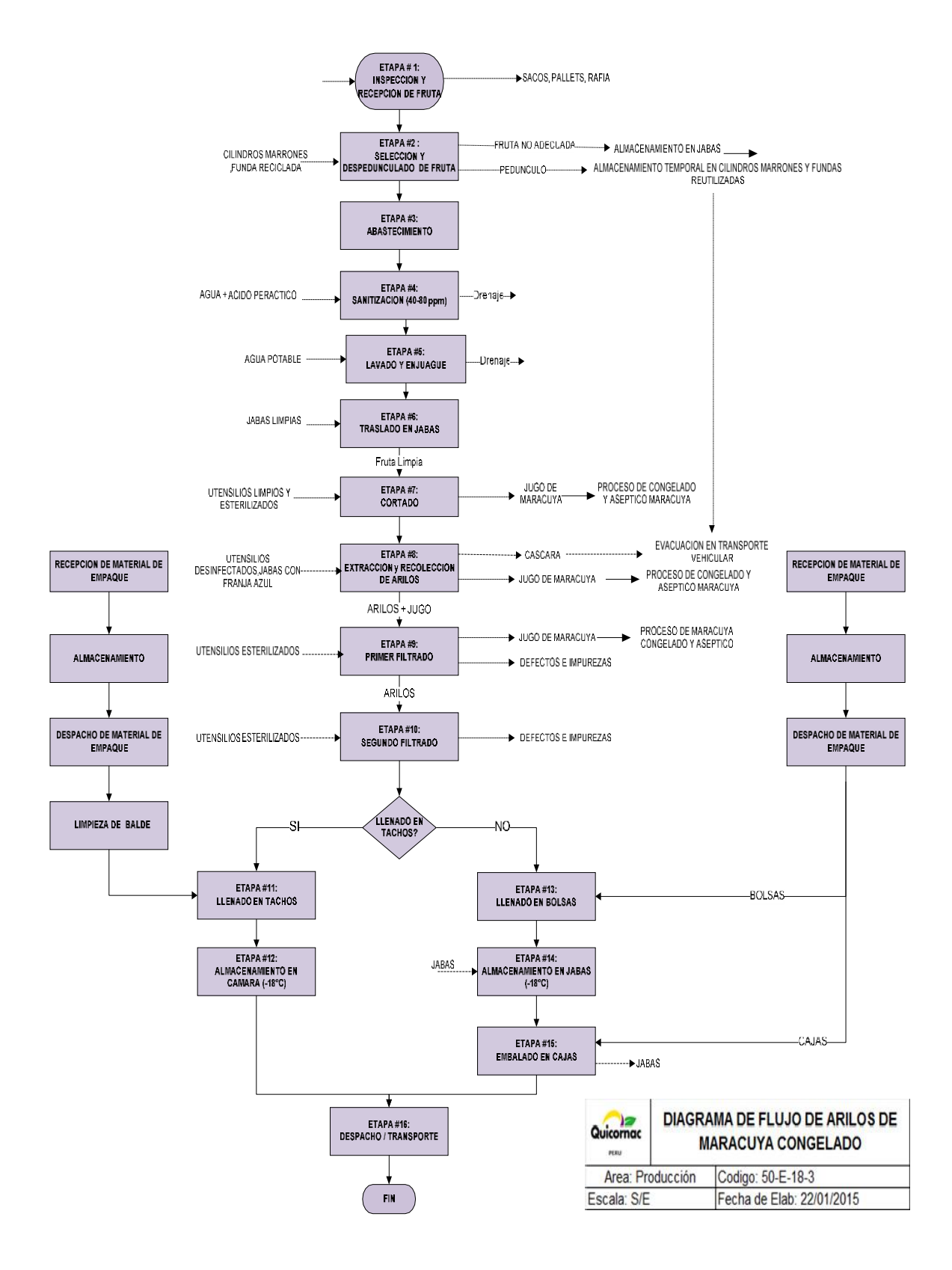

**Anexo 01**. Diagrama de flujo de arilos de maracuyá congelado.

# **Anexo 02.** Cronograma de ejecución del de investigación de investigación

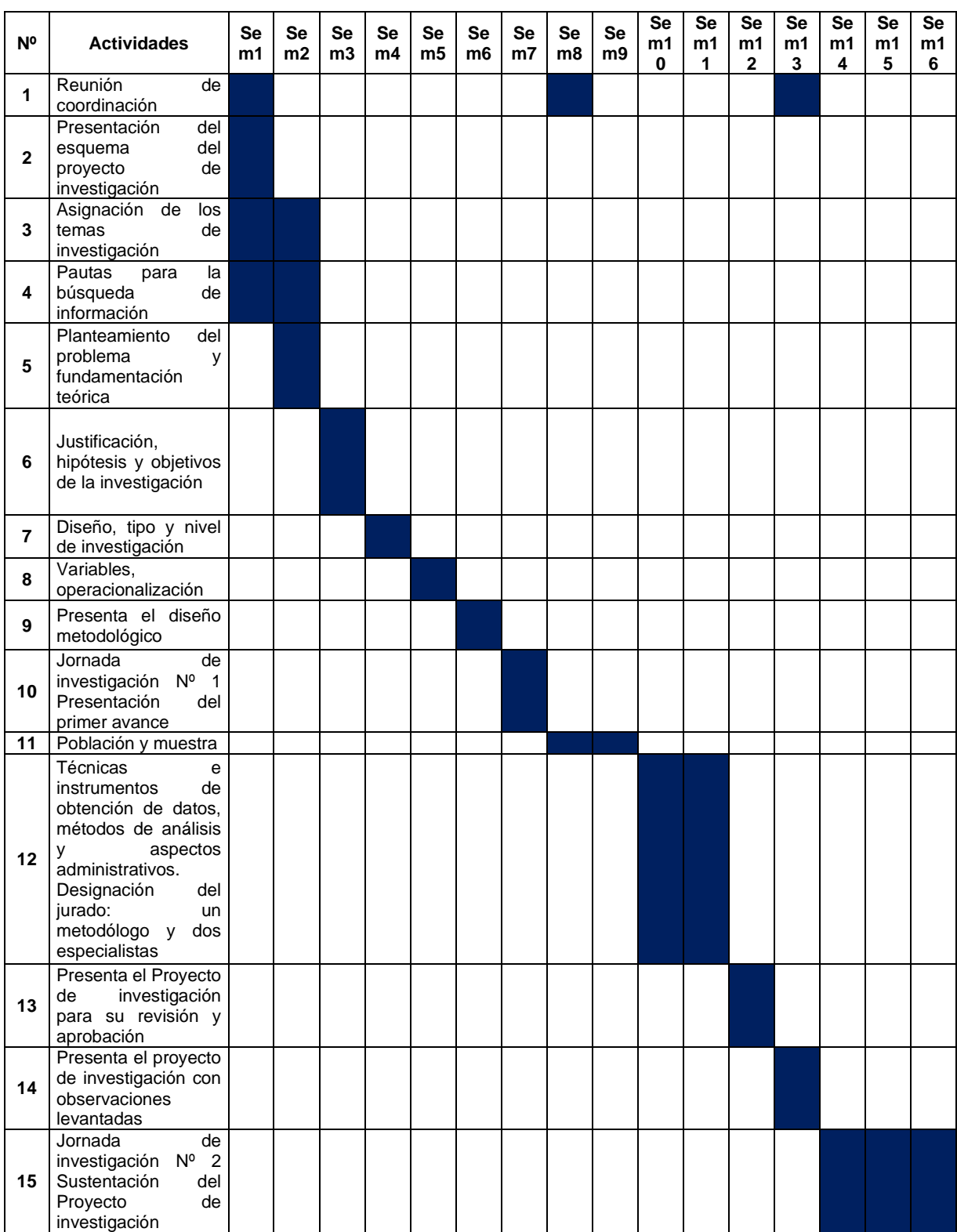

Fuente: elaboración propia
**Anexo 03.** Cuadro de operacionalización de variables.

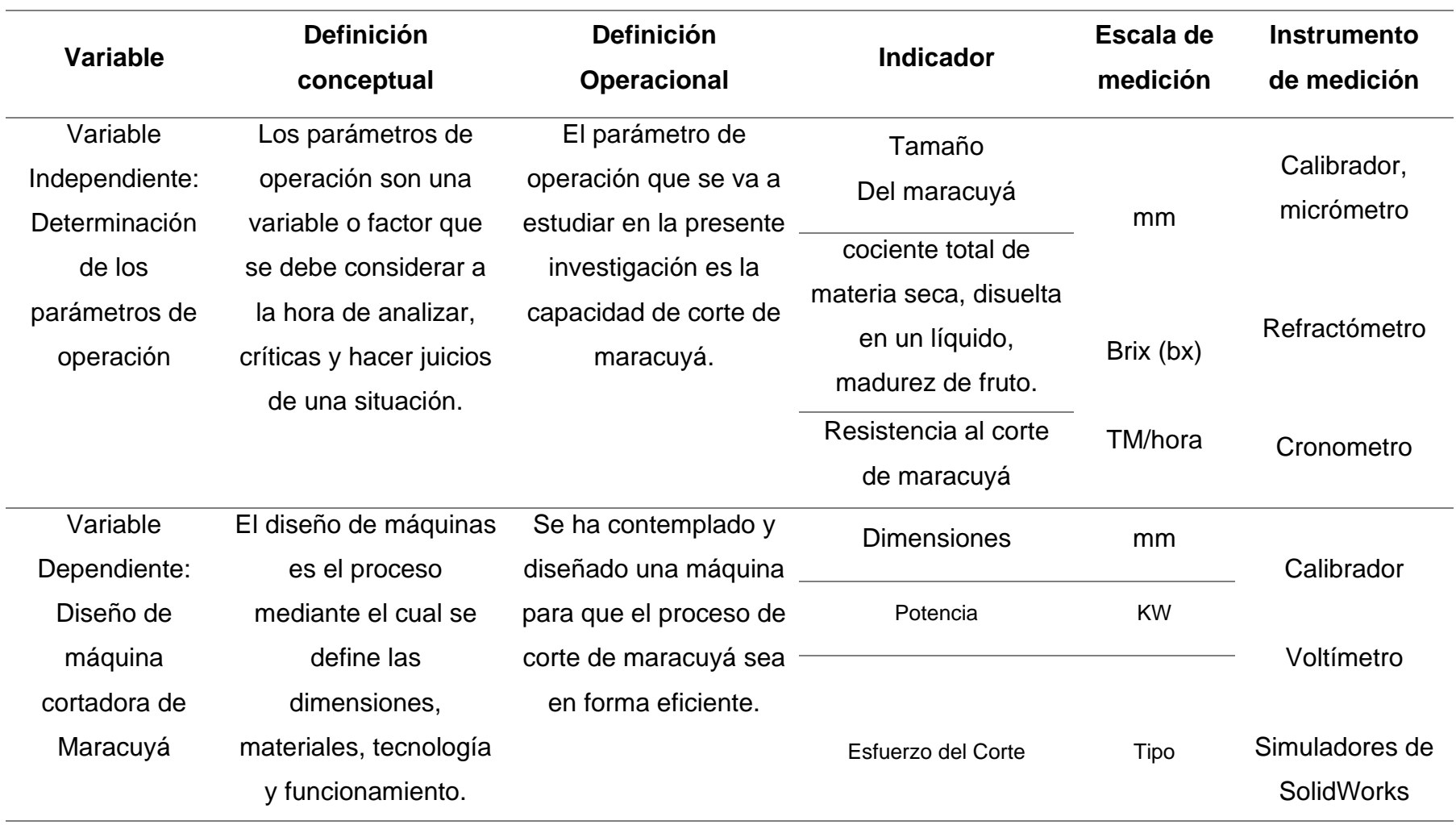

**Fuente:** Elaboración propia

## **"ENCUESTA SOBRE "DETERMINACIÓN DE LOS PARÁMETROS DE OPERACIÓN PARA EL DISEÑO DE UNA CORTADORA DE MARACUYÁ DE 5TM/HORA**."

**Objetivo:** Determinar los parámetros de operación para el diseño de una cortadora de maracuyá de 5 TM/HORA.

## **INSTRUCCIONES**

Lea la pregunta y marque con un aspa la respuesta que corresponda y que crea conveniente, con el propósito de que los datos sean utilizados con fines académicos. Cabe indicar que la encuesta es estrictamente anónima.

## **DATOS GENERALES:**

1. Sexo

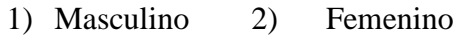

2. Edad

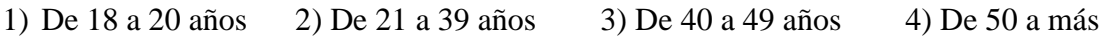

3. ¿Cuántos años viene laborando en la empresa?

1)  $0 - 1$  años 2)  $1 - 2$  años 3)  $2 - 3$  años 4)  $3 - a$  más

- 4. ¿A qué Sector pertenece la empresa Quicornac SAC? 1) Agroindustrial 2) Ganadería 3) Minería 4) Industrial
- 5. ¿Cuál es la capacidad de producción por hora en el proceso de pulpa de maracuyá no pasteurizada?

1)  $500 - 1000$  kg 2)  $1000 - 1500$  kg 3)  $1500 - 2000$  kg 4)  $2000 - 2500$  kg

6. ¿Cuántas personas realizan el corte de en el proceso?

 $1) 2 2) 4 3) 6 4) 8 5) 10$ 

7. ¿Necesita aumentar la capacidad de corte del proceso?

1) Si 2) No

- 8. ¿Cumplen con los requerimientos de los pedidos a tiempo?
	- 1) Si 2) No
- 9. ¿Sabía que una cortadora industrial puede mejorar la capacidad de corte del proceso? 1) Si 2) No
- 10. ¿Cuál es la capacidad de corte que necesita obtener en el proceso? 1) 2500 – 3000 kg 2) 3000 – 3500 kg 3) 3500 – 4000 kg 4) más de 4000kg
- 11. ¿Qué tipo de energía utiliza para el funcionamiento de sus equipos? 1) Energía eléctrica 2) Energía solar 3) Energía eólica
- 12. ¿Cuántas horas trabaja el personal en el área de proceso? 1) 8 horas 2) 9 horas 3) 10 horas 4) 11 horas 5) 12 horas
- 13. ¿Sería de importancia una cortadora para el proceso pulpa de maracuyá no pasteurizada? 1) Si 2) No

## "ENCUESTA SOBRE "DETERMINACIÓN DE LOS PARAMETROS DE OPERACIÓN PARA EL DISEÑO DE UNA CORTADORA DE MARACUYA DE 5TM/HORA.'

Objetivo: Determinar los parámetros de operación para el diseño de una cortadora de maracuyá de 5TM/HORA.

### **INSTRUCCIONES**

Lea la pregunta y marque con un aspa la respuesta que corresponda y que crea conveniente, con el propósito de que los datos serán utilizados con fines académicos. Cabe indicar que la encuesta es estrictamente anónima.

## **DATOS GENERALES:**

1. Sexo

X Masculino  $2)$ Femenino

2. Edad

1) De 18 a 20 años > De 21 a 39 años 3) De 40 a 49 años 4) De 50 a más

75

3. ¿Cuántos años viene laborando en la empresa?

- $\mathcal{A}$  3 a más 1)  $0 - 1$  años 2)  $1 - 2$  años 3)  $2 - 3$  años
- 4. ¿A qué Sector pertenece la empresa Quicornac Sac? Agroindustrial 2) Ganadería 3) Minería 4) Industrial
- 5. ¿Cuál es la capacidad de producción por hora en el proceso de pulpa de maracuyá no pasteurizada?

1)  $500 - 1000 \text{ kg}$   $\chi$   $1000 - 1500 \text{ kg}$  3)  $1500 - 2000 \text{ kg}$  4)  $2000 - 2500 \text{ kg}$ 

6. ¿Cuántas personas realizan el corte de en el proceso?

 $1)2$  $2)4$  $4)8$  $5)10$  $\cancel{80}$ 

7. ¿Necesita aumentar la capacidad de corte del proceso?

XSi  $2) No$  8. ¿Cumplen con los requerimientos de los pedidos a tiempo?

 $1)$  Si  $X$ No

¢.

- 9. ¿Sabia que una cortadora industrial puede mejorar la capacidad de corte del proceso?  $1)$  Si  $\cancel{\mathcal{R}}$ No
- 10. ¿Cuál es la capacidad de corte que necesita obtener en el proceso? 1)  $2500 - 3000$  kg 2)  $3000 - 3500$  kg 3)  $3500 - 4000$  kg  $\chi$  más de 4000 kg
- 11. ¿Qué tipo de energía utiliza para el funcionamiento de sus equipos? Energía eléctrica 2) Energía solar 3) Energía eólica
- 12. ¿cuántas horas trabaja el personal en el área de proceso?

 $2) No$ 

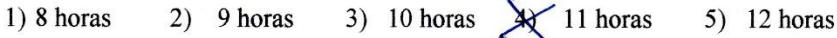

13. ¿Sería de importancia una cortadora para el proceso pulpa de maracuyá no pasteurizada?

XSi

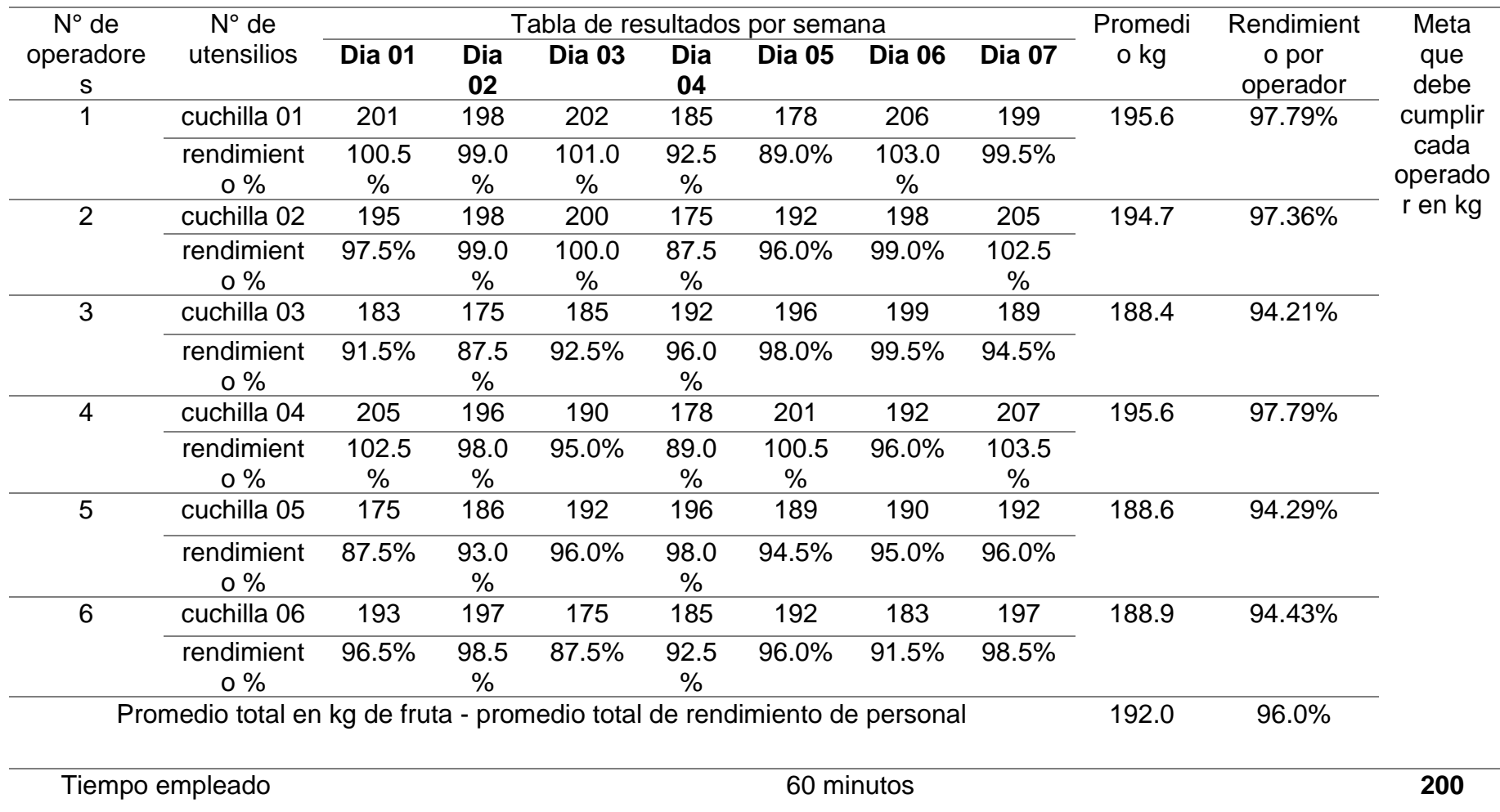

**Anexo 05.** Tabla de resultados de corte por semana y rendimiento.

# **Anexo 06.** Registro de asistencia a capacitaciones y/o entrenamiento grupal.

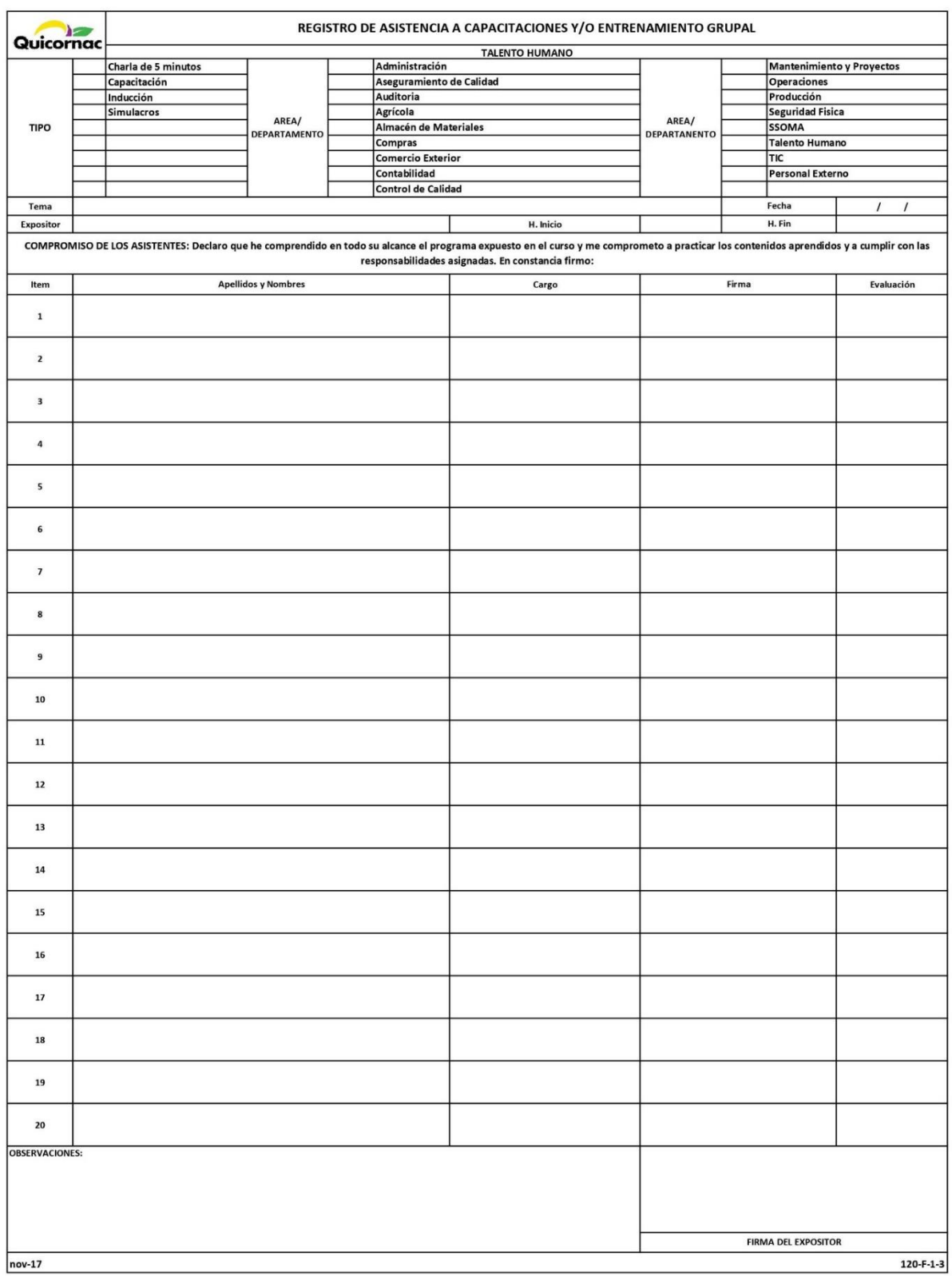

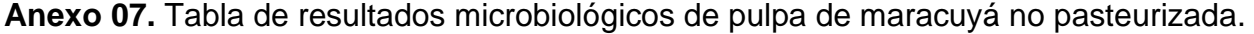

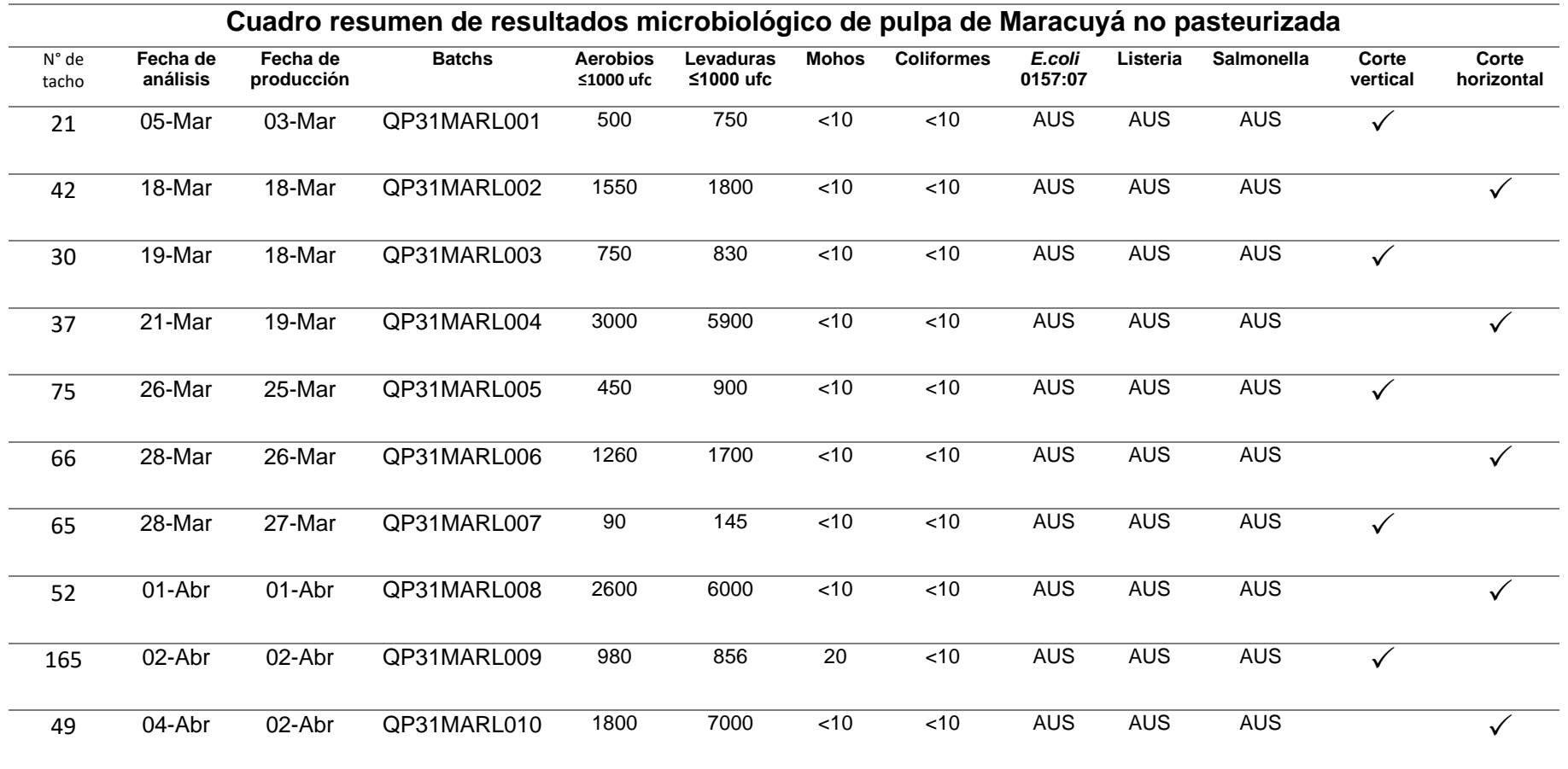

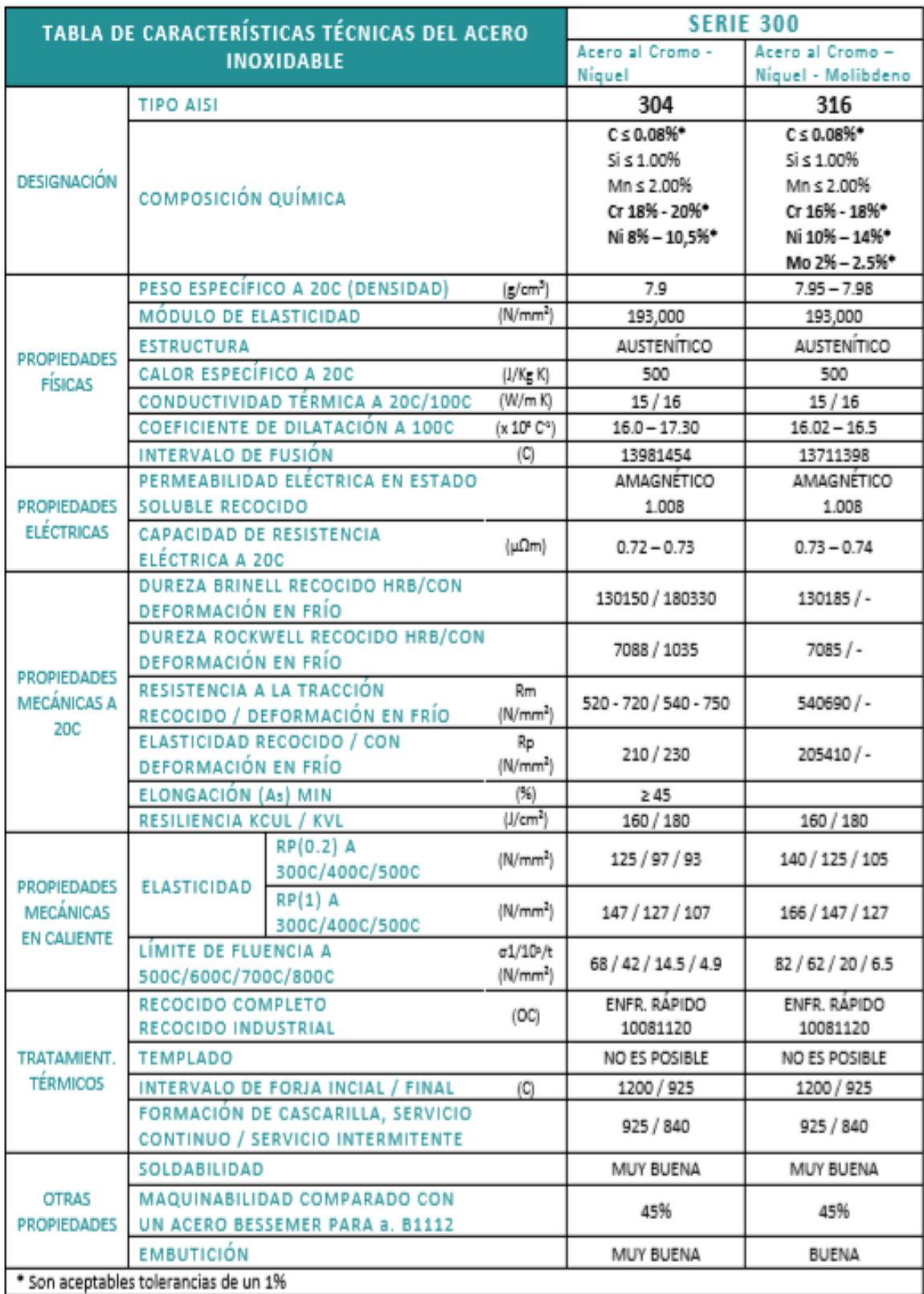

**Anexo 8.** Ficha técnica del acero inoxidable 316.

Ver Anexo 09. Espesores de planchas del acero 316 y fabricante.

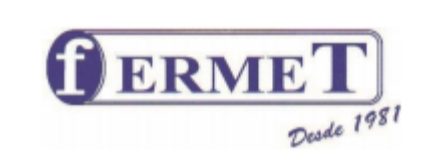

## **PLANCHAS Y BOBINAS DE ACERO INOXIDABLE AISI 304 - 316**

Resistencia a

la Tracción

 $(R)$ 

Kg/mm2

52 mínimo

49 mínimo

52 mínimo

49 mínimo

Elongación

 $(A)$ 

َبِهِ

40 minimo

40 minimo

40 minimo

40 minimo

**Propiedades Mecánicas** 

**NORMA** 

**TÉCNICA** 

**ASTM**  $A-240$  AISI 304

AISI 304L

AISI 316

AISI 316L

Límite de

Fluencia

 $(F)$ 

Kg/mm2

21 mínimo

17 mínimo

21 mínimo

17 mínimo

Descripción: Productos planos que se obtienen por laminación de planchones de aceros aleados al Cromo, Niquel con buena resistencia a la corrosión por agua, ácidos y soluciones alcalinas.

Los Aceros Inoxidables se clasifican bajo la Norma AISI que considera la composición química.

Usos: Los aceros inoxidables de mayor uso son los Auténticos

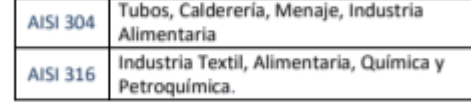

### **Composición Química**

### AISI  $\epsilon$ Mn **Si** p s Cr. Ni Mo AISI 304  $0.08$ 2.00 1.00 0.045  $0.03$ 18.0/20.0 8.0/10.5 **AISI 304L**  $0.03$  $2.00$ 1.00  $0.045$  $0.03$ 18.0/20.0 8.0/12.0 AISI 316  $0.08$ 2.00 1.00 0.045  $0.03$ 16.0/18.0 10.0/14.0  $2.0/3.0$ **AISI 316L** 2.00 16.0/18.0 10.0/14.0  $2.0/3.0$  $0.03$ 1.00  $0.045$  $0.03$

### Planchas laminada en frio

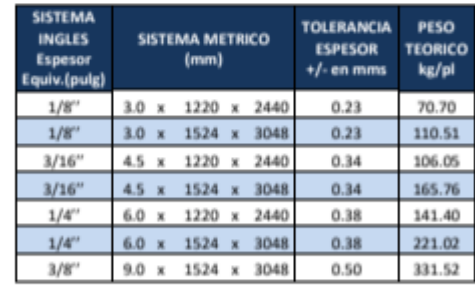

### Planchas laminada en caliente

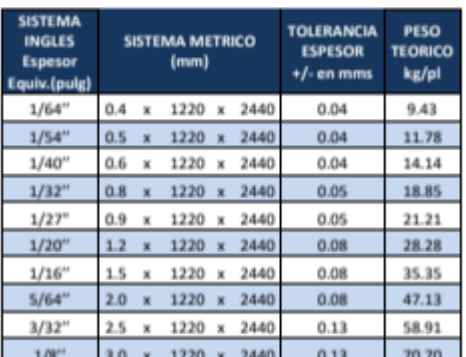

Nota: Tolerancia según ASTM A-480

Calle Constelación Austral Nº 142 (Ex-Alipio Ponce), Urb. La Campiña, Chorrillos - Lima 09 Central 713 9988 718 7571 Entel 998304705 Email: ventas@fermetsac.com www.fermetsac.com

**Anexo 10.** Proveedor de cuchillas circulares industriales

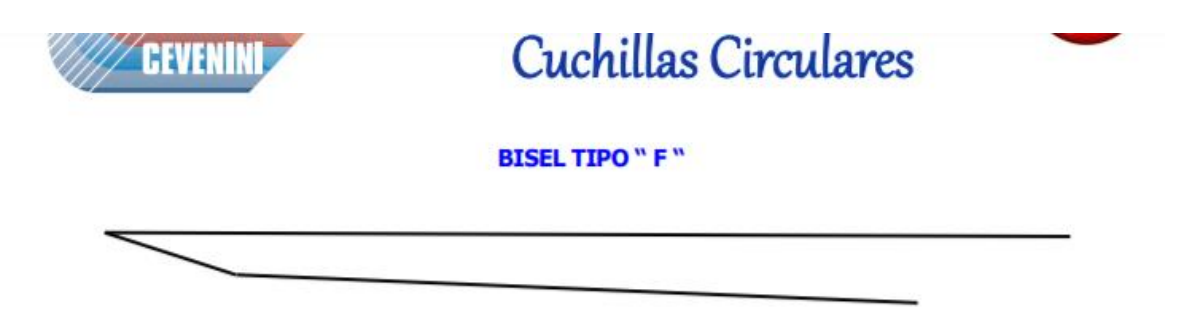

Las cuchillas con perfil F son apropiadas especialmente para cortar bobinas de materiales espumados ("foam") y otros materiales blandos como, por ejemplo, tejidos. A veces, éstas se usan también para cortar bobinas de materiales técnicos y de embalaje con un diámetro exterior bastante pequeño y sólo para realizar cortes de 2 mm a 9 mm, como máximo.

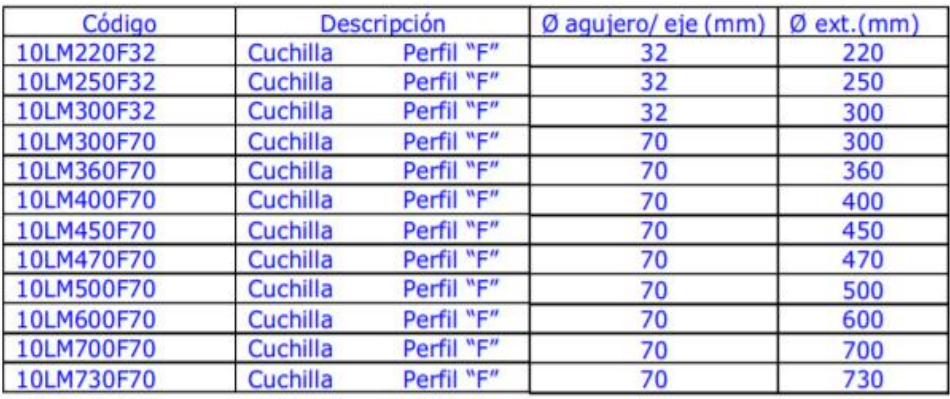

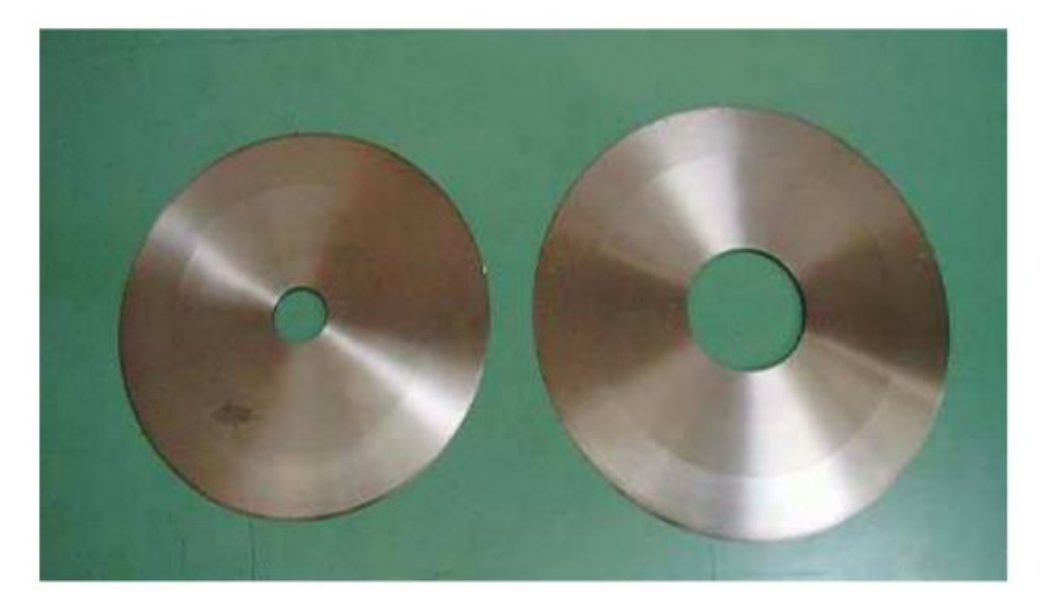

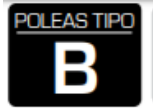

۱

٣

## DIMENSIONES DE POLEAS PARA BUJES QD

## Nomenclatura para poleas con Buje QD

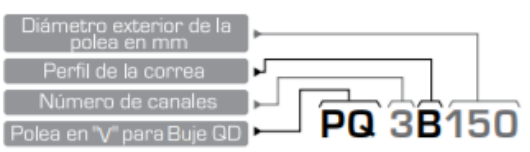

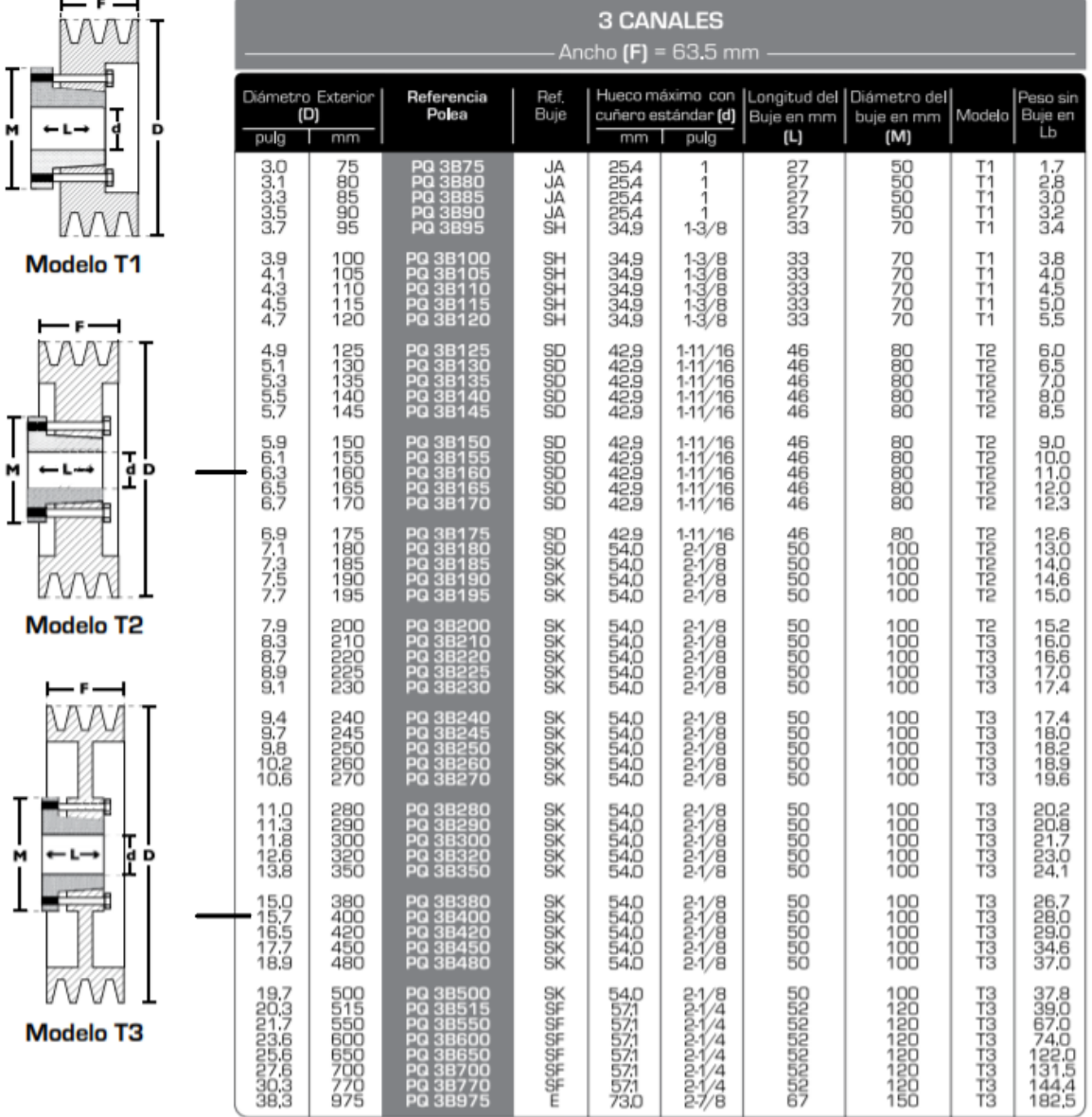

# Anexo 12.

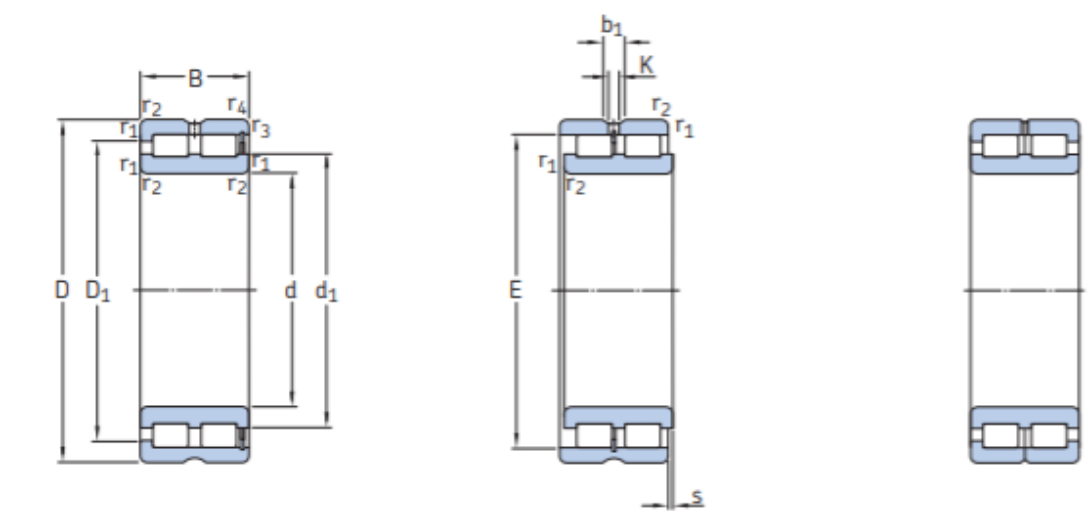

**NNCF** 

**NNCL** 

**NNC** 

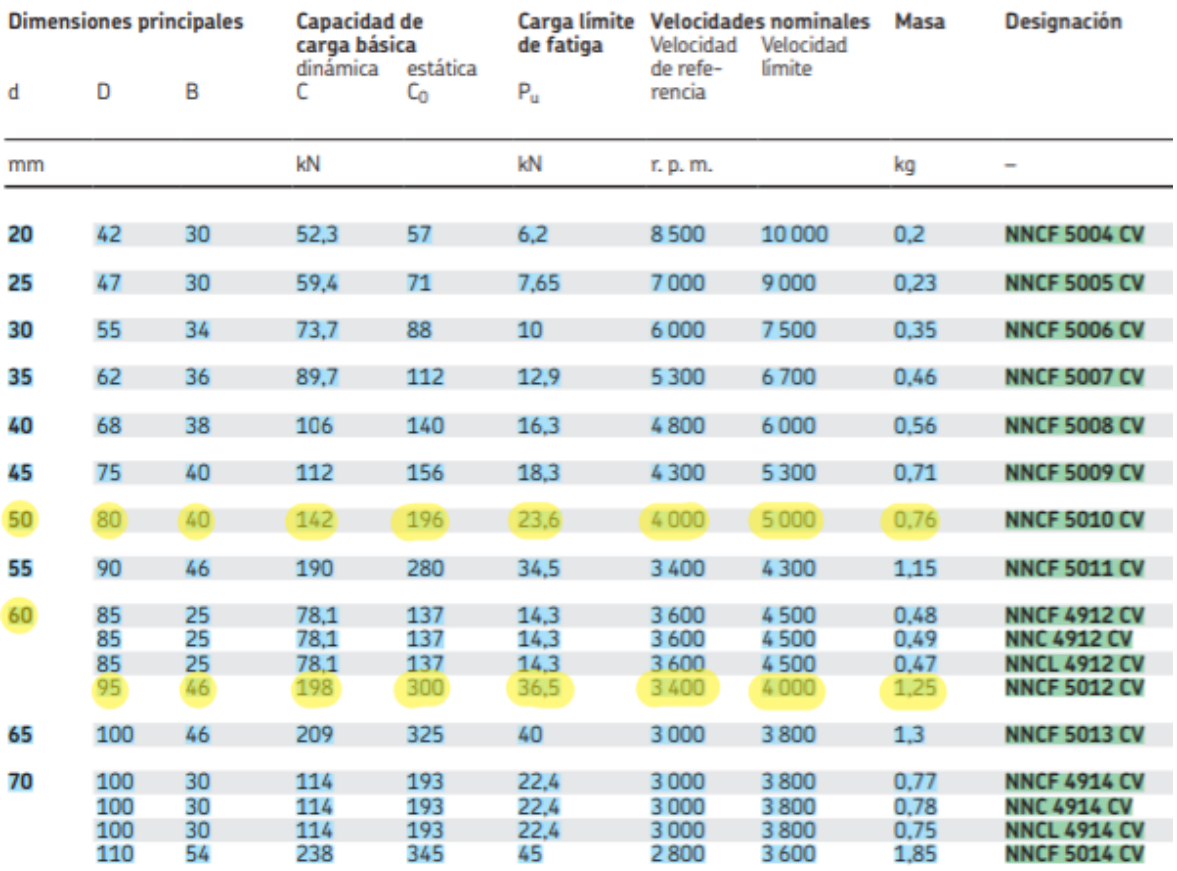

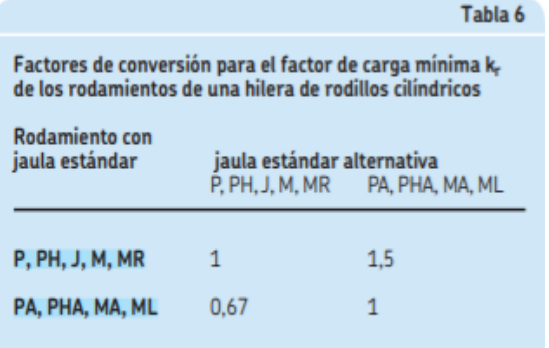

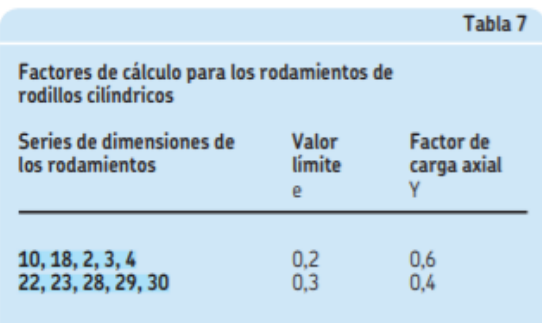

## Tabla 8

Factores de lubricación para los rodamientos de rodillos cilíndricos

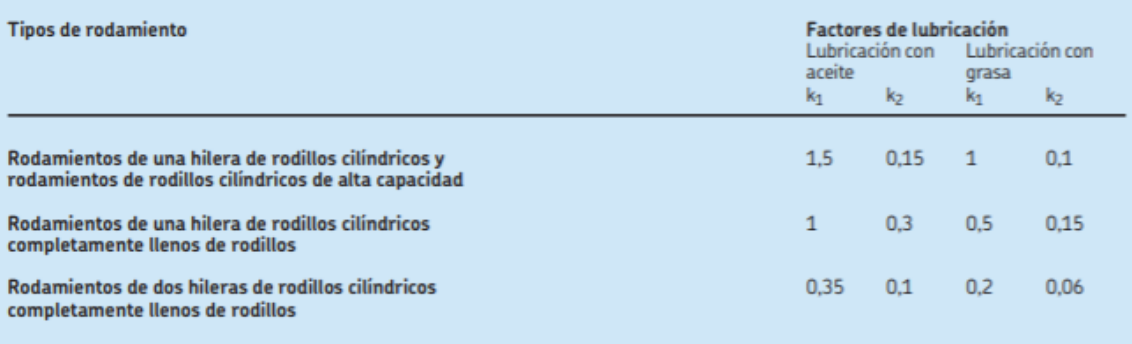

## **ANEXO 13. PLANOS**

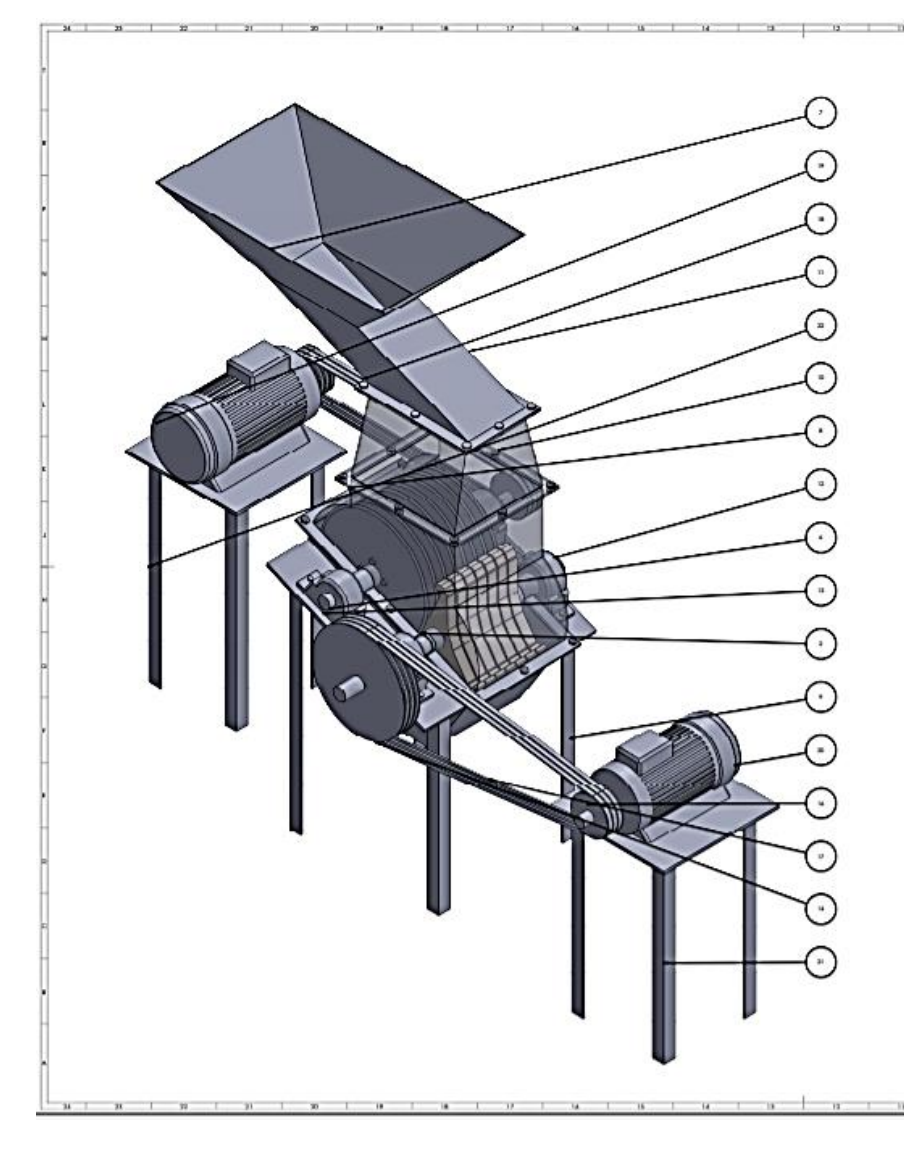

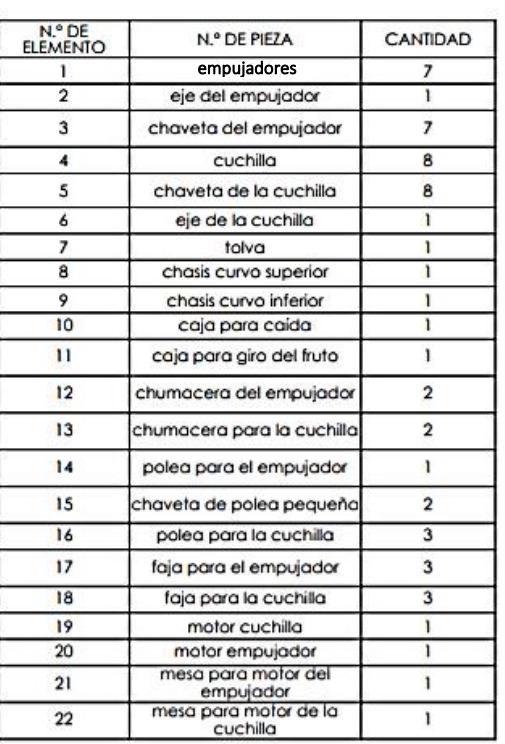

÷

**Ince 116** 

COST

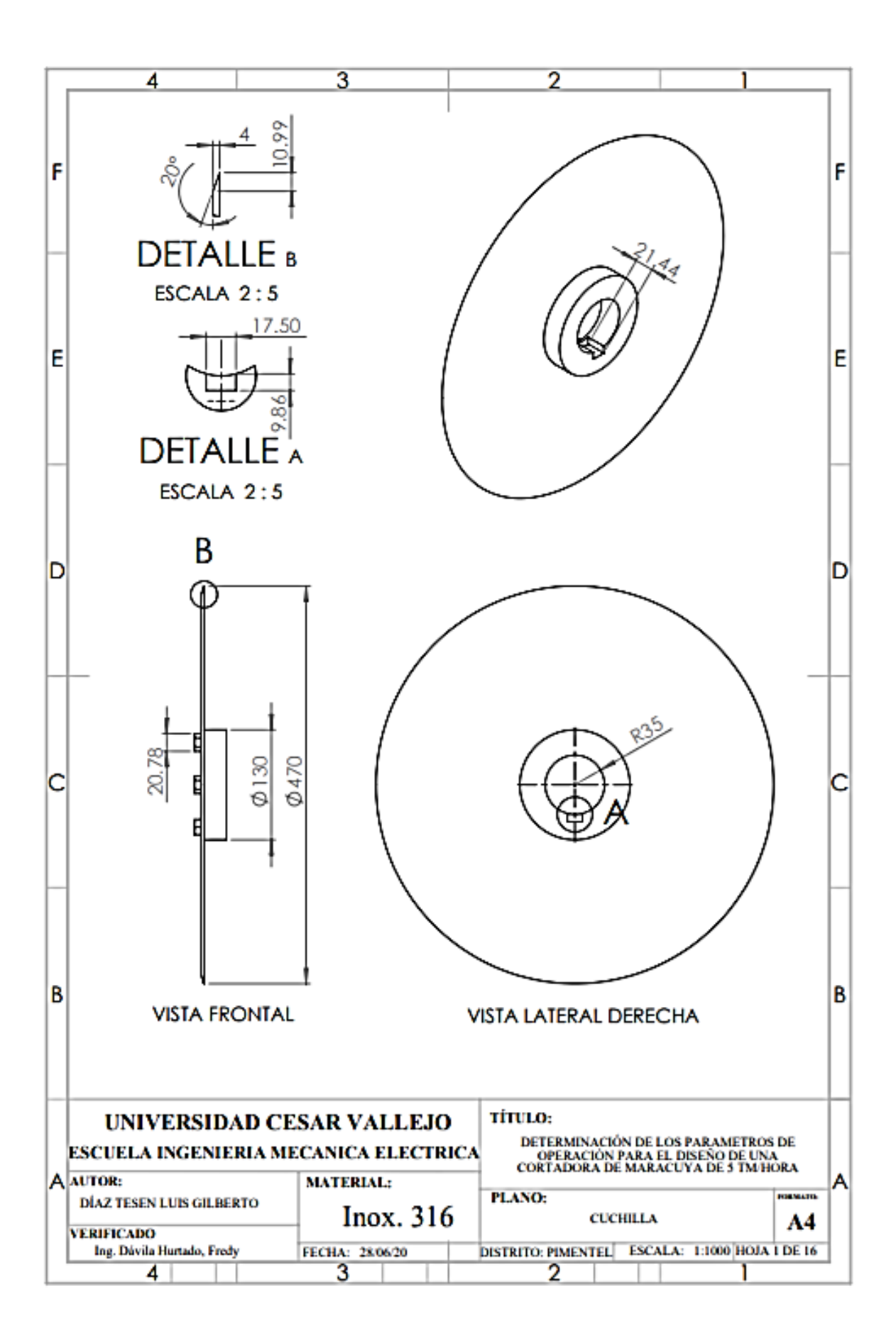

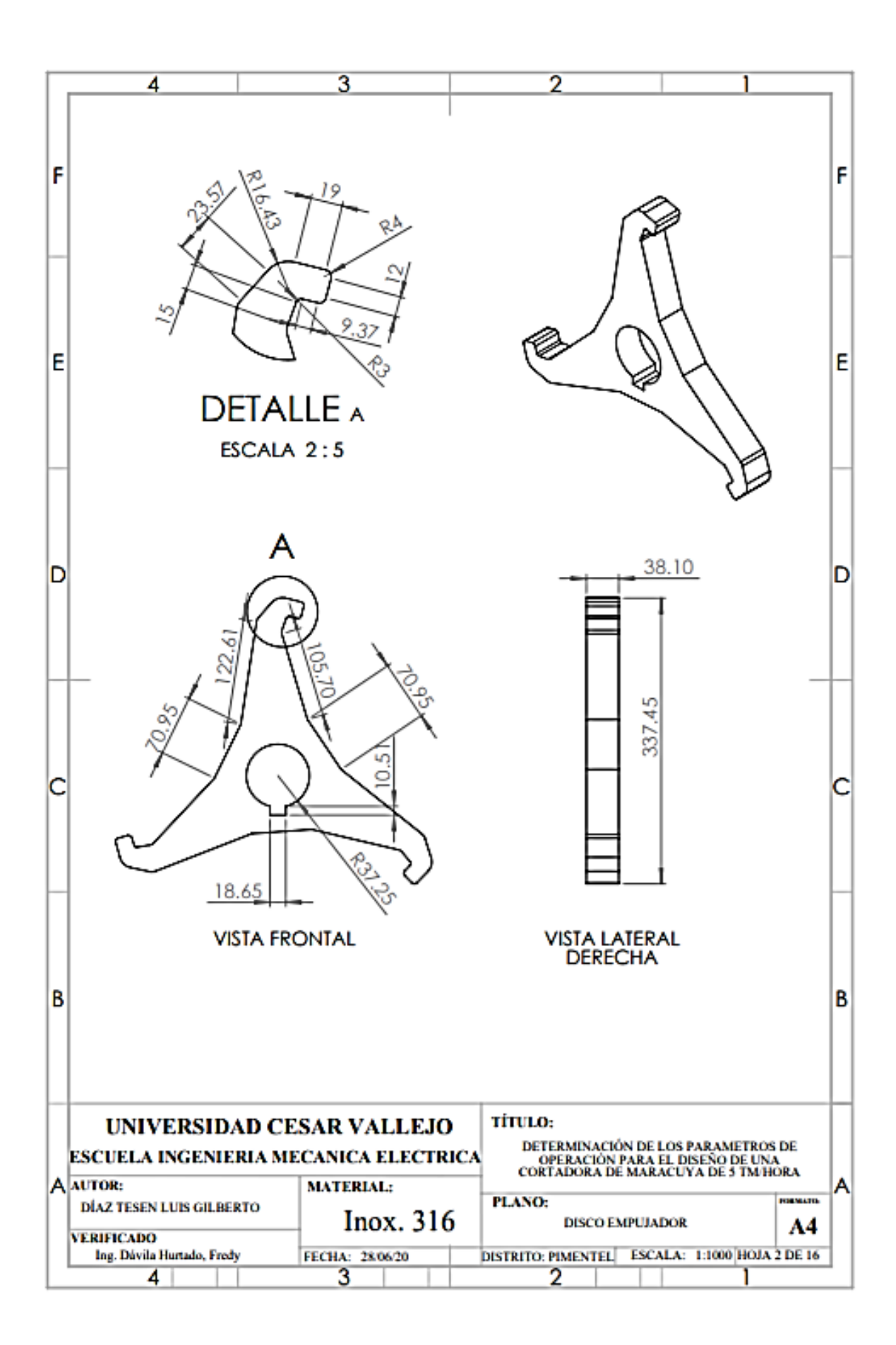

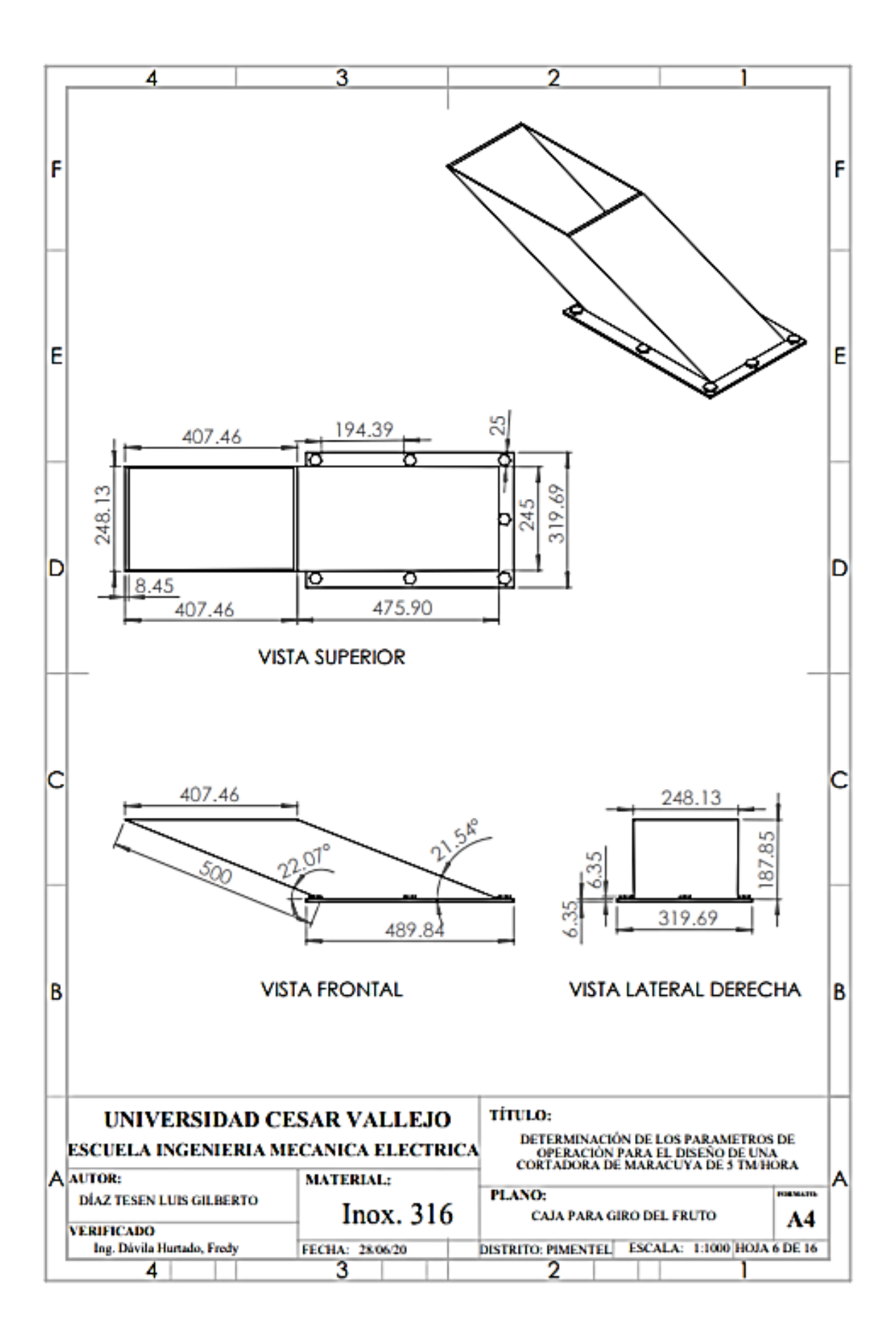

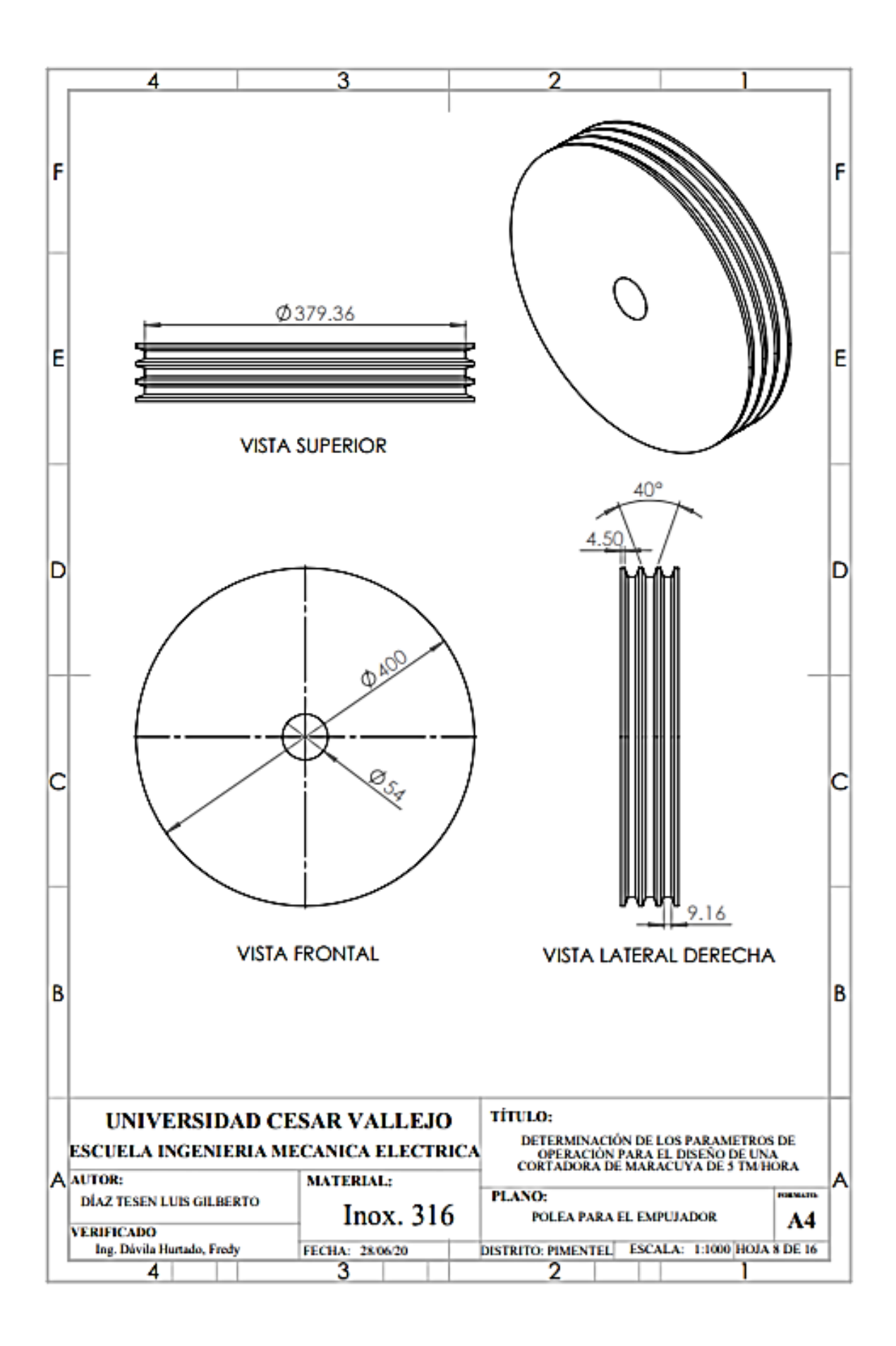

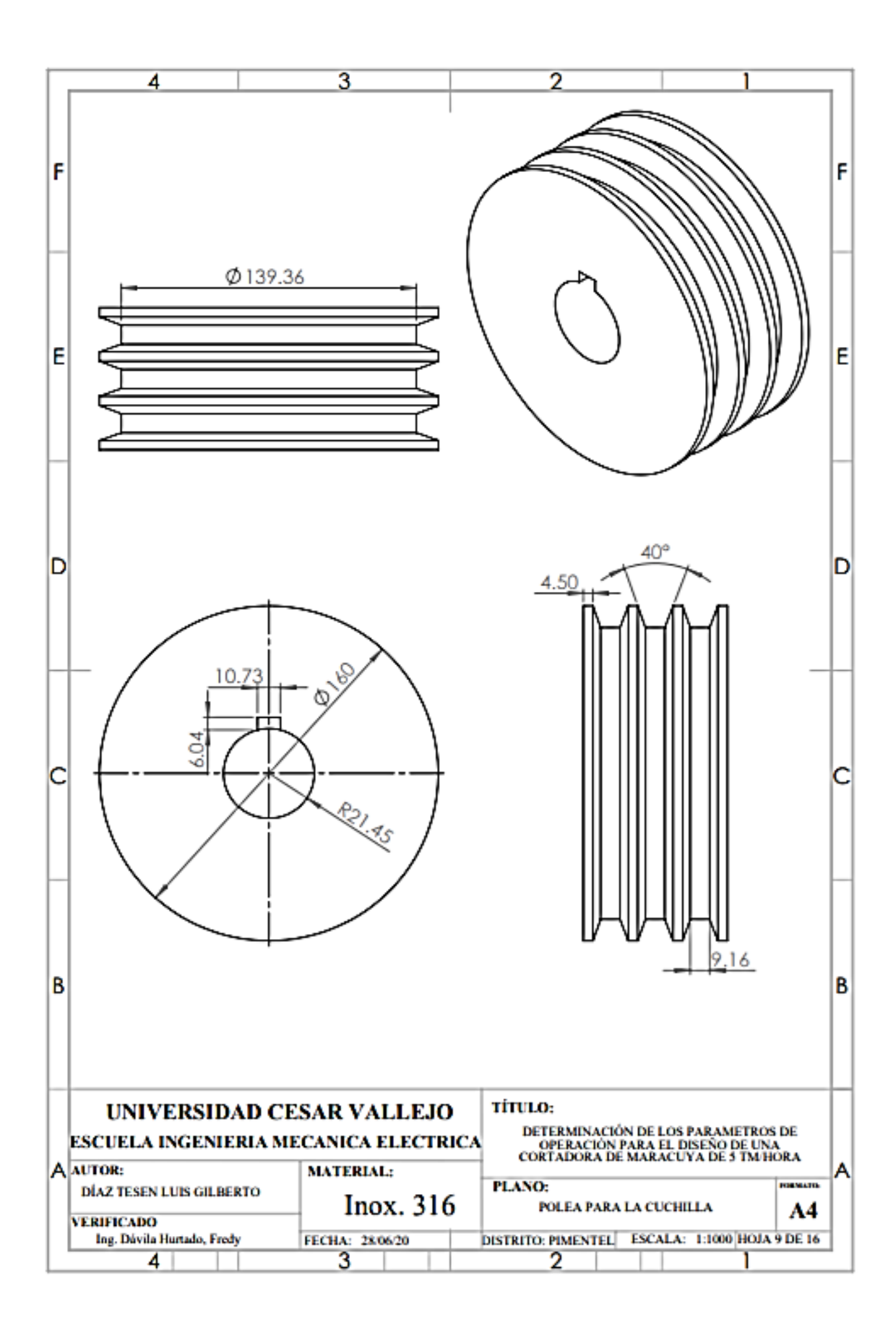